## **OŚRODEK BADAWCZO-ROZWOJOWY INFORMATYKI**

**ZAKŁAD PODSTAW ROZWOJU INFORMATYKI** ZESPÓŁ EKONOMICZNYCH PROBLEMÓW **INFORMATYKI** 

1 <sup>V</sup>

# TEMAT 01-19 "EKONOMICZNE PROBLEMY SYSTEMÓW INFORMATYCZNYCH"

Opracowanie analityczne z I-go etapu pracy

Do użytku służbowego

**O Ś R O D E K B A D A W C Z O - R O Z W O J O W Y**

#### **I N F O R M A T Y K I**

ZAKŁAD PODSTAW ROZWOJU INFORMATYKI **ZESPÓŁ EKONOMICZNYCH PROBLEMÓW INFORMATYKI**

#### **TEMAT 01 - 19**

**EKONOMICZNE PROBLEMY SYSTEMÓW INFORMATYCZNYCH**

#### **OPRACOWANIE ANALITYCZNE I-GO ETAPU PRACY**

**/Do użytku, służbowego/**

 $P_{\text{roj}}$  475

 $\theta$ 

 $\frac{\xi}{\xi}$ 

**Praca wykonana przez zespół w składzie: dr habe Jerzy Kisielnicki mgr Witold Kotulecki Rafał Maliszewski mgr Leszek Nowak**

Warszawa, listopad 1973 r.

# **S P I S T R E Ś C I**

 $\sim \omega$ 

**Section** 

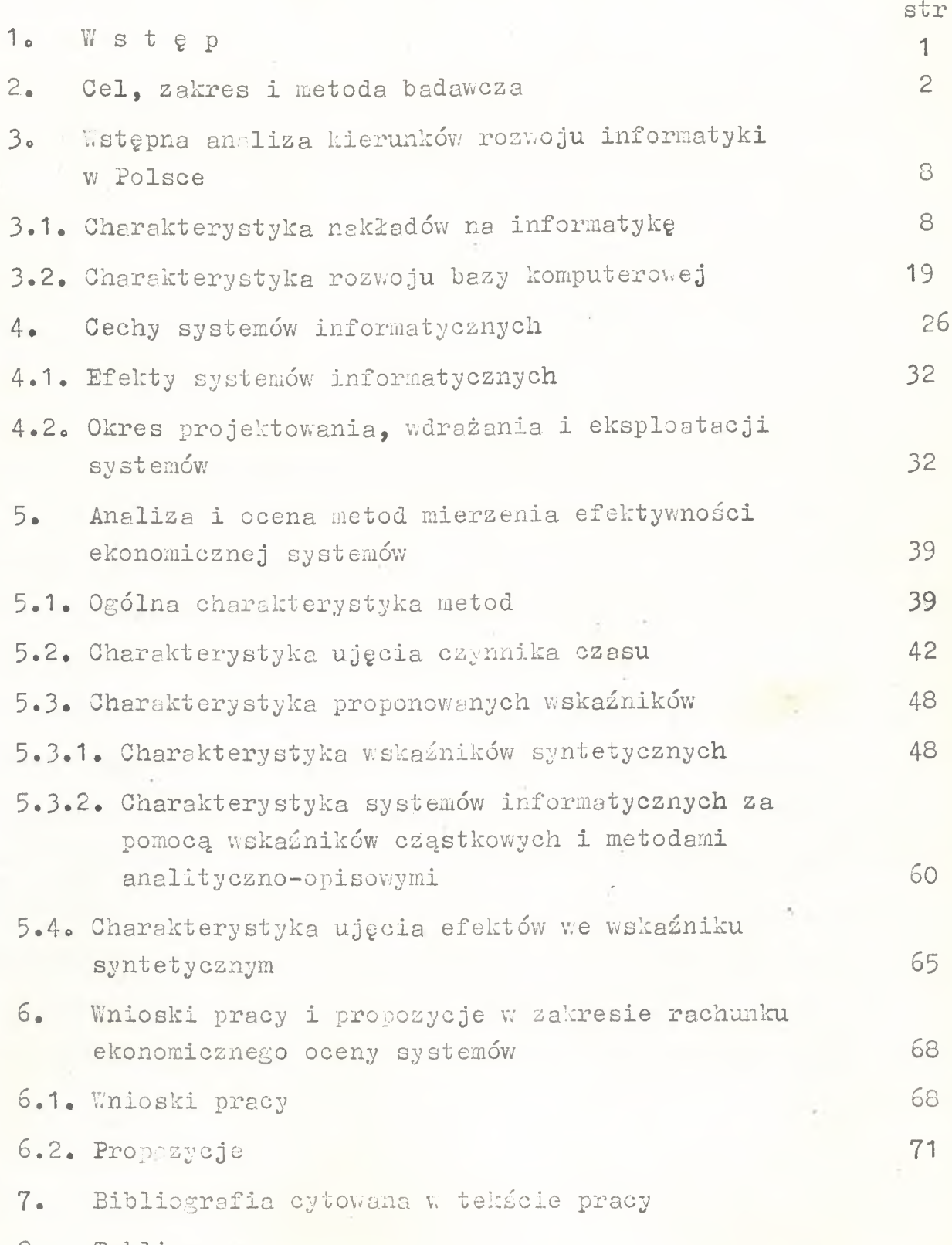

8**. Tablice**

### 1 **• W\_s\_t\_g\_Ę**

**Badania dotyczące ekonomicznych problemów informatyki zostały według posiadanego rozeznania po raz pierwszy podjęte w Polsce jako problem kompleksowy obejmujący swym zakresem węzłowe zagadnienia związanez podaniem najbardziej efektywnych kierunków** działania w sferze zastosowań informatyki. Dotychczasowe prace **były pracami o charakterze przyczynkowym nakierowane na rozwiązanie tylko pewnego, często bardzo ważnego problemu i najczęściej kończyły się wnioskami, że tematyka jest niezmiernie ważna, że** należy ją pogłębić i prowadzić dalsze badania. Możliwości podję**cia całościowych badań zarysowały się dopiero wtedy, kiedy prace o charakterze podstawow**5**»m realizowane są w ramach problemu węzłowego mającego na celu finansowanie prac o takim właśnie charak**  terze. Prezentowana praca rozpoczyna dopiero cykl badawczy, zary**sowuje problem i przedstawia następujące zagadnienia: propozycje w zakresie metody badań, wstępną analizę kierunków rozwoju informatyki w Polsce, charakterystykę niektórych cech systemów informatycznych, krytyczną analizę znanych metod oceny efektywności ekonomicznej systemów informatycznych /w tym zakresie oparto się na dorobku pracy W.Kotuleckiego /** 0 **/ oraz podaje propozycję metody liczenia efektywności ekonomicznej systemów informatycznych /"metoda ARS'1/\***

t

## 2**\* ę§li\_z§kres i metgdą\_bad§węza**

**Celem tematu jest wyznaczenie najbardziej efektywnych kierunków rozwoju informatyki oraz dostarczenie narzędzi oceny dla zapewnienia możliwie najbardziej efektywnego wykorzystania środków« W wyniku zrealizowanego pełnego programu badawczego otrzy mamy więc wypełnioną mapę-zakres Krajowego Systemu Informatycz** nego /"Klocek"/<sup>1/</sup> przedstawiony na rys.1. Mapa ta winna być wy**pełniona informacjami, określającymi: jakie systemy są realizowane, jakie systemy są projektowane, w jakim stopniu potrzeby informatyczne są obecnie zaspokajane oraz jakie winny być priorrytety realizacji systemów określonych w poszczególnych polach® Posiadanie tego typu informacji winno pozwolić na prowadzenie** aktywnej polityki w zakresie rozwoju informatyki w kraju.

**Tak postawione zadanie proponujemy realizować poprzez rozpracowanie poszczególnych zagadnień "bloków"• Zagadnienia te przedstawione zostały w tematycznej mapie problemu na rys\***2**\* Na rys.2 pokazano tylko zależności jednokierunkowe\* Konwencję tę zastosowano ze względu na czytelność rysunku, ale należy zwrócić uwagę czytelnika na wzajemne powiązania bloków /sprzężenia** zwrotne/ oraz na konieczność stałej aktualizacji bloków.

**Obecny etap pracy obejmuje sprawozdanie z realizacji prac** nad blokami od 1 do 5 oraz blokiem 10. Zadania roku 1974 to prace nad problemami zawartymi w blokach 6,7 oraz 11, 13, 14, 16, **jak też aktualizacja w zależności od potrzeb problematyki zawartej w blokach** 1**-**5**\***

**Zdajemy sobie również sprawę, że nie zawsze można posłużyć się kryterium ekonomicznej oceny dla realizacji polityki rozwoju informatyki, ale uważamy, że Decydent winien posiadać informacje**

**- 2 -**

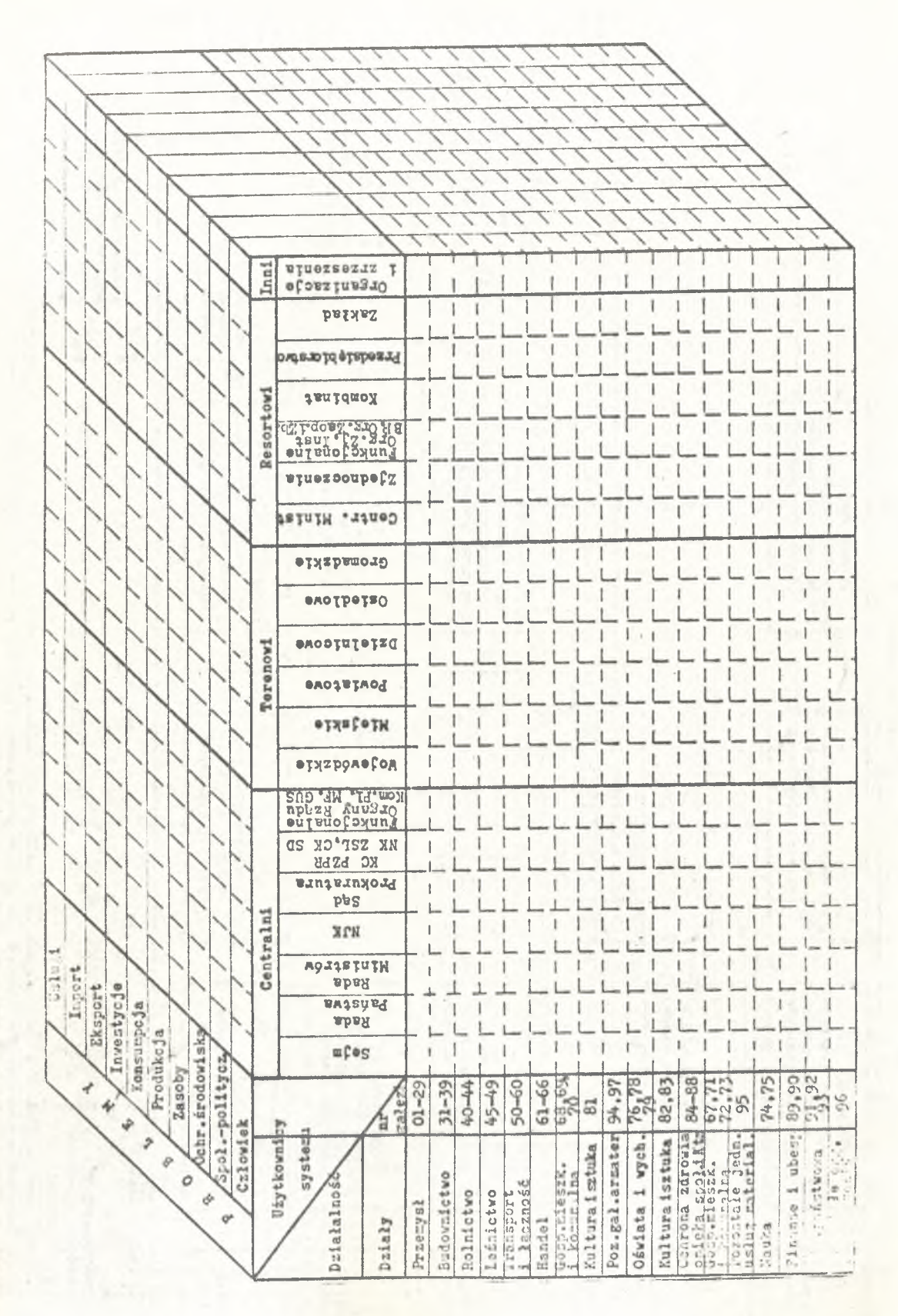

Rys. 1 Zakres Krajowego Systemu Informatycznego **mapa systemu /"klocek"/**

**- 3 -**

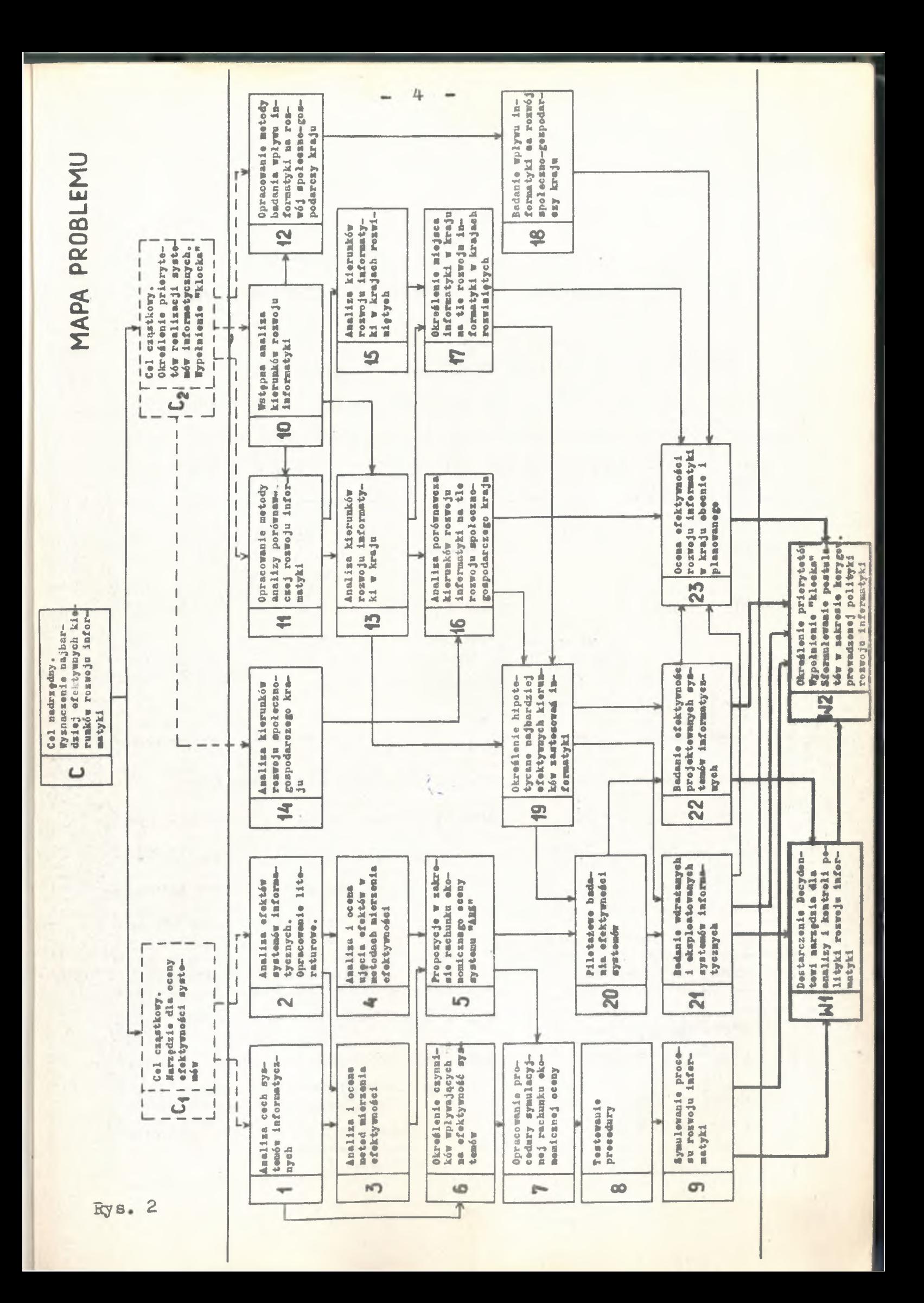

**o ile jego decyzje odstępują od polityki wyboru najbardziej efektywnych kierunków rozwoju\***

**Dla realizacji przedstawionych zamierzeń niezbędne są następujące środkio**

**Środki potrzebne do realizacji zadań w latach** 1974-1975 I. Potrzebne etaty i fundusz osobowy

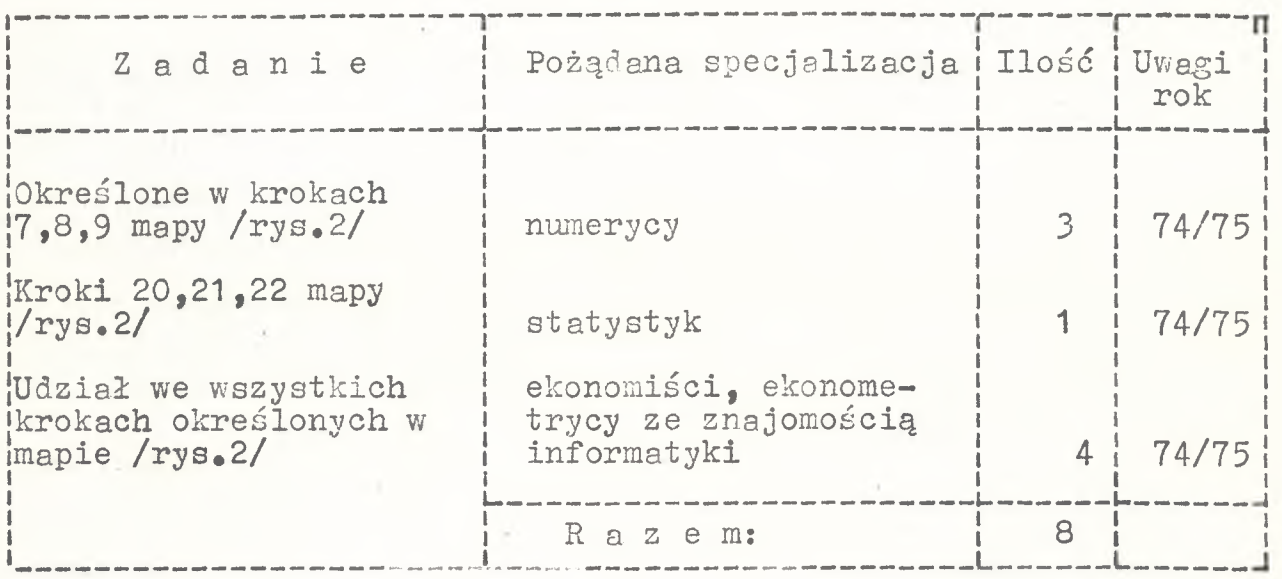

Przy przyjęciu średniej stawki za 1 godz. pracy pracownika **bezpośrednio produkcyjnego w wysokości 28 zł /wg obecnej wynikowe kalkulacji w OBRI/ otrzymujemy zapotrzebowanie roczne na fundusz osobowy ca 537 tys. zł. rocznie.** 

II. Fundusz bezosobowy

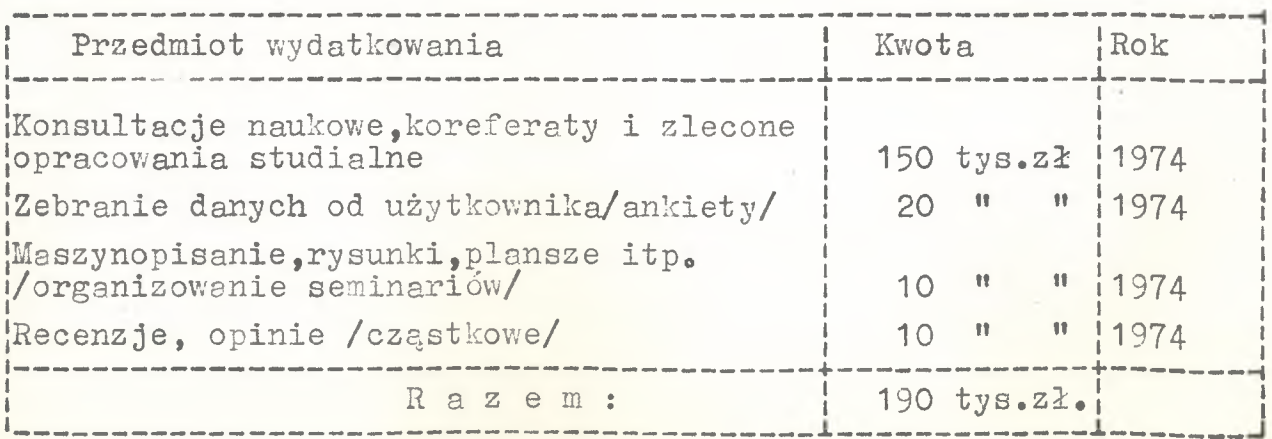

**V/ roku 1975 potrzeby będą w zakresie funduszu bezosobowego kształtować się na poziomie** 1974 **roku.**

**III\* Staże naukowe, wyjazdy konsultacyjne, szkolenie**

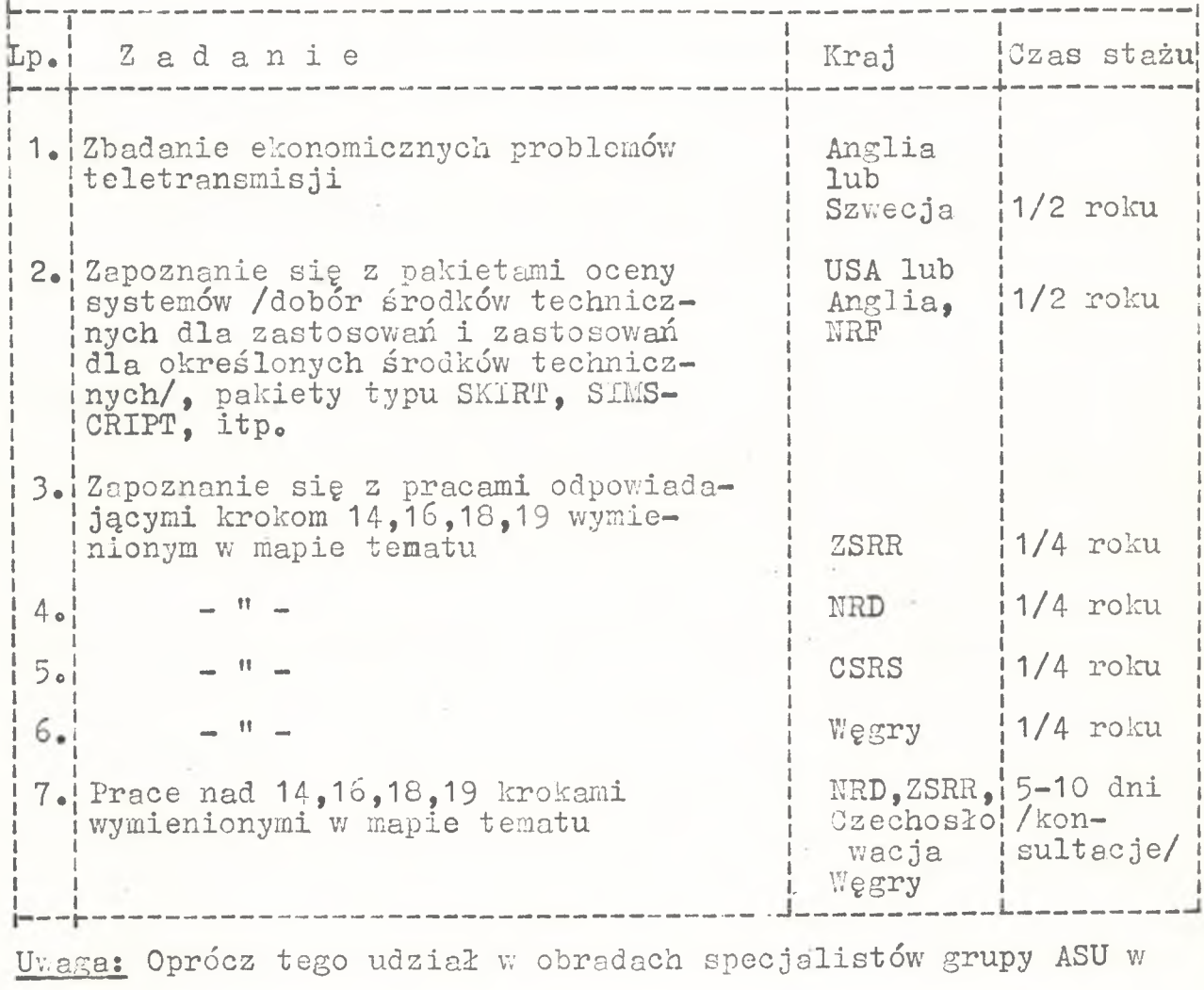

**sprawach oceny efektywności systemów oraz udział w odpowiednich kongresach i seminariach w zależności od organi**zacji spotkań na tematy będące w sferze prac.

#### IV. Rzeczowe

1/ ok. 100 godz. pracy rocznie na EMC dla testowania procedur **symulacyjnych i obliczeń statystycznych**

2**/ zakup urządzeń**

**a/ kartoteka selekcyjna /perforowana/ ok\*** 10 **tys.zł\***

**b/ foto termokopiarka ok.** 3 **tys. zł**

**c/ maszyna czterodziałaniowa 1 szt. typu SLKA 32 ok. 25 tys.zł d/ sumator ok.** 10 **tys.zł\***

**Brak w Polsce całościowych opracowań tematyki, która jest przedmiotem niniejszej pracy narzucił metodę badań» Jest ona** zróżnicowana w zależności od zagadnień i od etapu pracy.

**W pierwszym etapie pracy, którego sprawozdaniem jest niniejsze opracowanie, zastosowano;**

**1, Krytyczną analizę stosowanych metod oceny efektywności ekonomicznej systemów informatycznych pod kątem:** */\/* **uwzględnienia przez te metody wymagań stawianych rachunkowi ekonomicznemu /**2**/ uwzględnienia cech charakterystycznych dla systemów in**formatycznych.

**Zarówno w przypadku wyszukiwania metod, jak i określania cech systemów informatycznych oparto się o literaturę przedmiotu. Podsumowaniem przeprowadzonej analizy są propozycje rachunku** ekonomicznego oceny systemów "ARS".

**2« Analizę -porównawczo 'wskaźnikową dla badania kierunków rozwoju** informatyki w Folsce w ujęciu przestrzennym i dynamicznym. **Oparliśmy się tutaj na danych zawartych w;**

**- okresowych sprawozdaniach i opracowaniach GUS-u,**

**— materiałach resortów i K B I ,**

 $-$  materiałach ankietowycn OBRI.

**Ze względu na różne źródło pochodzenia informacji często nie. jących charakteru oficjalnych sprawozdań, lecz tylko infor**macji zebranych ze względu na doraźną akcję, analizowane wielkości mają różną wartość poznawczą. Wydaje się jednak, że na**wet w fazie wstępnej badań mogą stanowić one już pewną pods**

tawę do wyciągnięcia ogólnych wniosków. Oczywiście należy pa**miętać o niejednorodności danych źródłowych i w następnych etapach badań poczynić w tym zakresie odpowiednie kroki jak przykładowo wyrywkowe badania wiarygodności informacji źródłowych«**

**V/ następnych etapach pracy dokonamy weryfikacji praktycznej otrzymanych wniosków w pierwszym etapie badań, a metodę krytycznej analizy literaturowej i metodę analizy danych empirycznych zastosujemy przemiennie w zależności od rozpatrywanego zagadnienia« Przykładowo: proponowana metoda ARS będzie weryfikowana w praktyce, a analiza kierunków rozwoju informatyki w krajach rozwiniętych dokonana będzie na podstawie analizy porównawczej dos**tępnych dokumentów.

## **3« ^§tgpną\_analizg\_kierynków\_rozwoju\_informgtyki**

#### **3,1\* Charakterystyka nakładów na informatykę**

**W latach 1958-1960 poniesiono pierwsze nakłady związane z** komputerami produkcji krajowej. Nakłady te dotyczyły:

- **inwestycji \***
- **eksploatacji**
- $-$  prac badawczych i rozwojowych.

**Nie były one jednak w sposób systematyczny i powszechny** ewidencjonowane. Dokładną rejestrację np. jednostkowych nakładów **eksploatacyjnych utrudniają, a niekiedy wręcz uniemożliwiają obo**wiązujące formy ewidencji i rachunku kosztów. Reprezentatywne są tu wyniki ankiety rozesłanej przez OBRI w końcu 1971 r. dotyczącej systemów opracowywanych w sieci ZETO<sup>2/</sup>. Wynika z niej, że w **wielu obiektach nie były znane koszty opracowywania, wdrażania i**

**- 8 -**

eksploatacji systemów. Ustalanie ich odbywa się jedynie"akcyjnie" przy wykonywaniu innych prac.

**W związku z tym posiadamy tylko oszacowania nakładów inwes-** \* **3/ tycyjnych, które rozpatrujemy w układzie:**

**- maszyny /komputery/**

**«• roboty budowlano-montażowe**

**- inne /urządzenia do.przygotowania i transmisji danych itp./\***

**Wielkości nakładów w wyżej wymienionym układzie eą zagregowane w latach** 1961-1965 **oraz** 1966**-**1970**\* /tablice I i H / \* Kato miast w latach** 1970**,** 1971**,** 1972 **były już one ewidencjonowane dla każdego roku oddzielnie i wielkości ich przedstawiają tablice III IV, V\***

**Znajomość technicznej struktury nakładów inwestycyjnych umożliwia analizę proporcji między poszczególnymi rodzajami nakładów\* Szczególnie istotne jest kształtowanie się proporcji między nakładami na roboty budowlano-montażowe i na zakup maszyn i urządzeń. Wiadomo, że im większy jest udział nakładów na maszyny i urządzę« nia w ogólnych nakładach inwestycyjnych, tym efektywniejszy jest** proces inwestowania. Oszczędne projektowanie inwestycji wyraża się między innymi w rezygnowaniu wszędzie tam, gdzie to jest możliwe, z "części budowlanej", Znalazło to wyraz w nakładach na informatykę o czym będzie mowa poniżej.

**Omawiana struktura dla lat 1961—1965 wyglądała następująco: Zestawienie** 1

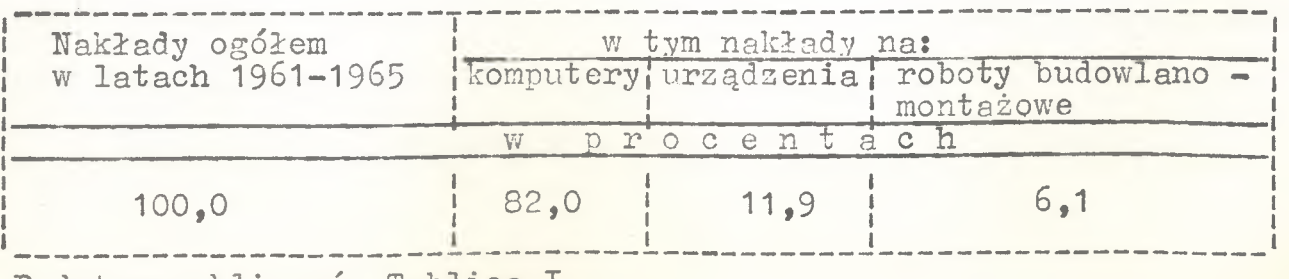

**Podstawa obliczeń: Tablica I**

**- 9 -**

**Łatwo zauważyć, że nakłady na kumputery stanowiły najbar dziej znaczący element w nakładach ogółem. Tłumaczy się to tym, że nie wszystkie maszyny instalowano w specjalnie dla nich budo**wanych ośrodkach. Znaczną ich część umieszczono w budynkach już istniejących, które odpowiednio przystosowano. Miało to poważny **wpływ na niski udział w wydatkach ogółem nakładów na roboty budowlano-mont ażowe\***

**Z drugiej strony ceny niektórych komputerów były niejednokrotnie wyraźnie zawyżone^\***

**Dla porównania warto przytoczyć strukturę techniczną nakładów inwestycyjnych w Polsce w roku 1965 /w odsetkach/^# Zestawienie 2**

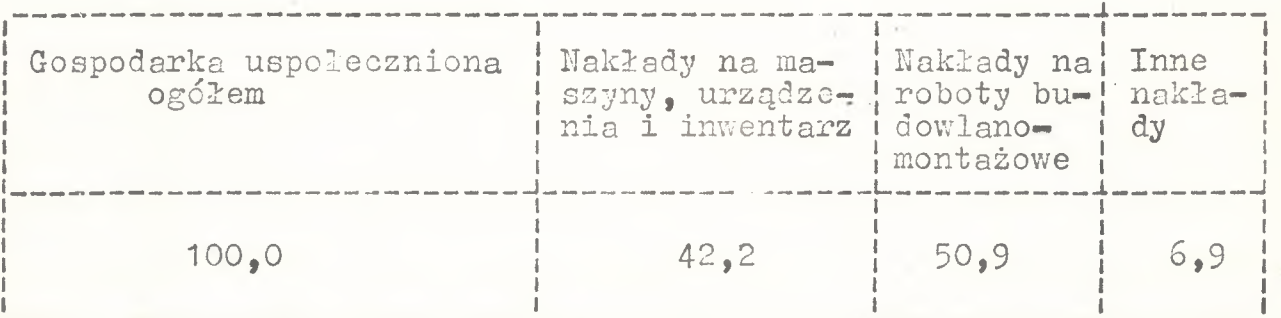

**Porównując zestawienia 1 i 2 widać,** *ze* **struktura nakładów inwestycyjnych na informatykę cechuje się o wiele mniejszym u działem nakładów na roboty budowlano-montażowe w całości nakła**  dów niż średnia krajowa. Zjawisko to jest ze wszech stron zjawiskiem pozytywnym.

**Ha nakłady inwestycyjne można również spojrzeć z punktu widzenia podziału ich na te, które związane są z przetwarzaniem da**nych i te związane z obliczeniami numerycznymi.

**Wyglądały one w omawianym przedziale czasu następująco:**

**- 11 -**

**Zestawienie 3**

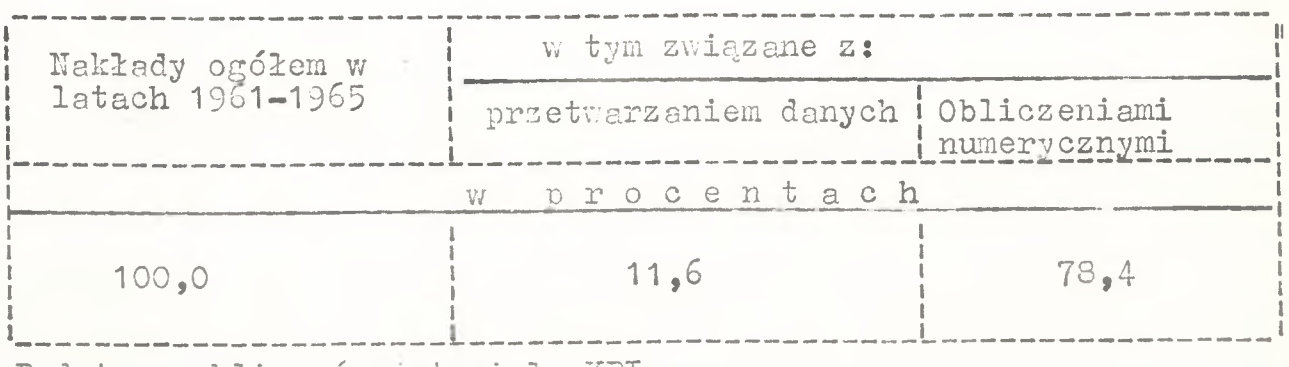

**Podstawa obliczeń: materiały K3I**

**Tego typu stan rzeczy jest charakterystyczny dla wczesnego rozwoju informatyki, w którym podstawowymi maszynami są komputery do obliczeń numerycznych. Problemem tym zajmujemy się dokładniej w rozdziale dotyczącym rozwoju bazy komputerowej w kraju i tutaj pragniemy jedynie zasygnalizować, że ta struktura nakładów inwestycyjnych /podobnie jak komputerów/ uległa daleko idącym** zmianom w czasie na korzyść przetwarzania danych.

**Rozdział środków inwestycyjnych przebiegał w latach 1961 — 1965 następująco:**

**Resorty I grupy /MGiE, MPM, MPCh, MBiPMB, MPL, MPC/ otrzymały na rozwój informatyki** 122,2 **min zł, co stanowi około 34% ogólnej su**my nakładów. Resorty nauki otrzymały 33% ogólnej sumy nakładów. **Pozostałe jednostki centralne otrzymywały równomiernie środki** inwestycyjne.

**llastępna pięciolatla. /**1966**-**1970**/ charakteryzuje się istotnymi zmianami w-strukturze nakładów inwestycyjnych na informatykę** Ich struktura techniczna przedstawiała się następująco:

#### **Zestawienie 4**

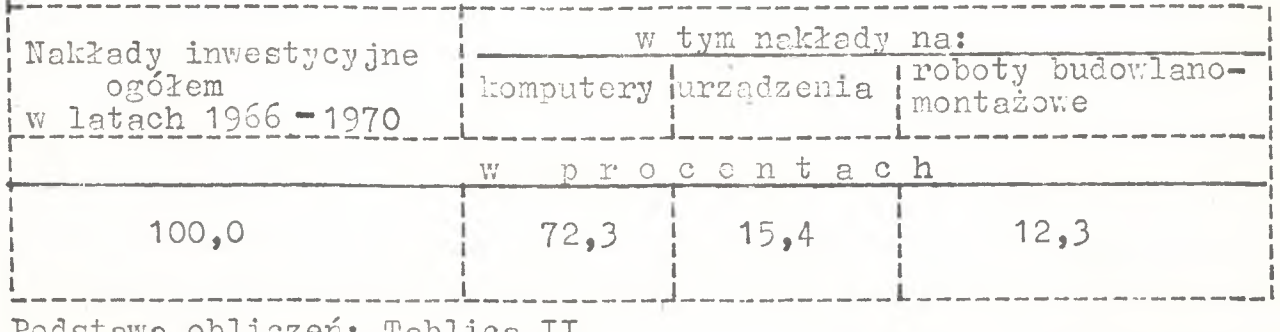

**Podstawa obliczeń: Tablica II**

**Zauważmy, że udział nakładów na. komputery /w porównaniu z okresem ubiegłym/ zmalał na korzyść nakładów na urządzenia i ro boty budowlano-montażowe. Duży wzrost tych ostatnich tłumaczyć należy budową większej ilości nowych ośrodków obliczeniowych, w** porównaniu z okresem ubiegłym.

**Rozmieszczenie nakładów w resortach nie zmieniło się: w dalszym ciągu przemysł i górnictwo otrzymywały około** 33**% wydatków na rozwój informatyki jak również resorty nauki i oświaty - 34%. Ogółem w latach 1966-1970 inwestycje poniesione na rozwój infor x/ matyki wyniosły przeszło** 6 **razy więcej niż w okresie 1961— 1965 • Porównanie wielkości tych nakładów jest utrudnione z uwagi na to, że szacunki wykonano posługując się cenami bieżącymi, zaś w latach** 1966-1970 **nastąpił poważny wzrost cen na dobra inwestycyjne\***

**Od roku 1970 nakłady inwestycyjne ewidencjonowane były rokrocznie\* V/ roku 1970 wydatkowano na rozwój informatyki 818,9 min zł,** 4 6**,**8**% tej sumy przeznaczono dla wspomnianych już** 6 **resortów grupy I\* Poważnie zmniejszył się udział resortów oświaty i nauki** w całości nakładów /19,1%/. Srodki zostały skoncentrowane w utwo**rzonym Zjednoczeniu Informatyki, któremu podlega sieć krajowa ZETO.**

*x/* **Por. tablice I i II**

» **Zjednoczenie to otrzymało w roku 1970 24,2% nakładów inwestycyjnych /tablica III/.«**

**W roku 1970 struktura techniczna nakładów inwestycyjnych wyglądała następująco:**

**Zestawienie 5**

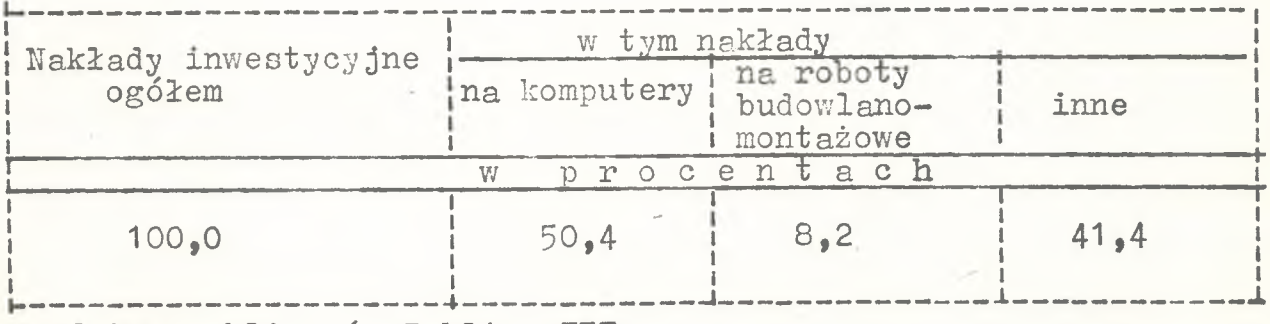

**Podstawa obliczeń: Tablica III**

**W porównaniu z latami poprzednimi udział nakładów na komputery zmalał na korzyść nakładów na urządzenia /nakłady te zawarte** są w "innych" nakładach/. Udział nakładów na roboty budowlano **montażowe spadł o ponad** 4*%•*

**W rok później /I**971**/ na inwestycje w informatyce przezna czono 1157,9 min zł. Struktura techniczna nakładów inwestycyjnych na informatykę była następująca: •'**

**Zestawienie** 6

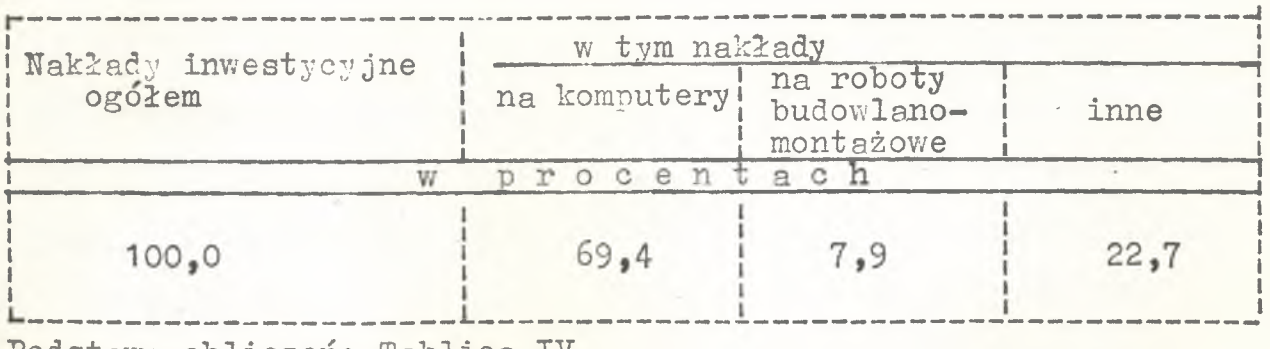

Podstawa obliczeń: Tablica IV.

**Obserwujemy znacznie większy niż w roku poprzednim udział** nakładów na komputery. Wynika to z faktu zakupu mniejszej ilości

**sprzętu /"inne"/. Natomiast nakłady na roboty budowlano-montazowe pozostały na prawie tym samym poziomie co w roku** 1970**\***

**W rozdziale środków notuje się dalszą znaczną koncentrację nakładów w grupie I. Wyniosła ona o ponad** 225**» więcej w porównaniu w rokiem ubiegłym i osiągnęła 69,3% ogólnych nakładów. Około 12% całości nakładów otrzymało Zjednoczenie Informatyki, nato**  miast 4,8% przydzielono resortowi szkolnictwa wyższego. Poszcze**gólny udział pozostałych jednostek zamyka się w granicy** 1**% nakładów /tablica IV**/ 0

**Ostatni z omawianych okresów rok** 1972 **posiadał następującą techniczną strukturę nakładów inwestycyjnych poniesionych na rozwój informatyki:**

#### **Zestawienie 7**

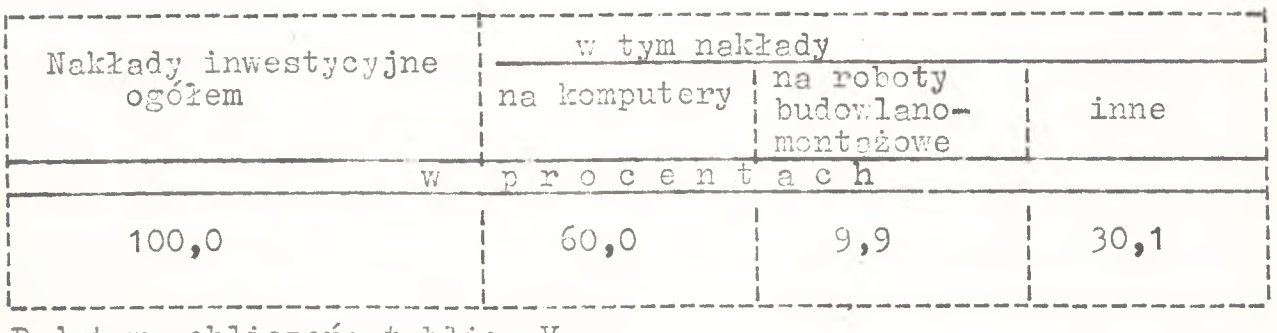

**Podstawa obliczeń: tablica V.**

**Kosztem nakładów na komputery wzrósł procent nakładów na roboty budowlano-montażowe i "inne".** *T,* **roku** 1972 **inwestycje na informatykę w kraju osiągnęły cyfrę** 1964,2 **min zł, a więc o ponad 800 min więcej niż rok wcześniej. Koncentracja nakładów,' o któ rych pisaliśmy wcześniej utrzymała się a nawet nieco wzrosła /do 70,6%/. Dalszy podział nakładów według resortów pozostał"tradycyjny"; około 10%-ZI i szkolnictwo wyższe 6,3% /tablica V/.**

**Żywiołowy rozwój informatyki w Polsce sugeruje, że nakłady** *z* **nią związane nie zawsze ponoszone były po uprzednim ustaleniu**

 $-14 -$ 

**jednostek gospodarki narodowej, w których opłacalne jest zastąpienie tradycyjnej techniki przetwarzania danych techniką elek**troniczną. Należy bowiem pamiętać, że komputerowa metoda przetwa**rzania danych charakteryżuje się wysoką kapitałochłonnością - w przeciwieństwie do dotychczasowych metod przetwarzania, które są bardzo pracochłonne, lecz nie wymagają tak dużych nakładów inwestycyjnych» Sytuacja .taka wynikała między innymi z faktów, że\***

- **nie ustalono priorytetu i kolejności komputeryzacji poszczególnych jednostek gospodarczych z jej jednoczesnym egzekwowaniem,**
- **nie prowadzono prób porównania efektywności komputeryzacji z efektywnością tradycyjnej techniki przetwarzania danych, co powinno być jedną z przesłanek wyboru strategii komputeryzacji gospodarki narodowej,**
- **użytkownicy komputerów nie ponosili prawie żadnej odpowiedzialności w przypadku niewykorzystania EMC we właściwy sposób»**

**Udział nakładów inwestycyjnych na informatykę w ogólnych nakładach inwestycyjnych w kraju stale rośnie» Przedstawia to za** mieszczony rysunek na stronie następnej<sup>X</sup>.

**x/ Wykonano na podstawie niepublikowanych danych KBI /opr. w.Dentek/.**

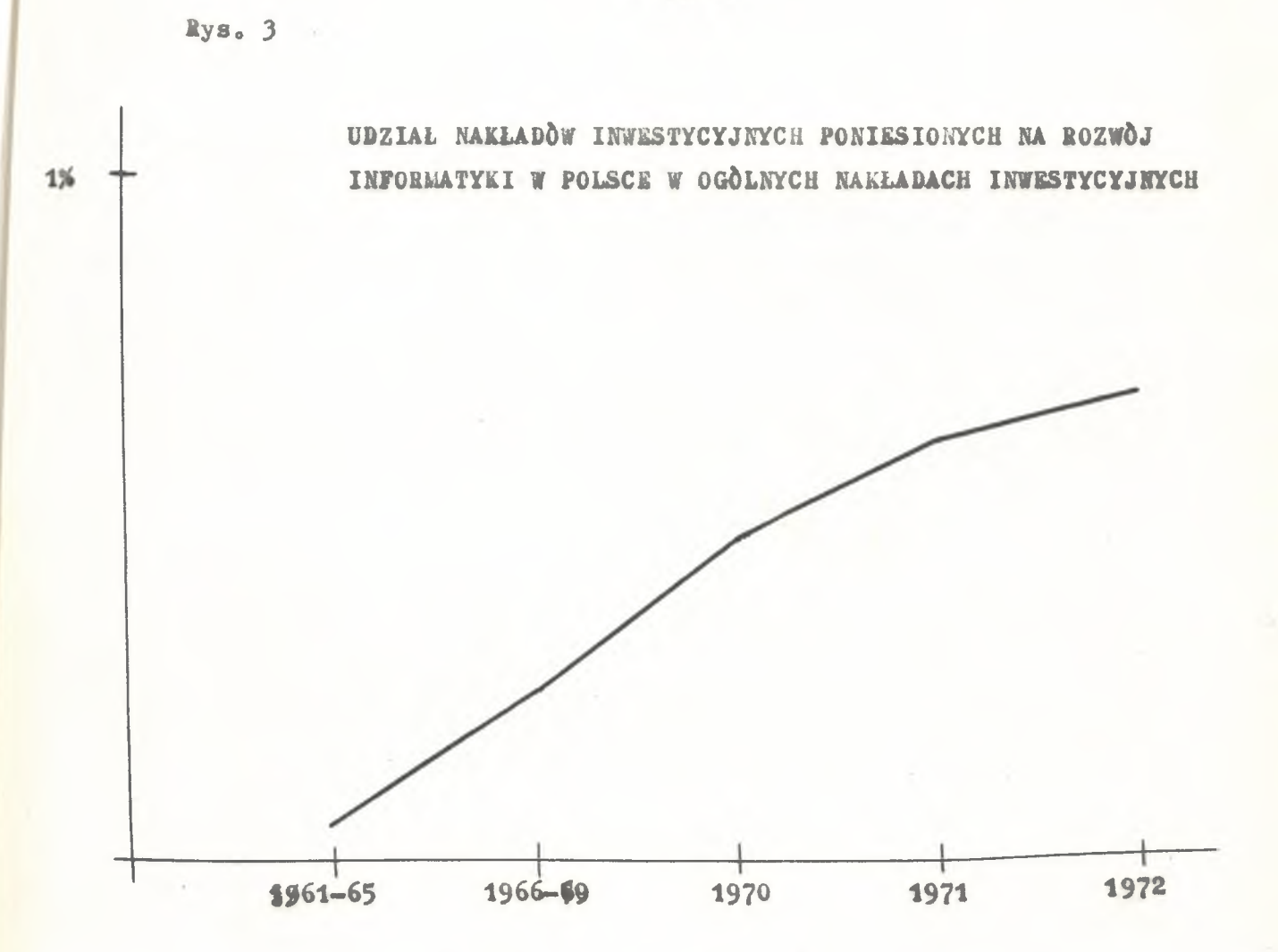

Interesująco przedstawią się struktura techniczna nakładów inwestycyjnych poniesionych na. rosv 6 ń inf <sup>W</sup>**oraa** tvki *f j* **« Dla** ustalenia struktury nakładów **i j vto ich po o. siał na:**

- nakłady na cznymiery.
- nakłady na robot; kuładzano-jont 200e,
- $=$  natrady inne.

Tak ujęta struktura nalzadów i sestycyjnych podlegała w **w** omawianym okresie /lata 1951-1972/ dubym waheniom.<br>... udział na^iłeaow na **komputćri- oraz** *1* **.,, , - , , ,<** \* ux u~ *^myca"-* nakładów vv skecad których wchodzą, lidzy imsymi urządzenia skrepkteryzują się gwałtom whymi zmianari odwrotnie zroporejocalnymi do siebie. Hieznacznym natomiast zmianom ulcga- udział nek adów na roboty budowlano-mon- tażowe /średnio 9%/.

**Wahania w strukturze nakładów inwestycyjnych poniesionych na rozwój informatyki w POisce ilustruje poniższy rysunek#**

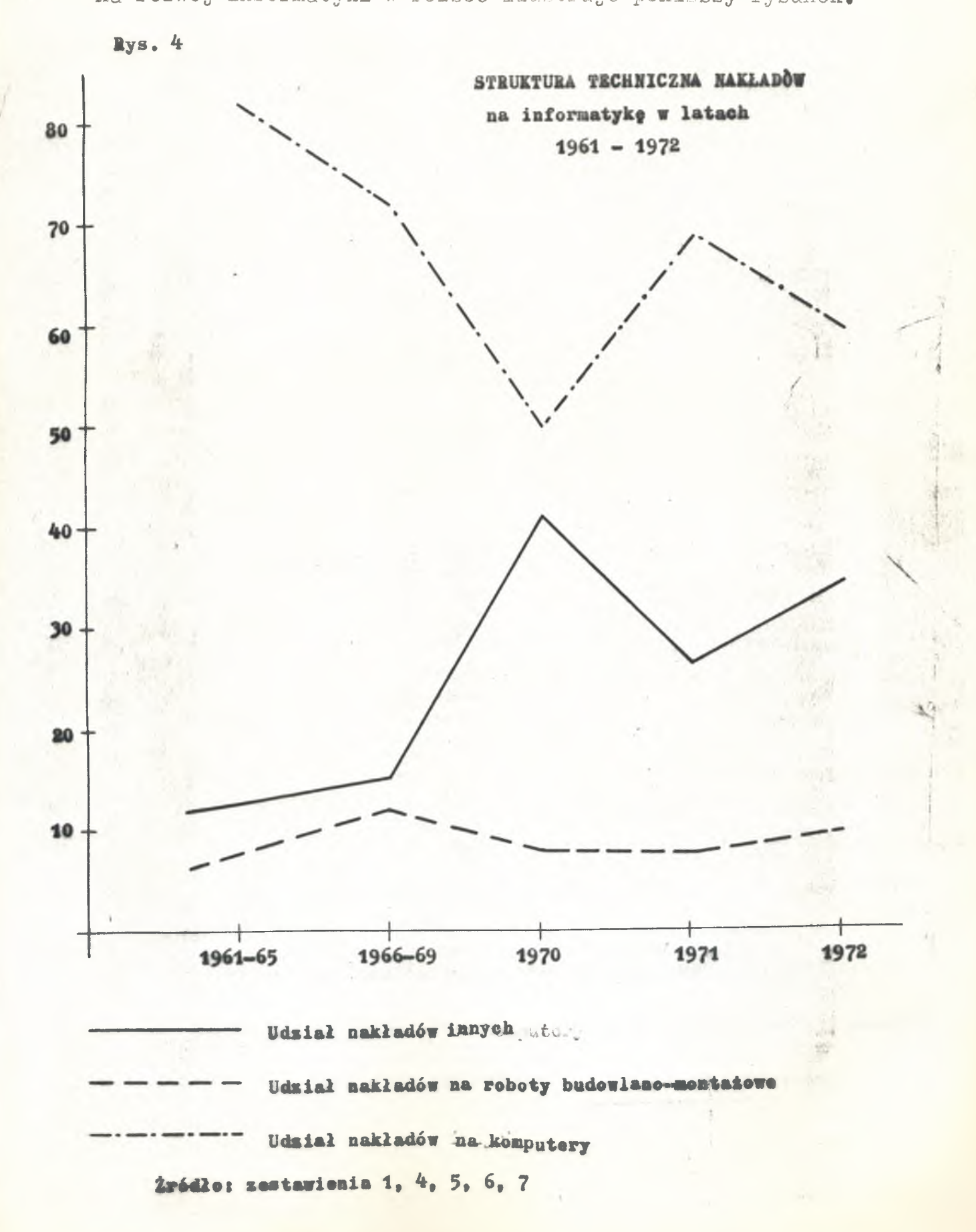

 $-17 -$ 

Alokacja nakładów między poszczególne jednostki gospodarki **narodowej przedstawiona została na rys.** 5 **,**

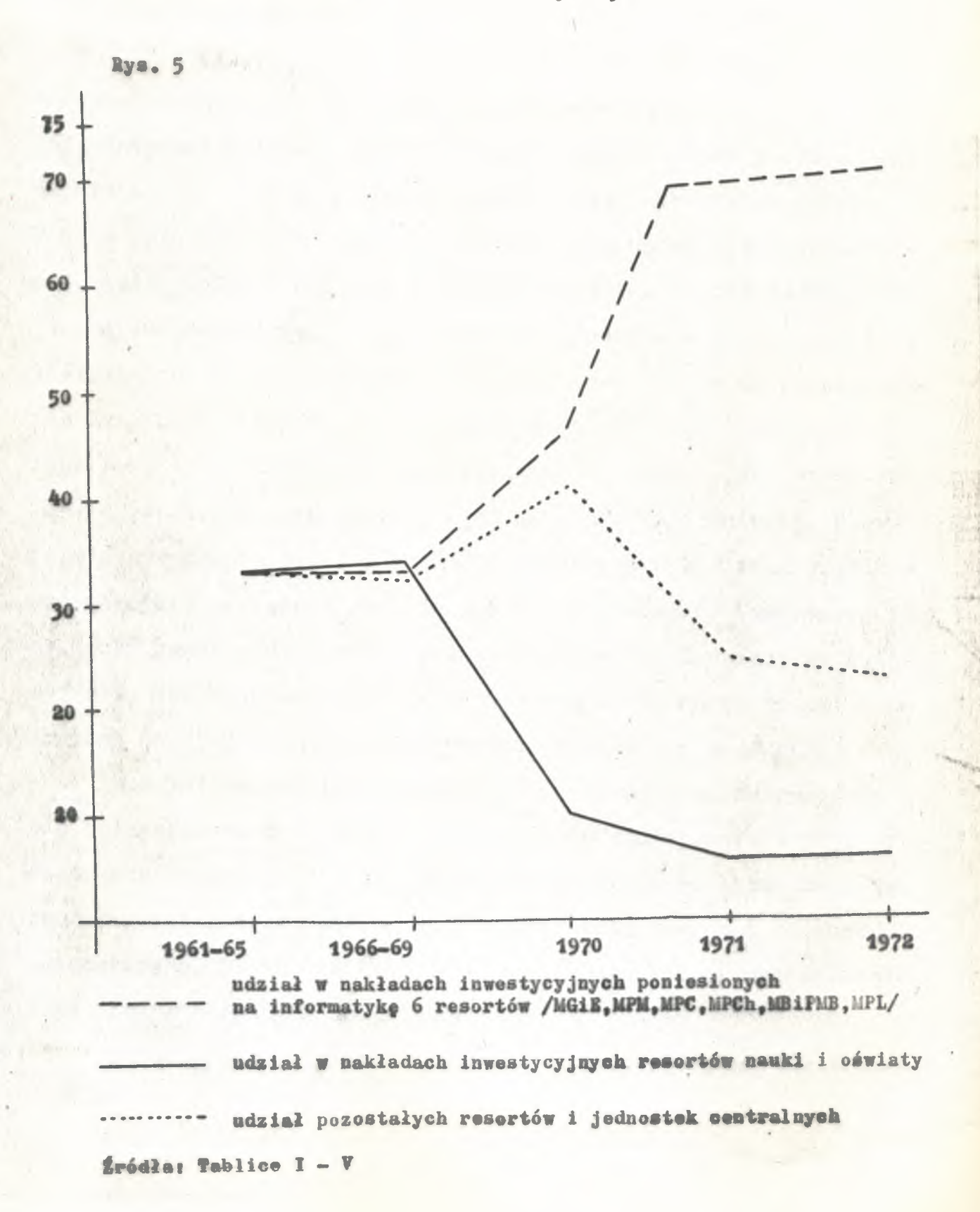

 $-19 -$ 

#### **3\*2\* Charakterystyka rozwoju bazy komputerowej**

**Pierwszym okresem analizy rozwoju bazy komputerowej były lata** 1961**-**1965**\* Następują w tym czasie pierwsze zakupy elektronicznych maszyn cyfrowych\* Wcześniej, bo w latach 50-tych sprzęt informatyczny w Polsce reprezentowały maszyny analityczne i urzą**dzenia z nimi współpracujące. W końcu tego okresu /rok 1965/ w Polsce pracowało 55 maszyn cyfrowych /tablica VI/. W przeważają**cej części były to maszyny krajowe /ok\* 52%/. Import zamknął się liczbą** 10 **komputerów, połowa z nich pochodziła z krajów kapita**  listycznych. Notuje się prawie zupełny brak maszyn do przetwarzania danych /2 szt./ na korzyść maszyn do obliczeń numerycznych. Przeprowadzony tutaj podział komputerów na maszyny do przetwarza**nia danych i obliczeń numerycznych ma swoje uzasadnienie\* W owym czasie korzystnym było, z ekonomicznego punktu widzenia produko**wać maszyny o wyraźnie określonych zastosowaniach. Komputery do **obliczeń numerycznych różniły się poważnie urządzeniami wejściawyjścia, jak również pamięcią operacyjną i budową jednostki centralnej od komputerów stosowanych do przetwarzania danych\***

**Dzisiaj ów podział wydaje się być sztucznym, maszyny stają się uniwersalne, a o ich przeznaczeniu decyduje konfiguracja urządzeń peryferyjnych\* W analizie kolejnych okresów, będziemy nadal jednak rozgraniczać maszyny do przetwarzania danych i obliczeń numerycznych, biorąc za kryterium podziału, rzeczywiste zastoso**wania zainstalowanych komputerów.

**Strukturę komputerów w 1965 roku ilustruje poniższe zestawienie**

#### **Zestawienie 8**

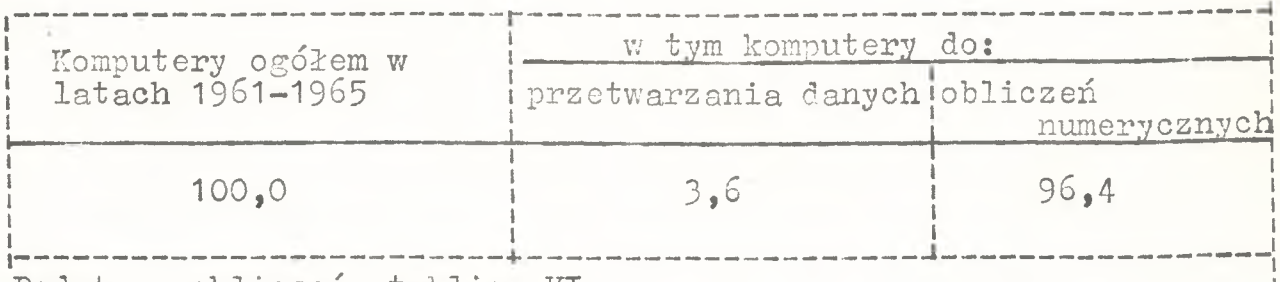

Podstawa obliczeń: tablica VI.

**Z punktu widzenia charakterystyki stopnia rozwoju informatyki ważną rolę odgrywa również podział komputerów na generacje\* Był on następujący\***

#### **Zestawienie 9 ■**

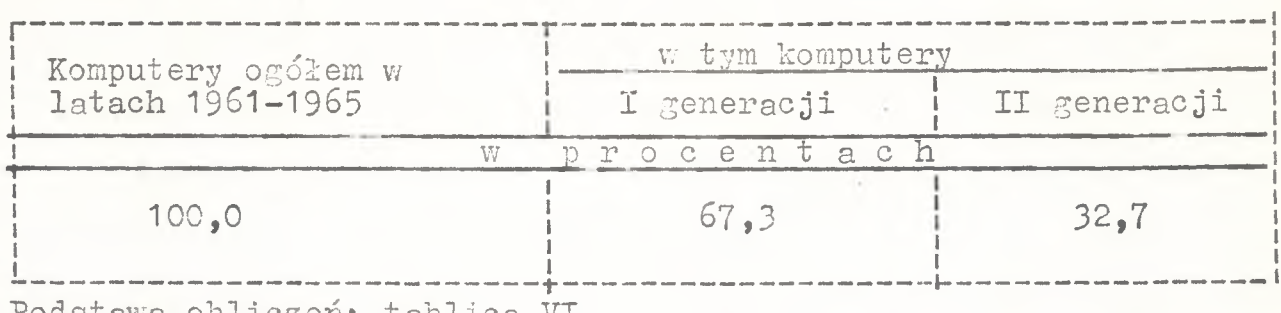

Podstawa obliczen: tablica

Dominacja maszyn I generacji /lampowych/ jest wyraźna. Interesujące jest również rozmieszczenie sprzętu. Ponad 50% **wszystkich komputerów' pracowało w dwóch resortach: szkolnictwa** wyższego /36,5%/ i przemysłu ciężkiego /18,3%/. Wysoki procent **zainstalowanych maszyn w Ministerstwie Szkolnictwa Wyższego jest wynikiem intensywnego rozwoju wielu akademickich ośrodków infor-** $\texttt{matyki}_{\bullet}$ 

**W roku 1966 zainstalowano dalszych 33 komputerów /ogólna** liczba wzrosła do 88/ prawie w 100% produkcji krajowej. Przewa**żały już maszyny II generacji** */66%/,* **Komputery przetwarzające da**ne nadal stanowiły minimalny procent /3%/ pracujących maszyn.

Struktura rozdziału komputerów nie uległa zmianie. Szkol**nictwo wyższe /**30**jto/» górnictwo i energetyka /**1 5 **,**2**%/ i przemysł** ciężki otrzymały ponad 60% zainstalowanego sprzętu.

**W rok później /tablica VIII/ powyższa struktura zmienia się o tyle, że organizującej się sieci ZETO przydzielone zostało 34,4%** wszystkich komputerów. W dalszym ciągu znaczny procent /31%/ kom**puterów otrzymuje resort szkolnictwa wyższego, głównie z przezna**czeniem dla szkół wyższych oraz przemysł ciężki /12,5%/. Ponadto **rok** 1967 **charakteryzował się całkowitym prawie zaprzestaniem produkcji i importu maszyn I generacji /**1**Q\$/# Zaczynają się pojawiać głównie z importu komputery do przetwarzania danych, ale wciąż instaluje się przede wszystkim maszyny do obliczeń numerycznych /**805**& instalacji/«**

**W roku** 1968 **/tablica IX/ notuje się znaczny spadek liczby zainstalowanych komputerów /około** 60*%* **instalacji roku 1967/, spowodowany niską stopą dochodu narodowego roku poprzedniego» Park zwiększono głównie dzięki produkcji krajowej, która objęła jedy**nie komputery do obliczeń numerycznych. Maszyny do przetwarzania danych zainstalowane w tym roku pochodziły w całości z importu. **Rozdział mocy obliczeniowej pozostał tradycyjny - ponad 36% maszyn** przeznaczono do szkolnictwa wyższego.

**W roku 1969 następują poważne zmiany w dotychczasowej struk**turze instalacji maszyn. Zaznacza się wyraźny wzrost w kierunku **komputerów przetwarzających dane, co ilustruje przedstawione poniżej zestawienie#**

**Strukturę komputerów zainstalowanych w 1969 roku przedstawia zestawienie nr 10**

**- 22 -**

#### **Zestawienie 10**

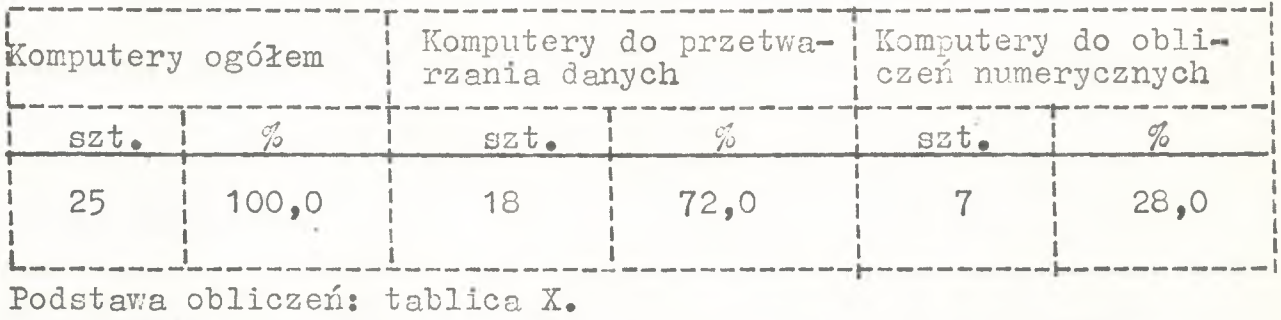

**Wie instaluje się już maszyn I generacji. W rozdziale no \*» wych komputerów zaczynają dominować resorty o kluczowym znaczeniu**

**gospodarczym /przemysł maszynowy oraz górnictwo i energetyka/.**

**W końcu roku 1970 w Polsce pracowało 191 komputerów o następującej strukturze:**

#### **Zestawienie 11**

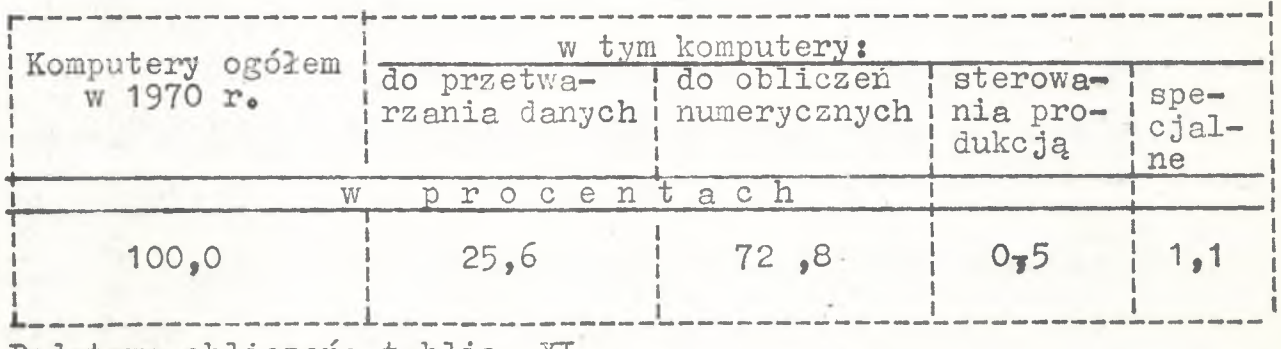

**Podstawa obliczeń: tablica XI.**

**Wynika z tego, że bardzo poważnie wzrósł udział komputerów do przetwarzania danych, chociaż na podaną strukturę wpływ miała struktura zastana w roku** 1965**\* znaczna bowiem część komputerów do obliczeń numerycznych, które pochodziły z tego okresu, była użyt**kowana jeszcze w roku 1970. Pojawiły się nowe typy maszyn do ste**rowania produkcją i specjalne. Jeżeli chodzi o rozmieszczenie sprzętu daje się zauważyć, że "punkt ciężkości" zaczyna przesuwać się w kierunku resortów I grupy /przemysł/, które grupują** *36,6%* **ogólnej ilości zainstalowanych maszyn. Tendencja ta będzie się**

utrzymywać, jak wykażemy w dalszych rozważaniach.

**Rok 1971 przyniósł zwiększanie się parku komputerowego o** dalsze 47 maszyn. Poniższa tabelka przedstawia strukturę komputerów pracujących w tym roku.

#### **Zestawienie 12**

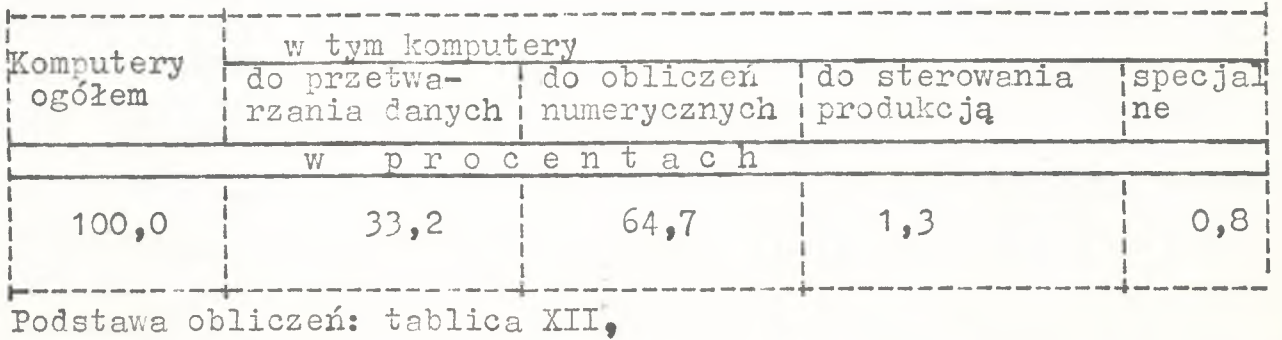

**Zwraca uwagę dalszy rosnący procent maszyn do przetwarza**  nia danych w porównaniu z latami ubiegłymi. Wzrasta również ilość maszyn sterujących procesami technologicznymi. Rozpatrując zagad**nienia podziału komputerów trzeba zauważyć, iż wyżej wspomniane resorty /I/ grupują 41,1% wszystkich komputerów z czego 49,4%** komputerów do przetwarzania danych.

**W końcu roku 1972 stan komputerów w Polsce wyniósł 296« Struktura ich przedstawiała się następująco:**

#### **Zestawienie 13**

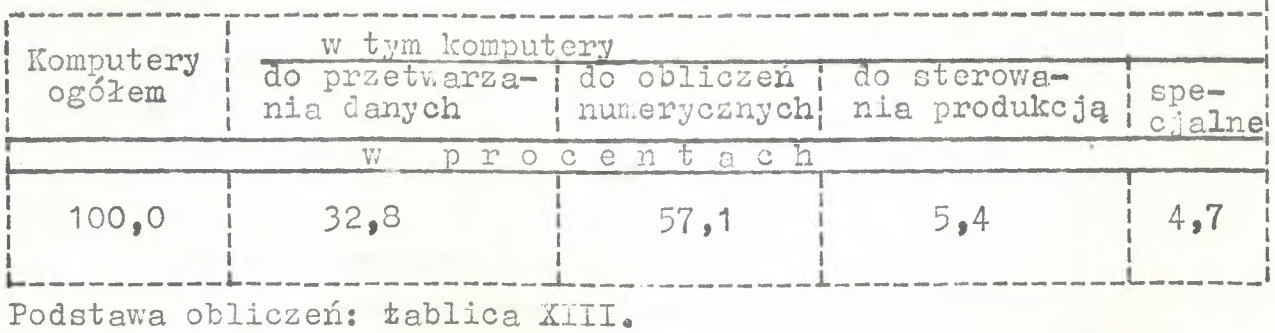

**Daje się zauważyć, że w dalszym ciągu zwiększa się udział komputerów przeznaczonych do przetwarzania danych i sterowania** produkcją. Rośnie także procent maszyn zainstalowanych w resor**tach przemysłowych i budownictwa do 44% /tablica XIII/.**

**W świetle przedstawionych danych dają się zauważyć dwa podstawowe okresy rozwoju bazy komputerowej w Polsce. Pierwszy z nich nastąpił w latach** 1961—1968 **i charakteryzował się znaczną przewagą maszyn do obliczeń numerycznych. W okresie tym znaczną część sprzętu instaluje się w resorcie szkolnictwa wyższego /ok\* 34%/ i sieci ZETO.**

**Rozwój bazy komputerowej w Polsce.**

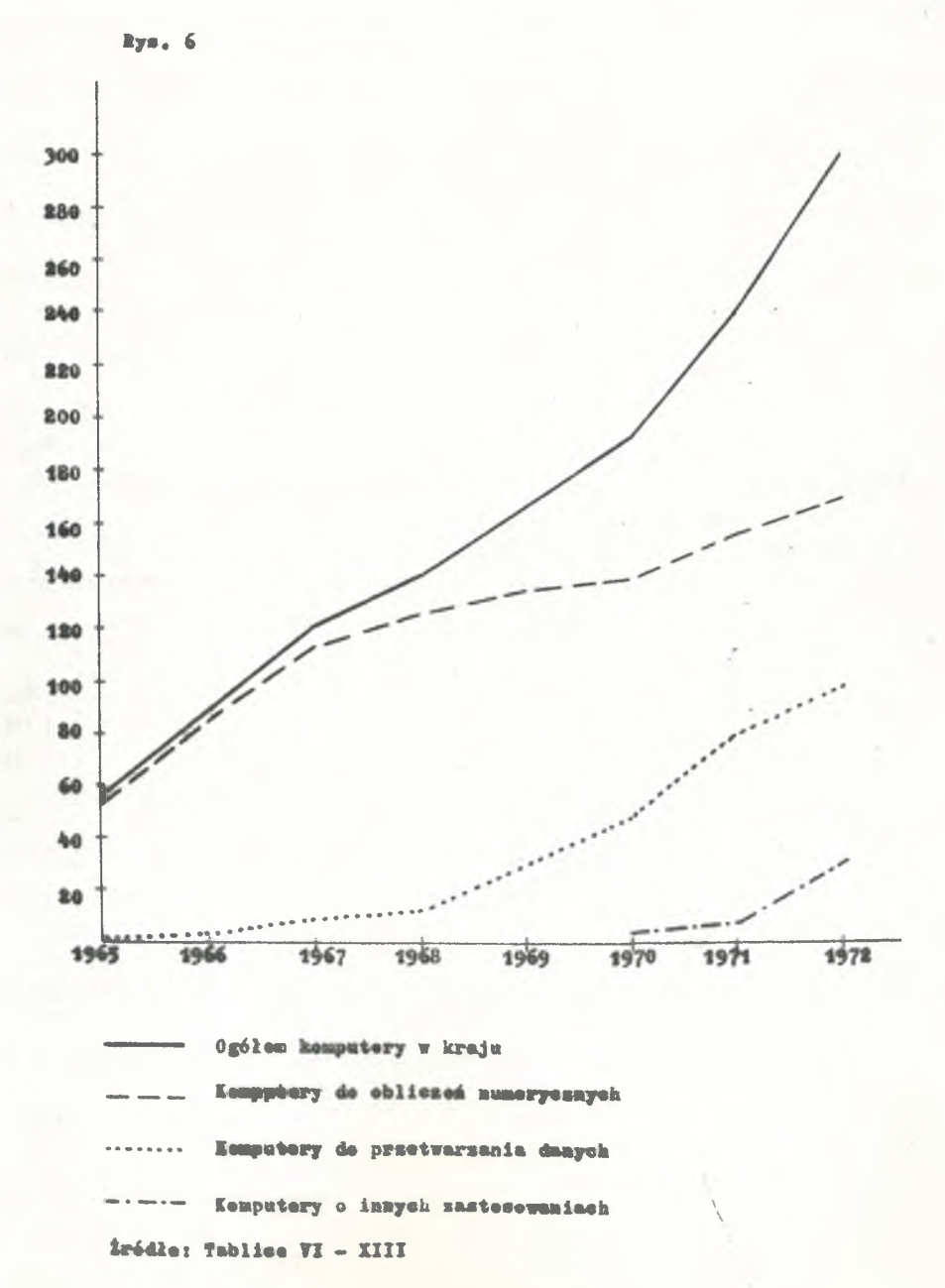

**W drugim okresie - po roku 1968 - nastąpił gwałtowny rozwój maszyn stosowanych do przetwarzania danych\* Ilość komputerów do obliczeń numerycznych po początkowym silnym wzroście zwiększa się w latach** 70**-tych według stałej stopy rocznie o** 20**-**22**%\* Notuje się też zwiększającą liczbę instalacji maszyn "innych" /sterowanie** procesami technologicznymi- specjalne/.

**W zakresie rozdziału komputerów między użytkowników jak już wspomnieliśmy, początkowa koncentracja mocy obliczeniowej skupio«\*** na w resortach szkolnictwa wyższego i Pełn. Rządu d/s ETO przesu **nęła się w widoczny sposób /rok 1970/ do I grupy resortów /resor**ty przemysłowe/. W sześciu resortach tej grupy: MGiE,MPC,MPCh,MPM **się HBiPMB oraz MPŁ stopniowo koncentrował coraz większy procent ins**talowanych komputerów. Przedstawia to zestawienie 14.

**Zestawienie 14**

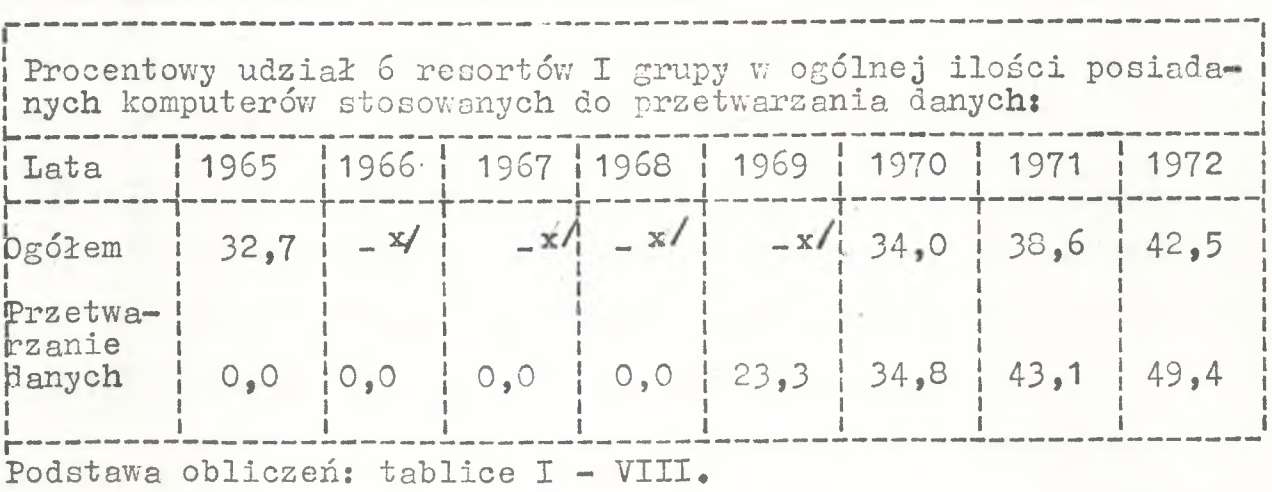

**Należy podkreślić, że procent ogółu maszyn stosowanych do przetwarzania danych rośnie szybciej niż procent ogółu komputerów instalowanych w** wyżej wymienionych resortach. W 1972 roku wyniósł on aż 49,4%.

*x/* **- brak danych**

**-** 26 **-**

## **4\* ę§2h2\_s;ystemów infom§tyczn^ch**

W niniejszym rozdziale skoncentrowano się na dwóch podsta**wowych cechach informatycznych;**

1**/ efektach systemów**

2**/ poszczególnych fazach realizacji przedsięwzięć informatycznych\***

**Pominięto celowo problem nakładów i kosztów eksploatacji systemów, gdyż jest on stosunkowo najbardziej znany i najmniej dyskusyjny\* Omawiany jest, między innymi w /**6**/\* Niemniej jednak sprawy te będą przedmiotem szczegółowej analizy w dalszych eta**  pach pracy /m.in. zagadnienia rozliczeń za usługi informatyczne **"minimalizacja kosztów przetwarzania itp./\***

**Analiza literaturowa, której wyniki zawiera niniejszy rozdział, prowadzona była pod kątem określenia wymagań jakie powinna spełniać metoda rachunku ekonomicznego, aby była odpowiednia do** oceny systemów informatycznych /tzn. aby uwzględniała cechy charakterystyczne dla tych systemów/. W trakcie analizy często dokony**wano porównań między systemem informatycznym a przedsięwzięciami** typu inwestycyjnego itp. Wynikało to stąd, że rachunek efektywnoś**ci inwestycji posiada bogatą literaturę przedmiotu oraz istnieją szeroko opisane doświadczenia z jego stosowania.**

**W niniejszym rozdziale nie rozważano problemów związanych z** oceną budowy ośrodków obliczeniowych ani zakupu emc. Przedsięwzię**cia te tak samo jak inne przedsięwzięcia budowlane lub zakupowe o dużej wartości podlegać muszą ogólnie obowiązującym w Polsce prze**pisom inwestycyjnym.

**- 27 -**

#### **4\*1 • Efekty systemów informatycznych**

**Bez względu na sposób oceny efektywności systemu informa tycznego w ocenie muszą być zawarte efekty z systemu.**

**W licznych publikacjach omawiających korzyści uzyskane dzięki zastosowaniu systemów informatycznych, efekty dzielone są na** dwie grupy: wymierne i tzw. niewymierne. Efektami wymiernymi przy**kładowo są: obniżka kosztów przetwarzania, zmniejszenie zatrudnienia, zmniejszenie zapasów materiałowych itp\* Efekty niewymierne to: zwiększenie szybkości dostarczania informacji dla decydenta, dokładności lub zakresu przetwarzania, uporządkowanie ewidencji,** stworzenie możliwości stosowania rachunku optymalizacyjnego itp. **Taki podział efektów należy uznać za zbyt duże uproszczenie pro**blemu. Podział taki:

1**/ nie uwzględnia sfery działania efektów**

- 2**/ rezygnuje z prób ustalania wielkości tych efektów, które są nazwane ni ewymi ernymi**
- 3**/ traktuje ogólnie jako efekt systemu zwiększenie np\* szybkości** lub szczegółowości przetwarzania.

**Publikacje traktujące o efektach systemów zawężane są do opisu instytucji /obiektu, resortu/, której system informatyczny bezpośrednio dotyczy, podczas gdy analiza efektów wskazuje, że** mają one niejednokrotnie znacznie szerszy zakres działania. Wyni**ka to stąd, że system informatyczny jest częścią składową instytucji jako systemu, a na instytucje oddziaływuje otoczenie, które**  $mody$ fikuje działanie systemu.

**Wydaje się, że prawidłowo należy rozpatrywać efakty systemów informatycznych w dwóch obszarach: rodzajowym /zakresowym/ i obszarowym\* Próba takiego ujęcia efektów przedstawiona jest na**

**rys, 7« Wydaje się, że taki podział efektów pozwala na:**

- 1**/ całościowe spojrzenie na efekty wynikające z systemu informatycznego,**
- 2**/ wyraźne stwierdzenie, że efekty techniczne są środkiem do osiągnięcia efektów innego rodzaju, a nie celem samym w sobie,**
- 3**/ zwrócenie uwagi na zagadnienia organizacyjne oraz socjologiczno-psychologiczne, co jest szczególnie istotne w początkowym**  $etapie stosowania informatyki<sub>o</sub>$

**Wyszczególnienie efektów systemów wdrożonych do najczęś**  ciej stosowanych zawierają zestawienia nr nr 15, 16, 17. W **zestawieniach nie ujęto efektów polegających na porównaniu kosztów przetwarzania technikami tradycyjnymi, techniką komputerową, jest bowiem oczywiste, że rachunek efektywności w każdym przypad**ku takie porównanie musi zawierać. Porówanie to odbywa się na zasadzie: kosztuje obecnie a<sub>1</sub> - będzie kosztowało przy systemie in**formatycznym ao, przy czym należy liczyć się z tym, że system komputerowy zastępujący system tradycyjny w wielu przypadkach jest droższy od systemu tradycyjnego /a-j <C a***2/»*

**Wykaz efektów systemów zawarty w zestawieniach nr nr 15,16,17 nie ;)est kompletny z następujących powodów:**

- **1**/ **w literaturze przedmiotu istnieje niedostatek w zakresie badań nad efektami eksploatowanych systemów,**
- 2**/ systemy i ich efekty określone są"hasłowot\* nie wyjaśniając 'zakresu systemu,**
- 3**/ wnioski opierają się w wielu przypadkach o wyniki ankiet, które wypełniali twórcy lub współtwórcy ocenianego systemu, co może domniemywać pewną tendencyjność ujęcia,**

**Przykładowo w materiale EPB Diebold o wdrażaniu IMIS /7/, nie rozdzielono efektów na poczczegplne podsystemy, lecz potraktowano je zbiorczo wnastępujących grupach:**

1**/ redukcji kosztów:**

- **oszczędności w. płacach urzędników**
- **kontroli wielkości zapasów i ich obrotu**
- **zmniejszenie nieprawidłowych zobowiązań**
- **zmniejszenie kosztów dystrybucji produkcji**
- **zmniejszenie kosztów planowania produkcji**
- 2**/ wzrostu zysków:**
	- **efektywniejsze wykorzystanie zasobów finansowych**
	- wzrost wielkości przedsiębiorstwa przez lepszą obsługę klien**tów i szybszą realizację zamówień i żądań klientów**
	- **polepszenie pozycji konkurencyjnej przez szybsze i dokład niejsze rozeznanie o otoczeniu,**
	- **ogólne polepszenie jakości zarządzania,**
- 3**/ powstanie nowych możliwości w zakresie:**
	- **zróżnicowania działalności obiektu**
	- **ekspansji na nowe rynki**
	- **modyfikacji linii produkcyjnych®**

**Ten sam materiał Diebolda zwraca uwagę "że dla wielu efek**tów trzeba oprzeć się na "ekcie wiary" /"ang.act of faith"/ ich **uzyskania\***

W tej sytuacji wydaje się celowe pogłębienie analizy efek**tów w dalszych etapach pracy, co zaznaczono w rozdziale** 2**«**

**Rysunek 7**

**Efekty systemów informatycznych w podziale**

**rodzajowym i obszarowym**

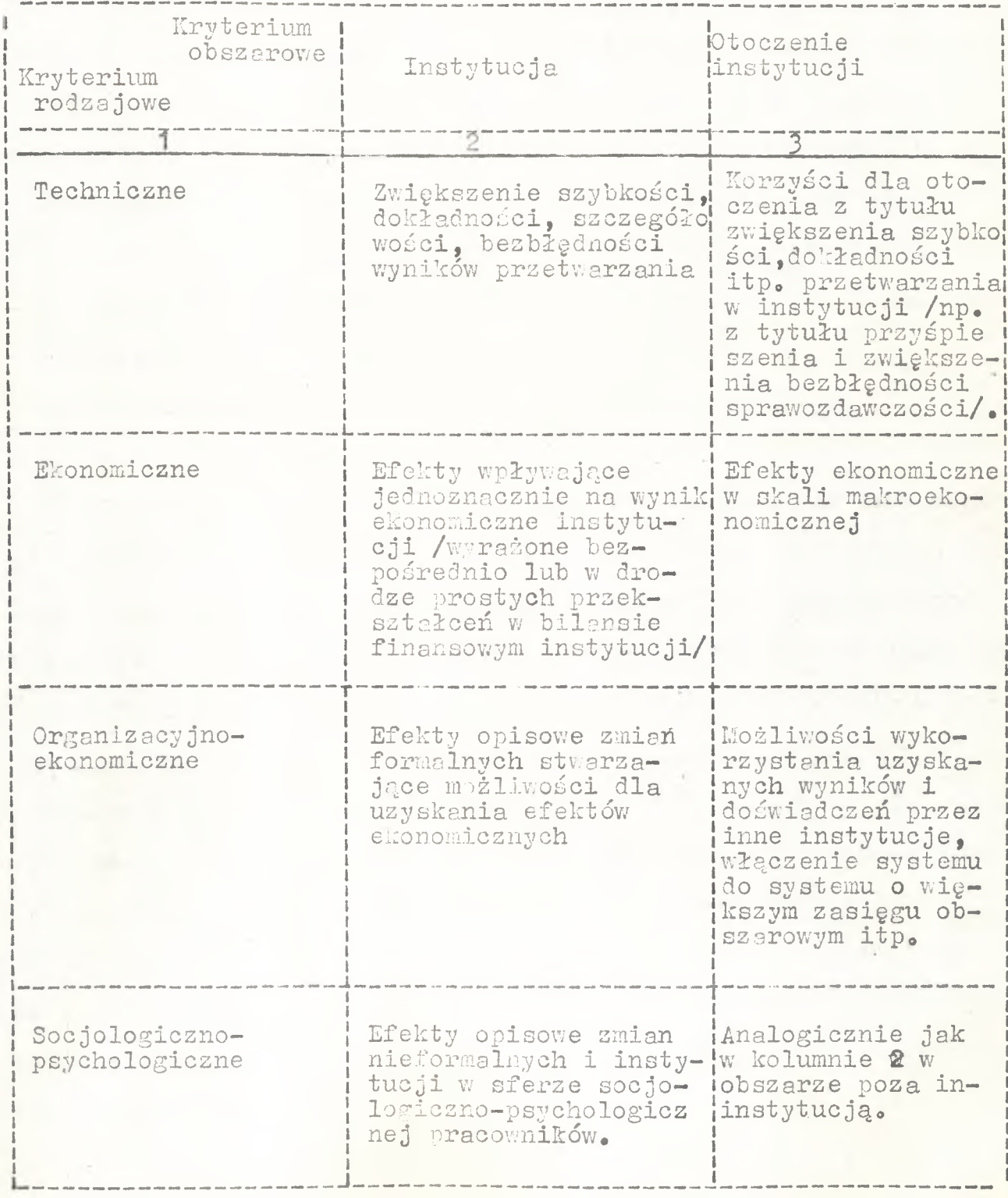

**- 30 -**

**Uzyskanie w wyniku wdrożenia systemu spodziewanych efektów uzależnione jest między innymi od przygotowania użytkownika do eksploatacji systemu. Sporządzenie precyzyjnej listy warunków przygotowania znacznie wykracza poza temat niniejszej pracy. Dla przykładu podamy jedynie, że zdaniem J.Ilczuka /**8**/ uzyskanie możliwych efektów ekonomicznych systemu komputerowej ewidencji sprzedaży energii elektrycznej przez jednostki podległe Zjednoczeniu Energetyki jest realne po spełnieniu następujących warunków\* - posiadanie dokładnej znajomości celów systemu przez kierownictwo — wprowadzenie niezbędnych zmian organizacyjnych, wymaganych przez**

**I system,**

**- przeszkolenie pracowników mających kontakt z systemem, — bieżące kontrolowanie osiągniętych wyników,.**

**Z treści zestawień nr nr 15, 16, 17 przedstawiających efek«» ty różnych.systemów oraz z warunków przygotowania użytkownika do eksploatacji systemu informatycznego wynika, że efekty systemów, w tym efekty ekonomiczne, mogą mieć różną wartość w poszczególnych okresach eksploatacji, przy czym różnice między dwoma kolejnymi latami mogą być znaczne. Przypuszczenia te znajdują potwierdzenie** w wynikach badań przeprowadzonych przez ZOWAR /9/. W badanych przy**padkach zmieniała się nie tylko wielkość efektów ekonomicznych, lecz w sposób wyraźny także ich struktura. Przykładowo: dzięki systemowi planowania produkcji w pierwszym etapie eksploatacji uzyskano głównie efekty z tytułu zmniejszenia zapasów materiałowych, a w drugim etapie z tytułu lepszego wykorzystania czasu maszyn i urządzeń.**

**Przedstawiony na rys.7 i w zestawieniach nr nr 15, 16, 17 podział efektów różni się od ujęcia efektów przedsięwzięć gospo-**

**31 -**

darczych innych niż informatyczne. W obowiązującym aktualnie w **Polsce rachunku efektywności inwestycji /10/ nie uwzględnia się zupełnie aspektów socjologiczno-psychologicznych. Podobnie jest w zakresie przedsięwzięć postępu technicznego /**1 1**/..W obu nato miast rachunkach uwzględniane jest kryterium zakresowe, tj, ocena przedsięwzięcia z punktu widzenia instytucji oraz jej otoczenia# W rachunku efektywności inwestycji oceniane są między innymi możliwości zbytu produkcji, nowoczesność rozwiązania w stosunku**  $\eta\eta$ do innych przedsięwzięć podobnego rodzaju itp. W rachunku efektyw**ności postępu technicznego proponuje się natomiast /I**2**/ uwzględnienie takich efektów jak: zwiększenie wygody obsługi dla odbior**cy wyrobu, zwiększenie niezawodności w eksploatacji itp. przy za**łożeniu, że cechy te nie zawsze znajdują.odzwierciedlenie w cenie** wyrobu.

## **4\*2\* Okres projektowania, wdrażania i eksploatacji systemów**

**Systemy informatyczne winny być analizowane w następują cych okresach:**

- **okres projektowania /łącznie z oprogramowaniem/ systemu,**
- **okres wdrożenia o b e j m u j ą c y.próbną eksploatację,**
- **-** okres roboczej eksploatacji<sup>x/</sup>.

1

x/ Podobne rozróżnienie trzech okresów występuje w zakresie prze-**/łącznie z okresem dochodzenia**do pełnej **eksploatacja. Analogiczne okresy występują w zakresie podejmow a n i a przedsięwzięć typu postępu technicznego lub organiza. cyjnego\***

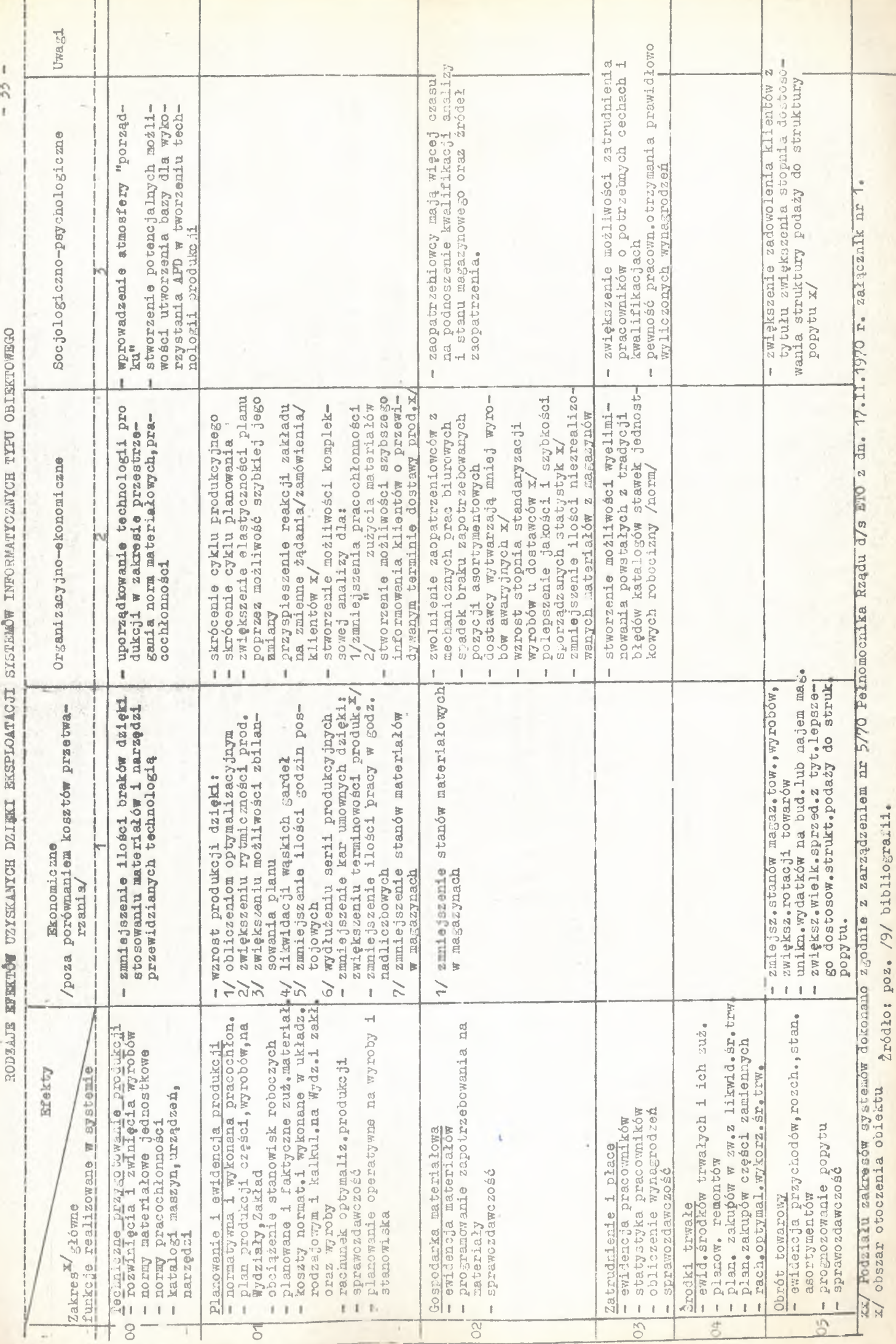

ł

Zestawienie 15 **Zestawienie 15**  $1 - 1$
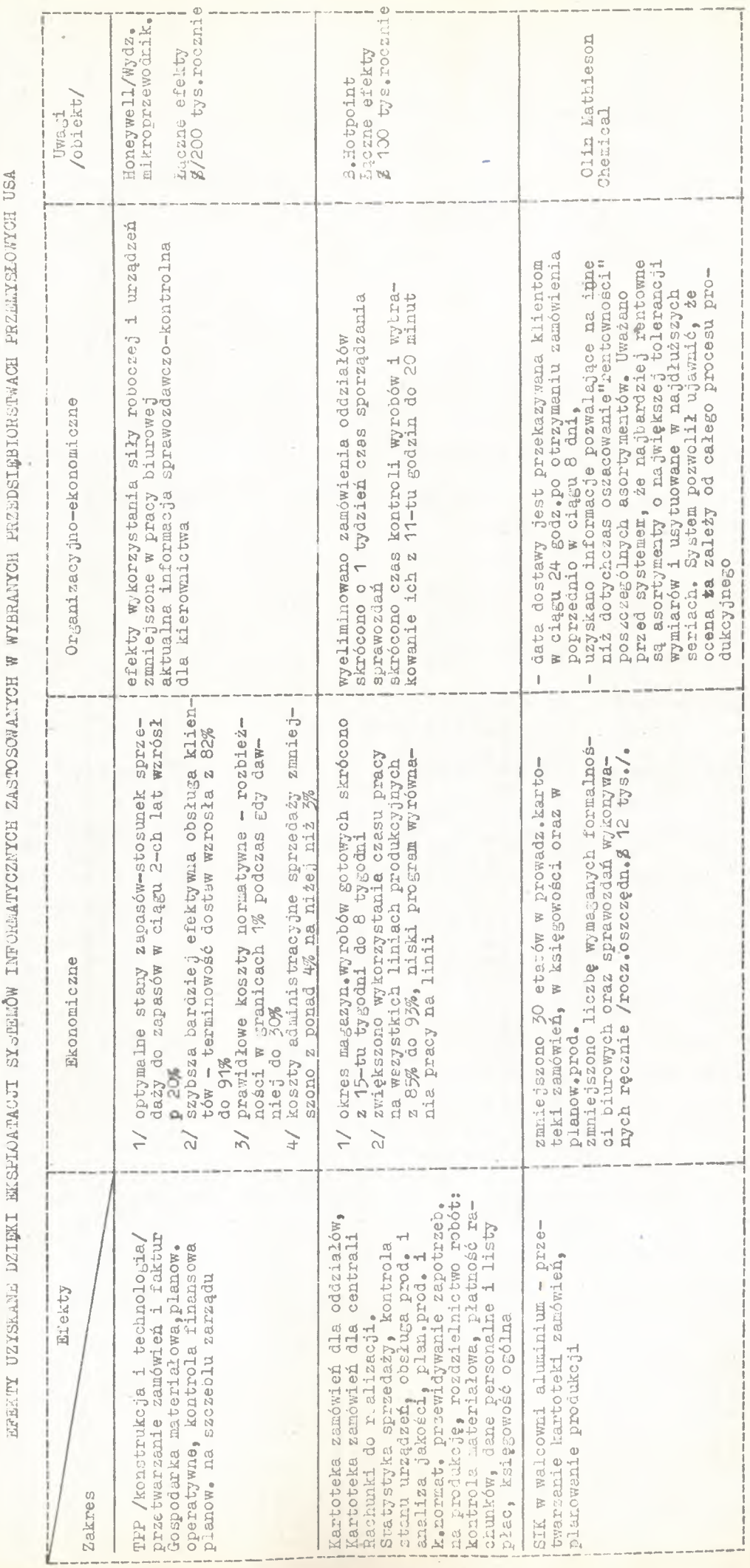

Žródło: pozycja bibliografii /14/. **Źródło: pozycja bibliografii /14/#**

 $\hat{\mathcal{C}}$ 

 $-34 -$ **Zestawienie 16 ~ 3^**

Zestawienie 16

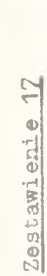

IPERTITY UZIGLARI DZIRKI ERGU ROMANIA W LAWORDNAMI WARRZA NIDAWA MONANGOLOW NA NAMEROWA NA ROMANIZI DZIRZ ZA N **SFEKTI UZrS}'.AiTS DZIDKI EKSPLOATACJI SI8TEUÓW INFORilATICZNICH ZASTOSOWANYCH \* SFERZE NTEPRZEMYSŁOWEJ » FISIIACH USA, WIELKIEJ BRYTAIill, SZWECJI**

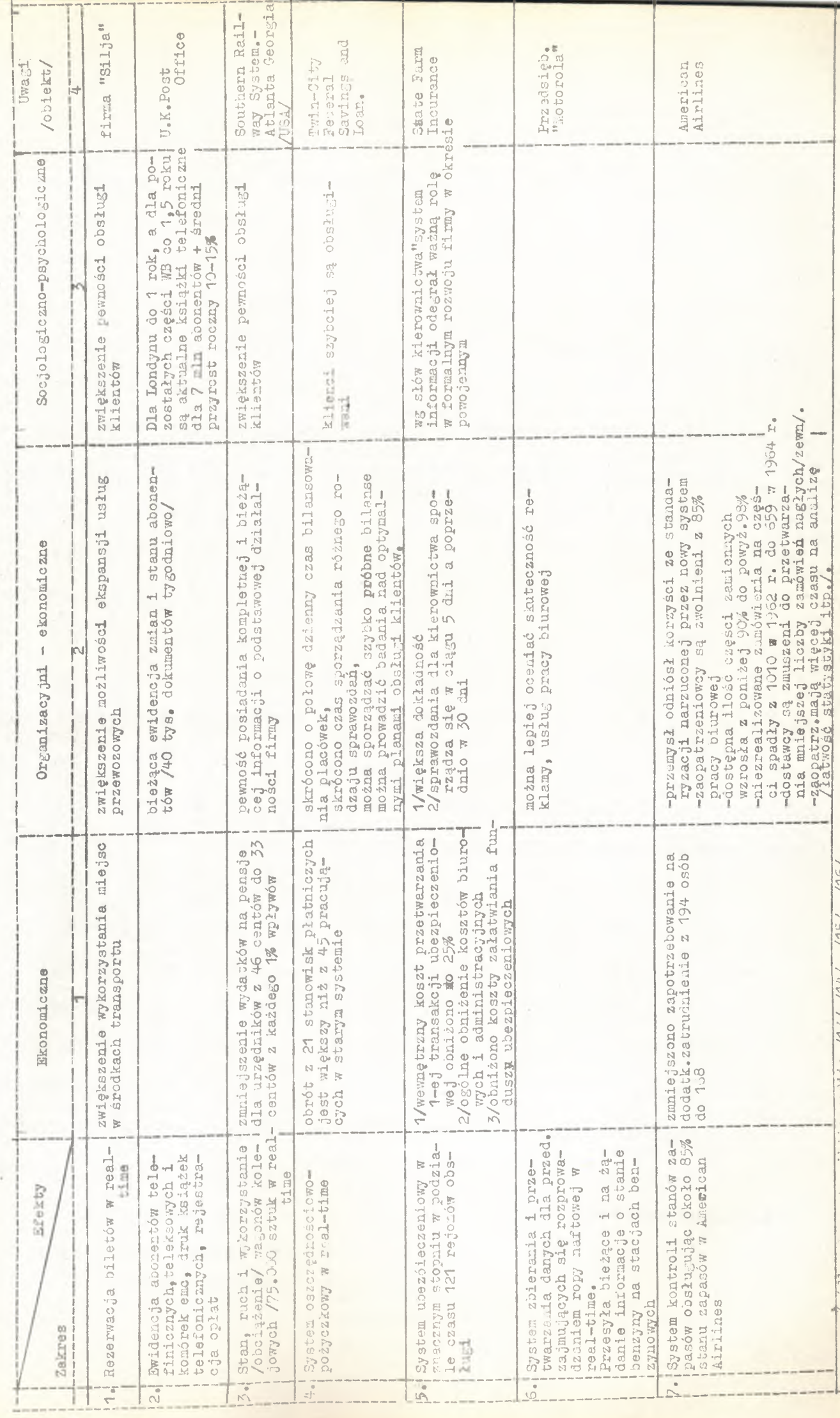

Tródło: rozycje oibliografii: /13/,/14/, /15/, /16/. **źródło : Pozyc j e biblio graf ii : /13/,/14/, /15/» /16/.**

**- 55 -**

**Dla systemów informatycznych brak ustalonych przepisów dotyczących projektowania systemów, co powoduje między innymi opra**cowywanie indywidualnych projektów pomimo eksploatowania już systemów o tym samym zakresie tenatycznym. Przykładowo w 1972 roku **eksploatowanych było 79 różnych systemów dotyczących gospodarki** . . , **.x/ materiałowej ,**

**Indywidualizowanie pro**3**ek-tów przedłuża okres projektowania** a także ogranicza możliwości korzystania z przodujących rozwiązań.

**W zakresie projektowania inwestycji sytuacja jest znacznie** lepsza. Istnieją tu rygorystyczne przepisy korzystania z projek**tów typowych lub ich adaptacji /18/\* Wprowadzenie analogicznych przepisów dla projektovania systemów informatycznych jest wprawdzie możliwe, lecz znacznie gorzej przedstawiają się możliwości** egzekwowania tych przepisów. Inwestycje /łącznie z ich projekto**waniem/ finansowane są bowiem, między innymi przez banki, które sprawują kontrolę nad przestrzeganiem przepisów, natomiast-syste**my **informatyczne w większości przypadków finansowane są ze środkków własnych obiektów\***

W tej sytuacji wydaje się, że szczególnego znaczenia nabie**ra czynnik czasu w ocenie systemów informatycznych jako element mogący przyśpieszyć proces projektowania, do czego jest z kolei** środkiem korzystanie przez projektantów z rozwiązań typowych. **Uzupełnieniem natomiast wyeksponowanego czynnika czasu mogłyby być orientacyjne normatywy projektowania pos-czególnych typów systemów inf or mat y ę z ny ch** *<>*

Dla maksymalizacji efektywności środków zaangażowanych istotne **jest aby okres wdrażania i próbnej eksploatacji był możli x/ R.Terebus /**17**/,**

 $-36 -$ 

**wie jak najkrótszy, czyli aby nastąpił jak najszybciej okres peł**nej eksploatacji. W zakresie inwestycji istnieją przepisy normu **jące długość okresu budowy i dochodzenia do zdolności wytwórczej /19/\* Przepisów takich brak dla systemów informatycznych. Wprowadzenie takich przepisów dla tej fazy realizacji przedsię wzięć informatycznych napotyka analogiczne trudności, o jakich** była mowa wyżej przy omawianiu okresu projektowania. Tak więc i **ta faza na pierwszy plan wysuwą czynnik czasu jako narzędzie dla** przyśpieszenia realizacji fazy wdrożenia systemów informatycznych. **Jfie oznacza to oczywiście rezygnacji z wprowadzenia w przyszłości** odpowiednich normatywów.

**Okres eksploatacji systemu informatycznego jest znacznie** krótszy niż inwestycji budowlanych. Wynika to głównie stąd, że **informatyka jest dziedziną nową, dynamicznie się rozwijającą, w** której postęp techniczny jest bardzo szybki. Dotyczy to zarówno hardwar u i urządzeń towarzyszących, jak i oprogramowania. Dla **rachunku ekonomicznego okres eksploatacji systemu można określić w oparciu o średnią stawkę amortyzacyjną sprzętu komputerowego, na którym system będzie eksploatowany. W praktyce długość okresu** eksploatacji może być inna niż proponowana. Z jednej strony mogą **mieć miejsce przypadki wcześniejszego wprowadzenia nowego systemu niż moment umorzenia, jak też z drugiej strony mogą występować** przypadki emulacji lub symulacji systemu /20/. Przypadkin te nie **stwarzają większych kłopotów dla rachunku, jeżeli zastosować zasadę uwzględniania w rachunku konsekwencji skrócenia lub przedłuże**nia okresu eksploatacji rozpatrywanego systemu. Jeżeli natomiast **problem skrócenia lub przedłużenia powstaje w trakcie eksploata**

**- 37 -**

**cji, decyzje w sprawie skrócenia lub przedłużenia okresu eksploatacji należy podejmować na podstawie zaktualizowanego rachunku opłacalności,**

**■Niezmiernie istotną sprawą dla prawidłowego stosowania rachunku ekonomicznego oceny system ów informatycznych jest okreś**  lenie w jakiej fazie okresu projektowania, w jakiej formie / z **jaką dokładnością/ powinien być stosowany,**

**W zakresie inwestycji przemysłowych zgodnie z obowiązującymi przepisami /18/ rachunek należy przeprowadzić na etapie założeń techniczno-ekonomicznych oraz na etapie projektu technicznego, W literaturze /21/ znaleźć można słuszną krytykę takiego 'rozwiązania, głównie z dwóch powodów:**

- 1**/ w praktyce dopiero po, sporządzeniu projektu technicznego ocenia się efektywność przedsięwzięcia, natomiast w fazach wcześniejszych rachunek nie jest traktowany jako narzędzie do podejmowania decyzji,**
- 2**/ istnienia faz projektowania a w związku z czym wynika potrzeba przeprowadzenia rachunku dla więcej niż dwóch etapów, źródło /**21**/ wymienia, ich pięć\* idea inwestowania, koncepcja inwestowania, założenia techniczno-ekonomiczne, projekt techniczny, po sporządzeniu projektu technicznego#**

**Powyższe uwagi odnieść można szczególnie do przeprowadzę nia rachunku ekonomicznego w zakresie stosowania systemów informatycznych. Wynika to stąd, że o ile decyzje o budowie większości inwestycji podejmowane są w wyniku ogólnopaństowego planu /przydział nakładów inwestyęyjnyph dla poszczególnych resortów w 1ÎPG/ rachunek ekonomiczny spełnia rolę Łryterium ograniczają cego i ustalania priorytetów w ramach branż, to decyzje o projek-**

**'n \***

**towaniu i wdrażaniu ąysfcemów informatycznych są i będą w znaczbadany nie większym stopniu zdecentralizowane\* Problem ten będzie w następnym etapie pracy. Jednak uważamy, że uproszczony rachunek opłacalności należy przeprowadzać w fazie zamysłu /idei, koncepcji/, czyli przed przystąpieniem do projektowania systemu, a następnie** w określonych okresach czasu należy rachunek uaktualniać i wzbo**gacać o nowe elementy.**

# 5**. An**2**liza\_i\_\_oęena\_nietod\_mierzenig\_efektyvvnośęi\_ekonomicznej systemów**

**W literaturze znanych jest wiele metod mierzenia efektyw ności ekonomicznej systemów informatycznych. Podejście do problemu w nich zawarte jest różne w zależności od opracowania. Analizę i ocenę metod przeprowadzono w trzech kierunkach\***

**- ogólnej charakterystyki**

**- charakterystyki ujęcia czynnika czasu**

**- charakterystyki proponowanych wskaźników.**

#### 5.1 **# Ogólna charakterystyka metod**

Ogólna charakterystykę metod przeprowadzono analizując po**dejście poszczególnych metod do następujących zagadnień: 1. Zastosowania wskaźników lub dokonywania oceny sposobami analityczno-opisowymi.**

**2. Ukierunkowanie metody ną uniwersalność jej stosowania lub określone zastosowanie tematyczne. Cechę tę uwzględniono przede wszys**tkim ze względu na różnorodność efektów systemów informatycznych, **co stwierdzone zostało w rozdziale 4.1. i w zestawieniach 15\*16# 17.**

**3« Określenie szczebla decydenta, który ma przeprowadzać rachu-**

nek i podejmować decyzje. Wymiar ten uwzględniono przede wszy**stkim ze względu na możliwości występowania efektów poza obiek**  tem eksploatującym system informatyczny. Tę cechę systemów infor**matycznych podkreślono w rozdziale** 4 **.**1 **#**

4. Określenie etapów realizacji przedsięwzięcia, na których przeprowadza się ocenę efektywności systemu. Wymiar ten uwzględniono **przede wszystkim na podstawie postulatu określonego w rozdziale** 4 **\***2**# w którym stwierdza się potrzebę zachowania adekwatności rachunku v/ stosunku do fazy realizacji przedsięwzięcia informaty**  cznego, ze względu na jego specyfikę.

**Wyniki analizy metod z punktu widzenia wymienionych wyżej wymiarów zawiera zestawienie nr 18# Zdecydowana większość metod** proponuje stosowanie określonych wskaźników. Wskaźniki te podda**jemy analizie w rozdziale** 5 **.**3**«**

**Analizowane w tabeli metody można zaliczyć do klasy uniwer**salnych oraz klasy metod zorientowanych tematycznie. Ze względu **na różne podejście do ustalania efektów systemów w obu przypad**  kach, sprawy te rozważamy szczegółowo w rozdziale 5.4.

Prawie wszystkie analizowane metody /wyjątek stanowi meto**da proponowana przez J.Ilczuka/ zakładają, że szczebel przeprowa**dzający rachunek będzie jednocześnie użytkownikiem systemu. Zasa**da ta nie w-klucza jednak możliwości podejmowania decyzji przez** przykładowo dyrekcję działającą w imieniu podległych komórek organizacyjnych. Takie przypadki określono w zestawieniu nr 18 has**łem ''dyrekcja firmy"« W znacznej ilości przypadków, określonych w zestawieniu 18 hasłem "obiekt" nie określono w metodach, jaki**

**- 40 -**

szczebel w obiekcie przeprowadza rachunek i podejmuje decyzje. **Metoda proponowana przez J.Ilczuka /8/ zakłada przeprowadzenie rachunku na szczeblu Zjednoczenia w imieniu podległych jednostek organizacyjnych» Jednakże metoda ta nie uwzględnia możliwości u-» względnienia rachunku efektów występujących poza Zjednoczeniem /np. ułatwienie lub utrudnienie dla odbiorców energii elektrycz**nej z tytułu wprowadzania informatycznego systemu rozliczeń/.

**Najbardziej interesującą, jak się wydaje, propozycją w zakresie określenia szczebla decydenta proponuje F.Riedmuller /kolumna 13 zestawienia 18/. Zakłada on mianowicie zróżnicowanie szczebla decydenta w zależności od kosztu systemuo Wydaje się, że jest to podejście słuszne i propozycja rozwiązania problemu dla warunków.krajowych zostanie przedstawiona w następnym etapie pracy\***

**Dużo metod nie określa natomiast etapów /faz/ realizacji przedsięwzięcia /w ujęciu podanym przez nas w rozdziale 4.2./, na których należy przeprowadzać ocenę. Analizowane metody, w których uwzględniono wprawdzie niektóre fazy realizacji, nie ustosunkowują się w ogóle do problemu adekwatności rachunku /forma, zakres, szczegółowość/ do poszczególnych faz.**

**Oczywiście, jak zasygnalizowaliśmy w rozdziale poprzednim,** rachunek w zależności od fazy opracowania, winien być mniej lub **bardziej rozbudowany i opierać się o informację uzyskaną z różnym** prawdopodobieństwem. Problem ten jest jednym z następnych węzło**wych zagadnień ekonomicznych problemów systemów informatycznych. Próbę jego rozwiązania przedstawimy w następnym etapie pracy.Uzależnieni jesteśmy bowiem od obowiązującej formuły rachunku efektywności, a według projektu uchwały Rady Ministrów w sprawie metod**

**- 41 -**

**oceny zamierzeń z zakresu postępu technicznego takie zróżnicowanie rachunku efektywności w zależności od fazy realizacji prac** nad przedsięwzięciami w tym zakresie jest przewidywane.

#### **5\*2. Charakterystyka ujęcia czynnika czasu**

W rozdziale 4.2. wykazaliśmy, że czynnik czasu w ocenie **przedsięwzięó informatycznych odgrywa znacznie większą rolę niż** w ocenie innych przedsięwzięć. Obecnie dokonamy analizy ujęcia czynnika czasu przez poszczególne metody.

**Ogół propozycji dotyczących czynnika czasu można podzielić na 4 grupy, w których:**

- **czas nie jest bezpośrednio uwzględniony**
- **czas jest uwzględniony w postaci procentu prostego lub specjal**nych współczynników przeliczeniowych,
- **czas jest uwzględniony w postaci procentu składanego**
- **-czas jest uwzględniony w postaci normy procentowej /rozwiążą —**
- nie mieszane/.

**Uie uwzględnienie czynnika czasu w rachunku opłacalności jest poważnym błędem bez względu na szczebel, na którym rachunek** jest przeprowadzany. Dla gospodarki i jej podmiotów gospodarczych **nie jest obojętne kiedy nakłady trzeba ponieść aby uzyskać określone efekty lub kiedy uzyska się efekty z poniesionych nakładów. Nie uwzględnienie czynnika czasu zakłada natomiast, że zarowno nakłady i efekty ponoszone i uzyskiwane są w tej samej chwili, co nie odpowiada rzeczywistości szczególnie w zakresie systemów in**formatycznych /por. rozdz. 4.1./, dlatego tym ujęciem nie będzie**my się w dalszym ciągu zajmowali.#**

 $-43-$ **Zestawienie 18 - 43 -** Zestawienie 18

ROXNZOXLIVENCENI MARZESZA ICOVIVOLISZK IOSONIVOVIC OLEN DOLEN HOXZSICINZVM VALEZEKZVIKINI VNICIO *OGÔIMk* **CHAHAKT3RÏSTÏKA WAŻNIEJSZICH METOD OCENY OPŁACAMOSCI EKSPLOATACJI** *SISfEIĆW* **IKFOHÜATÏCZNÏCa**

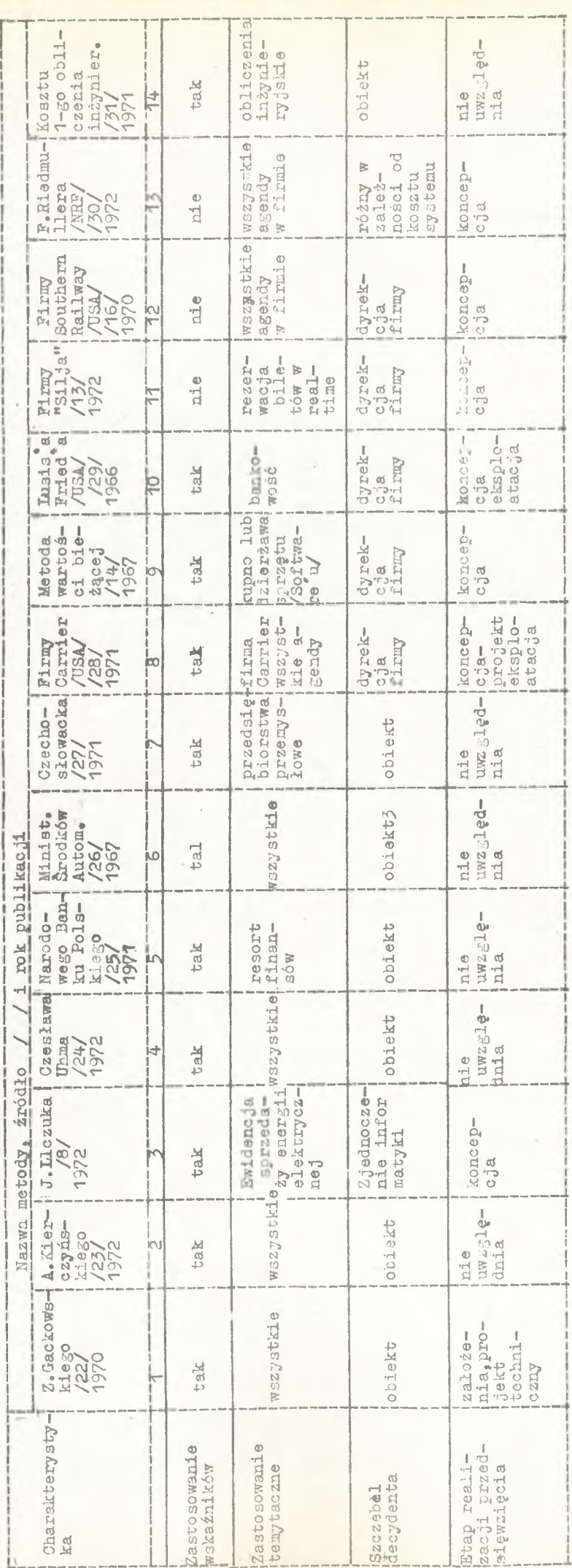

## Uwzględnienie czynnika czesu w postaci specjalnych współczynni**ków prz elicz eniowych**

**Uwzględnienie czynnika czasu w postaci specjalnych współczynników przeliczeniowych występuje w podstawowym wzorze na efektywność inwestycji podanym przez M.Kaleckiego /**32**/. Wzór ten** dla potrzeb informatyki zaadaptowany został przez Z. Gackowskie**go /**33**/ do postaci następującej:**

$$
E = \frac{\frac{1}{T} / N_{jS} - E_{jS} / + Kr \cdot Y_n + S - E_B}{K_{SOW} \cdot Z_n}
$$

gdzie: 
$$
N_{jg} = N_{j}/1 + p.0_{g}/
$$
  
\n $E_{jg} = E_{j}/1 - p.0_{o}/$   
\n $N_{j} = -\n\text{nakłedy jednorazowe}$   
\n $E_{j} = \text{efekty jednorazowe}$   
\n $0_{g} = \text{okres zemrożenie nakładów } / N_{j}/$   
\n $O_{0} = \text{olres oczekiwania na efekty } / E_{j}/$   
\n $E_{B} = \text{efekty bieżące}$   
\n $S = \text{kosaty bieżące eksploatacji systemu}$   
\n $K_{\text{sow} = \text{koszty eksploatacji dotychczasowego systemu.}$ 

**Hie opisując poszczególnych elementów wzoru, podamy jedy- ' nie wyjaśnienie czynnika czasu# Czynnik ten ujęty jest w trzech wyrażeniach:**

- **p procent prosty w okresie zamrożenia nakładów /0<sub>z/</sub> i w okre**sie oczekiwania na efekty jednorazowe /0<sub>0</sub>/
- **Z współczynnik uwzględniający wpływ różnic w długości trwania** przedsięwzięcia na wielkość efektów. Współczynnik Z<sub>n</sub> wprowadzony w oryginalnym wzorze M.Kaleckiego oparty był na rozu-

**mowaniu, że długotrwałe obiekty są bardziej kapitałochłonnea z drugiej strony produkcja obiektu maleje z upływem czasu. Z tych względów dla obiektów o trwałości różnej od standar -**

**dowego okresu 20-tu lat współczynnik ten jest różny od 1, Współczynnik Yn uwzględnia wpływ różnic w okresie eksploatacji obiektów na wielkość kosztów eksploatacji. Oparty jest on na założeniu, że jednostkowe koszty eksploatacji w później budowa nych obiektach będą coraz niższe. Wielkość współczynnika zmienia, się w tych samych kierunkach jak współczynnik Zn®**

Zaproponowany przez Z.Gackowskiego wzór powstał z przekształcenia wczesnej mutacji wzoru na efektywność inwestycji obowiazującego w praktyce od 1962 roku. W opóźnionej mutacji wzoru ws**półczynniki Zn i Yn sprowadzone zostały do innego jednego współczynnika, co ułatwiło znacznie obliczenia praktyczne.**

**Ujęcie czasu w wymienionej postaci posiada poważne wady przy ocenie systemów informatycznych, polegające głównie na:**

- **1/ procent prosty nie oddaje w sposób pełny wpływu czasu na wynik rachunku,**
- **2/ współczynniki korygujące z tytułu długości trwania przedsię wzięcia są dla oceny systemów informatycznych sztucznym narzędziem, gdyż przedsięwzięcia te trwają znacznie krócej,niż inwestycje i współczynnik Zn i Yn winny być przeliczone, a to z kolei wymaga odpowiednich badań podstawowych.**

#### **Uwzględnienie czynnika czasu w postaci procentu składanego**

**Czynnik czasu w postaci procentu składanego oparty jest o wyrażenie /1+p/^, gdzie:**

**- 4 5 -**

**p - stopa procentowa**

t - numer kolejnego okresu / równego innym okresom np. roku/ począwszy od momentu odniesienia.

**W rachunku porównywalności nakładów i efektów w czasie, wyrażenie w postaci procentu składanego może być tiżyte trzema sposobami w zależności od przyjętego momentu odniesienia»**

**Momentem odniesienia może być moment poniesienia pierw**  szych nakładów na system informatyczny, moment uzyskania ostat**nich efektów lub dowolny moment w okresie między poniesieniem**  pierwszych nakładów i uzyskaniem ostatnich efektów. We wszystkich **trzech przypadkach wyniki rachunku będą te same, jeżeli zastosujemy zasadę oprocentowania wyrażeniem /**1**+p/^ nakładów i efektów /lub ich salda/ jeżeli poniesione /lub uzyskane/ zostały przed momentem odniesienia, lub zasadę zdyskontowania wyrażeniem —** 1:/1+p/<sup>t</sup> jeżeli dotyczą okresów po momencie odniesienia.

#### Uwzględnienie czynnika cząsu w postaci normy procentowej

**Uwzględnienie czasu w postaci normy procentowej polega na Określeniu procentowej nadwyżki efektów nad nakładami jaką należy uzyskać aby przedsięwzięcie mogło być uznane za efektywne. Rachunek taki operuje nieoprocentowanymi i nieskumulowanymi sal**dami efektów i nakładów. Istotę jego wyjaśnia przedstawiony na **następnej stronie rysunek nr 8.**

**- 46 -**

**Rys#** 8

**Ujęcie czynnika czasu w postaci normy procentowej**

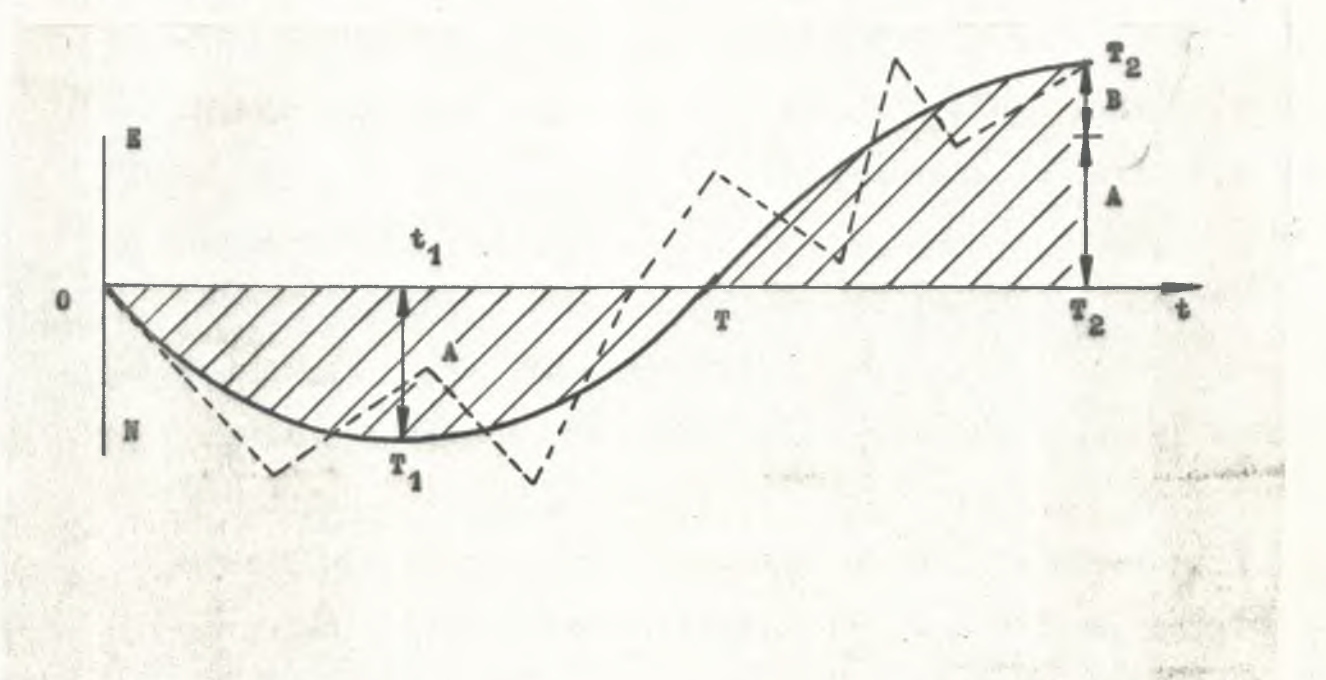

Na rysunku nr 8 punkt T, oznacza moment, w którym zadłużenie **nakłady lub saldo nakładów i efektów - jest największe /równe** odcinkowi A/.

**Odcinek 0 T**2 **oznacza okres /w miesiącach,, latach/ rozpatrywania** przedsięwzięcia.

**Odcinek B oznacza minimalną wartość efektów jaką należy uzyskać** ponad wartość A z tytułu wpływu czynnika czasu. Wartość B wyra**żona jest w postaci normy procentowej /np# 20%/ wartości A# Jej** wielkość zależna jest od T<sub>1</sub> i od T<sub>2</sub>. Eksploatacja systemu wtedy jest opłacalna jeżeli pole pod krzywą OT<sub>1</sub>T jest mniejsze niż po**le pod krzywą TT**2**«**

**Ujęcie czynnika czasu w postaci normy procentowej ma tę zaletę, że zmniejsza pracochłonność rachunku, jeżeli norma dla różnych**

*4*

okresów jest ustalona. Nie da się jednak poprawnie stosowań jeżeli krzywa nakładów i efektów /lub sald/ w czasie jest linią łamaną. Przykład takiej krzywej pokazano na rysunku zaznaczając ją linią przerywaną. Tymczasem jak wykazano w rozdz.4.1. rozkład efektów informatycznych w czasie, będzie w wielu przypadkach nierównomierny, co przy stałych np. kosztach eksploatacji systemu da łamaną krzywą.

Poszczególne metody w różny sposób podchodzą do problemu uwzględnienia w rachunku czynnika czasu.

Charakterystykę metod obliczania efektywności systemów informatycznych z punktu widzenia uwzględnienia czynnika czasu zawiera zestawienie 19. Wynika z niego, że czynnik czasu jest względniony zaledwie przez trzy metody, przy czym jedynie metoda Z. Gackowskiego uwzględnia go w sposób najbardziej odpowiedni dla systemów informatycznych, czyli w postaci procentu składanego . Propozycja Z. Gackowskiego nie ject jednak konsekwentna skoro jako alternatywę jednocześnie proponuje względnienie czynnika czasu za pomocą współczynników przeliczeniowych.

#### 5.3. Charakterystyka proponowanych wskaźników

*.Z* zestawienia 18 wynika, że zdecydowana większość metod dla oceny systemów informatycznych proponuje sformalizowane metody rachunku przy pomocy wskaźników syntetycznych i cząstkowych.

#### 5.3.1. Charakterystyka vskaźników syntetycznych

Dla oceny systemów informatycznych często proponowane są wskaźniki okresu zwrotu nakładów. Określają one po jakim czasie

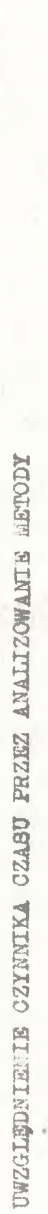

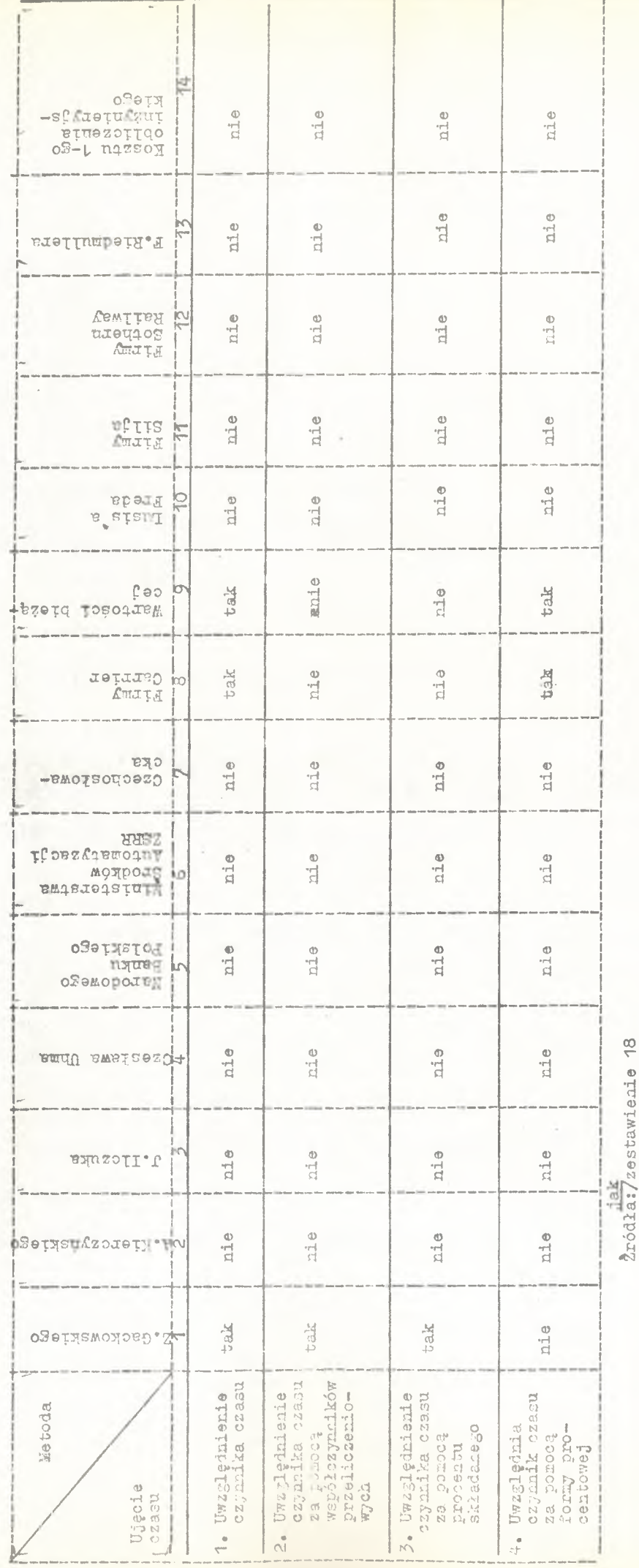

 $- 49 -$ 

zwrócą się nakłady na opracowanie, wdrożenie i eksploatację systemu. Proponowane są dwie odmiany tego wskaźnika w zależności od rozkładu nakładów i efektów.

### 1. Wskaźnik okresu zwrotu z równomiernym rozkładem nakładów i efektów w czasie:

$$
\mathbb{T}_Z = \frac{\mathbb{N}}{\mathbb{E}}
$$

gdzie: - N może być równe  $N_1+N_2$ 

- N<sub>1</sub> nakłady jednorazowe na opracowanie i wdrożenie przedsięwzięcia
- $N_{\odot}$  nakłady bieżące eksploatacyjne przedsięwzięcia
- E efekty przedsięwzięcia
- $T_{\rm Z}$  okres zwrotu

2. Wskaźnik okresu zwrotu z nierównomiernym rozkładem nakł adów oraz efektów w czasie, charakteryzujący się wzorem:

$$
\mathbf{T}_{Z} = \frac{\sum_{i=1}^{T} Z}{\sum_{i=1}^{T} E_{i}}
$$

gdzie: - i - kolejne okresy realizacji przedsięwzięcia — inne oznaczenia jak wyżej.

Obliczeń wskaźnika można dokonywać sumując osobno nakłady i efekty, lub obliczając salda efektów i nakładów w poszczególnych okresach czasu. W tym drugim przypadku okres, w którym wynik obliczeń będzie równy lub większy od zera określa okres zwrotu nakładów:

$$
\mathbb{T}_Z = \sum_{i=1}^{\mathbb{T}_Z} / \mathbb{E} - \mathbb{N} / \geqslant 0
$$

Wskaźniki okresu zwrotu są używane dla bezwzględnego określenia poziomu efektywności lub dla porównywania wariantów przedsięwzięcia.

Podstawową wadą wskaźników okresu zwrotu jest nieuwzględnienie wpływu wyników przedsięwzięcia po okresie zwrotu nakładów podczas gdy nierównomierny rozkład nakładów i efektów w okresie nierozpatrywanym może spowodować,,że przedsięwzięcie, które miało lepszy wskaźnik okresu zwrotu okaże się mniej efektywne w całym okresie eksploatacji niż przedsięwzięcie o gorszym wskaźniku zwrotu. \*

#### Wskaźniki normatywnej efektywności

Wskaźniki normatywnej efektywności charakteryzują się wprowadzeniem do rachunku określonych wielkości normatywnych mają cych wpływ na wynik obliczeń.

W Polsce stosowane są modyfikacje rachunku okresu zwrotu wywodzące się z Ogólnej Instrukcji Badania Efektywności Inwestycji z 1962 roku. Według instrukcji wskaźnik syntetyczny, w uproszczonej postaci wygląda następująco:

$$
W_e = \frac{\frac{1}{T} J + K}{E}
$$

gdzie: Vie - wskaźnik efektywności

 $J -$  nakłady inwestycyjne

K - roczne koszty eksploatacji

 $T$  - normatywny okres zwrotu nakładów przyjęty = 6 lat

 $E - e$ fekty roczne.

Normatywny okres zwrotu nakładów spełnia tu funkcję okresu, w którym należy rozliczać nakłady jednorazowe na opracowanie i

wdrożenie przedsięwzięcia /budowę inwestycji/. Większa normatywna wielkość T powoduje, że to samo przedsięwzięcie uzyska gorszą ocenę niż przy mniejszej normatywnej wielkości T.

Przyjęcie powyższej formuły dla oceny efektywności inwestycji komputerowych proponuje A.Kierczyński /23/» przy czym normatywny okres zwrotu /T/ byłby równy okresowi obowiązującemu dla innych przedsięwzięć gospodarczych. Byłoby to zgodne z postula tem, by nie zróżnicować normatywnego okresu zwrotu między posz czególne gałęzie lub branże gospodarki $^{x/}$ . Jednak obecnie w Polsce obowiązuje zasada różnicowania okresu zwrotu w zależności od klasy inwestycji /10/.

Czesław Uhma /24/ proponuje natomiast oceny ekonomiczne przedsięwzięć informatycznych - różnicować normatywny okres zwrotu w zależności od charakteru nakładów. Według tej propozycji podany wyżej wzór miałby postać:

$$
We = \frac{\frac{1}{T_1} I + \frac{1}{T_2} S + K}{E}
$$

gdzie:  $T_1$  - okres zwrotu nakładów inwestycyjnych

T<sub>2</sub> – okres użytkowania programów +

I - nakłady inwestycyjne na budowę ośrodka i emc

K - koszty eksploatacji systemu epd

S - nakłady na opracowanie systemu / programów/.

Okres zwrotu T<sub>1</sub> proponuje się ustalać w zależności od re lacji między nakładami na inwestycje budowlane i emc według wzoru:

x/ np. w ZSRR okres zwrotu jest zróżnicowany między gałęzie gospodarki narodowej.

$$
\mathbf{T}_1 = \frac{\mathbf{I}_b + \mathbf{I}_m}{\frac{1}{T_b} \mathbf{I}_b + \frac{1}{T_m} \mathbf{I}_m}
$$

gdzie:  $T<sub>b</sub>$  - okres rozliczenia nakładów budowlanych /np.30 lat/  $I_p$  - nakłady na inwestycje budowlane

- $T_m$  okres rozliczenia nakładów na zakup emc i urządzeń towarzyszących /np. 4 lata/
	- I<sub>m</sub> nakłady na zakup emc i urządzeń towarzyszących.

Stosowanie wskaźników normytawnej efektywności dla oceny efektywności ekonomicznej systemów informatycznych ma te same wady jak stosowanie tych wskaźników dla oceny innwch przedsięwzięć gospodarczych. Wad tych nie będziemy tutaj za literaturą przytaczać, tym bardziej, że od 1970 roku zarzucono stosowanie omawianych wskaźników do oceny projektów inwestycyjnych, ograniczając ich zastosowanie jedynie do wyboru wariantów inwestycji /10/, co . .. ■' W faktycznie przekreśliło stosowanie ich w praktyce<sup>x/</sup>.

#### Wskaźnik nadwyżki efektów nad nakładami w żądanym okresie czasu

Ocena systemów informatycznych według tego wskaźnika dokonywana jest w amerykańskiej firmie Carrier Corporation /28/. Polega ona w pierwszym kroku na ustalaniu nakładów dla każdego miesiąca począwszy od momentu poniesienia pierwszych nakładów a skończywszy na z góry ustalonym okresie w zależności od wielkości i specyfiki systemu /najczęściej po 36 miesiącach/.W drugim kroku ustala się dla poszczególnych miesięcy efekty. System uzys-

 $-53 -$ 

x/ jedną z propozycji zastosowania wskaźnika normatywnej efektywności dla oceny systemów informatycznych podano w rozdz.5.2. przy omawianiu użycia czynnika czasu za pomocą specjalnych współczynników przeliczeniowych.

kuje pozytywną ocenę jeżeli dodatnie saldo nieskumulowane efektów i nakładów w założonym okresie czasu /np. 36 miesięcy/ jest wyższe od największego ujemnego salda w dowolnym miesiącu oraz jeżeli jest spełniony dodatkowo jeden z dwóch warunków:

1/ ujemne saldo zaczyna się zmniejszać przed z góry ustalonym okresem czasu /np. 9 miesięcy/ licząc od poniesienia pierwszych nakładów

2/ saldo zaczyna być dodatnie np. przed 18-tym miesiącem.

Metoda ta ma tę jednak wadę, że nie jest poprawna dla oceny systemów, w których salda efektów i nakładów wykazują w poszczególnych miesiącach poważne różnice w dwóch kierunkach. Przykład takiego przypadku pokazano na rys\* **8**.

Dla oceny systemów polegających na wdrażaniu nowej techniki a za takie uznać można systemy informatyczne, zaproponowano wskaánik wewnętrznej stopy efektywności<sup>27</sup>/34/.

Wskaźnik wewnętrznej stopy efektytności odpowiada na pytanie jak wysoka jest efektywność przedsięwzięcia informatycznego zakładając, że na opracowanie i wdrożenie systemu informatycznego poniesiono nakłady, które w całym okresie eksploatacji systemu będą spłacane ratami uzyskanych efektów. Obliczenia opierają się więc na porównaniu nakładów i efektów w czasie całego okresu trwania przedsięwzięcia informatycznego.

0 efektywności systemu mówi iloraz efektów i nakładów. Ponieważ efekty i nakłady ponoszone i uzyskiwane są w różnym czasie do rachunku wprowadzany jest czynnik czasu. Jeżeli obliczeń doko-

wewnętrzną stopę procentową rozumie się taką stopę proznacz womęcinne Boopę procentowę resemie zrę temę Boopę pro moment jest równa wartości wydatków zdyskontowanych na ten sam moment, albo inaczej - przy której suma zdyskontowanych wpły-<br>wów i wydatków jest równa zero. *x/* Prze centową przy

nywać metodą przekrojową, tj. oprocentowując nakłady i dyskontując efekty, to wzór obliczeniowy będzie miał postać:

$$
e = \frac{\sum_{i=1}^{n} E_i [1 : /1 + p/1]
$$
  

$$
j = 1 \qquad N_j /1 + p/1
$$

gdzie: e - 1 = stopa efektywności

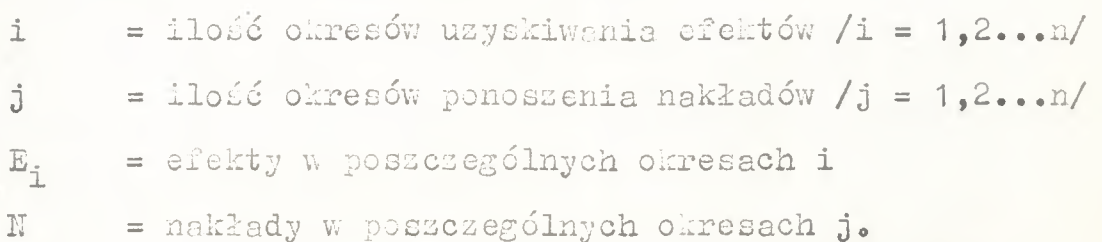

Dla praktycznych wyliczeń stopy efektywności znane są w literaturze tablice ułatwiające wyliczenia. Wyliczeń tych jest tym mniej im więcej w czasie trwania przedsięwzięcia jest okresów, w których nakłady i efekty mają niezmienne w kwocie bezwzględnej wartości. Niemniej jednak wyliczenia te są dość pracochłonne, co jest dość istotną wadą wskaźnika.

.Podstawową wadą wskaźnika wewnętrznej stopy efektywności dla oceny systemów informatycznych jest brak informacji jak kształtują się salda nakładów i efektów w poszczególnych okresach, co może być potrzebne dla oceny finansowania systemu informatycznego

### Wskaźnik wzrotu długu równymi ratami

Wskaźnik ten jest odmianą w skaźnika wewnętrznej stopy efektywności<sup>X/</sup>. Zakłada on, że na opracowanie i wdrożenie przedsięwzięcia informatycznego /nowej techniki/ poniesiono jednorazowe nakłady, które będą zwracane w okresie eksploatacji. Metoda ta

x/ zwolennikiem takiego sposobu liczenia jest m.in.H.Fiszel/36/.

zakładając, że efekty są jednakowe w poszczególnych latach, pozwala na określenie minimalnej rocznej stawki efektów wg wzoru:

$$
E_r = N_j \frac{q^n/q - 1}{q^n - 1}
$$

gdzie:  $E_r$  - roczna stawka minimalnych efektów

 $N_{\pm}$  - nakłady jednorazowe

n - okres trwania efektów /ilość lat/

t

 $q - czyn$ nik dyskontujący /1+p/

Oceny dokonuje się przez porównanie spodziewanych efektów rocznych z wielkością obliczeniową E..

Czynnik dyskontowy / 1+p/ może oznaczać stopę procentową z normę tytułu upływu czasu lub może oznaczać efektywności efektów.Przy- .kładowo jeżeli efekty polegają na wzroście ilościowym produkcji norma efektywności - zgodnie z postulatem S.Szwedowskiego / 35/ - powinna być ustalona na poziomie średniej rentowności branży, która przedsięwzięcie wprowadza.

Dodatkową wadą omawianego wskaźnika w stosunku do wskaźnika wewnętrznej stopy jest możliwość stosowania jego tylko do oceny przedsięwzięć, z których efekty są równe w poszczególnych latach. Inne niedociągnięcia w postaci nieuwzględnienia możliwości rozkładu nakładów jednorazowych w czasie można łatwo usunąć przes zsumowanie oprocentowanych nakładów w poszczególnych okresach ich ponoszenia.

#### Wskaźnik stopy efektywności nakładów jednorazowych

Wskaźnik stopy efektywności nakładów jednorazowych określony jest wzorem:

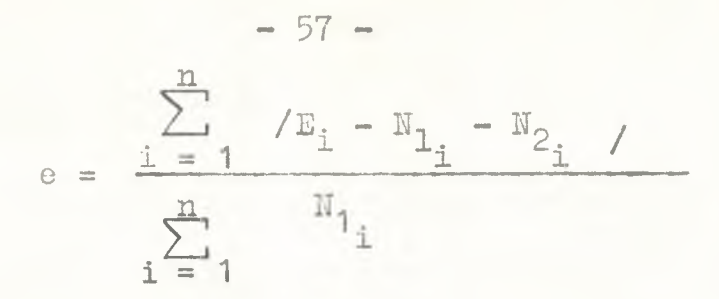

gdzie: e - stopa efektywności przedsięwzięcia

i - okres opracowania i eksploatacji przedsięwzięcia N<sub>1</sub> i N<sub>2</sub> - nakłady określone wg finansowego kryterium ich rozliczania

 $N_1$  - nakłady jednorazowe w okresach i" trwania przedsięwzięcia rozliczane częściami w okresach kilkuletnich

Hg - nakłady bieżące rozliczane w całości w koszty okresu "i", w którym zostały poniesione

 $E - e$ fekty systemu.

Wskaźnik ten ma określać jak duży jest efekt systemu informatycznego z tytułu zaangażowania w przedsięwzięciu nakładów jednorazowych. W celu jego wyliczenia trzeba uprzednio wyliczyć salda nakładów i efektów w poszczególnych okresach /licznik ułamka/ i można saldo łączne /opłacalność - według autora metody Z. Gackowskiego /33/.

Podstawową wadą omawianego wskaźnika jest bardzo duża jego wrażliwość na wielkość nakładów jednorazowych. Tymczasem bez szczegółowej analizy, intuicyjnie jest jasne, żeocena taka może być błędna. Przykładowo jedno przedsięwzięcie będzie wymagało małych nakładów jednorazowych lecz dużych bieżących, a drugie odwrotnie przy czym suma ich będzie równa, to pierwsze uzyska znacznie lepszą ocenę, co wcale nie musi być obiektywne licząc poprawne.

#### Wskaźnik kosztu bieżącego

Wskaźnik kosztu bieżącego proponowany jest /14/ dla porównania dwóch /lub więcej/ wariantów nabycia lub dzierżawy sprzętu. Istota tej metody polega na uwzględnieniu specyfiki systemu finansowo podatkowego USA, a mianowicie:

- stopa podatkowa dochodów jest wysoka

- amortyzację nalicza się według jednolitej stopy procentowej do połowy okresu trwania przedsięwzięcia, natomiast w drugiej połowie okresu stawka amortyzacyjna naliczana jest corocznie w tej samej kwocie bezwzględnej. Metoda polega na wyborze najkorzystniejszego wariantu z punktu widzenia minimalizacji ponownych opłat przez wyliczenie amortyzacji i podatku w każdym roku i ich sumy w całym okresie eksploatacji przedsięwzięcia»

Jak widać metoda ta w warunkach gospodarki polskiej jest praktycznie - nieprzydatna do stosowania.

Charakterystykę metod z punktu'widzenia proponowanego wskaźnika syntetycznego dla oceny efektywności .systemów informatycznych zawiera zestawienie 20. Metody nie wyszczególnione w tym zestawieniu nie proponują wskaźników syntetycznych dla oceny opłacalności systemów. Zestawienie nr 20 na następnej stronie opra cowania.

Jak wynika z zestawienia 20 większość metod proponuje dla oceny efektywności systemów informatycznych wskaźnik okresu zwrotu nakładów jako wskaźnik syntetyczny. Jednocześnie niektóre metody proponują uzupełnienie wskaźnika syntetycznego wskaźnikami cząstkowymi.

 $-58 -$ 

Zestawienie 20 Zestawienie 20

CHARAKTERYSTYKA METOD Z PUHKTU WIDZENIA RODZAJU PROPONOWANEGO WSKAŻNIKA SYNTETYCZNEGO CHARAKTERYSTYKA METOD Z PUNKTU WIDZENIA RODZAJU PROPONOWANEGO WSKAŹNIKA SYNTETYCZNEGO

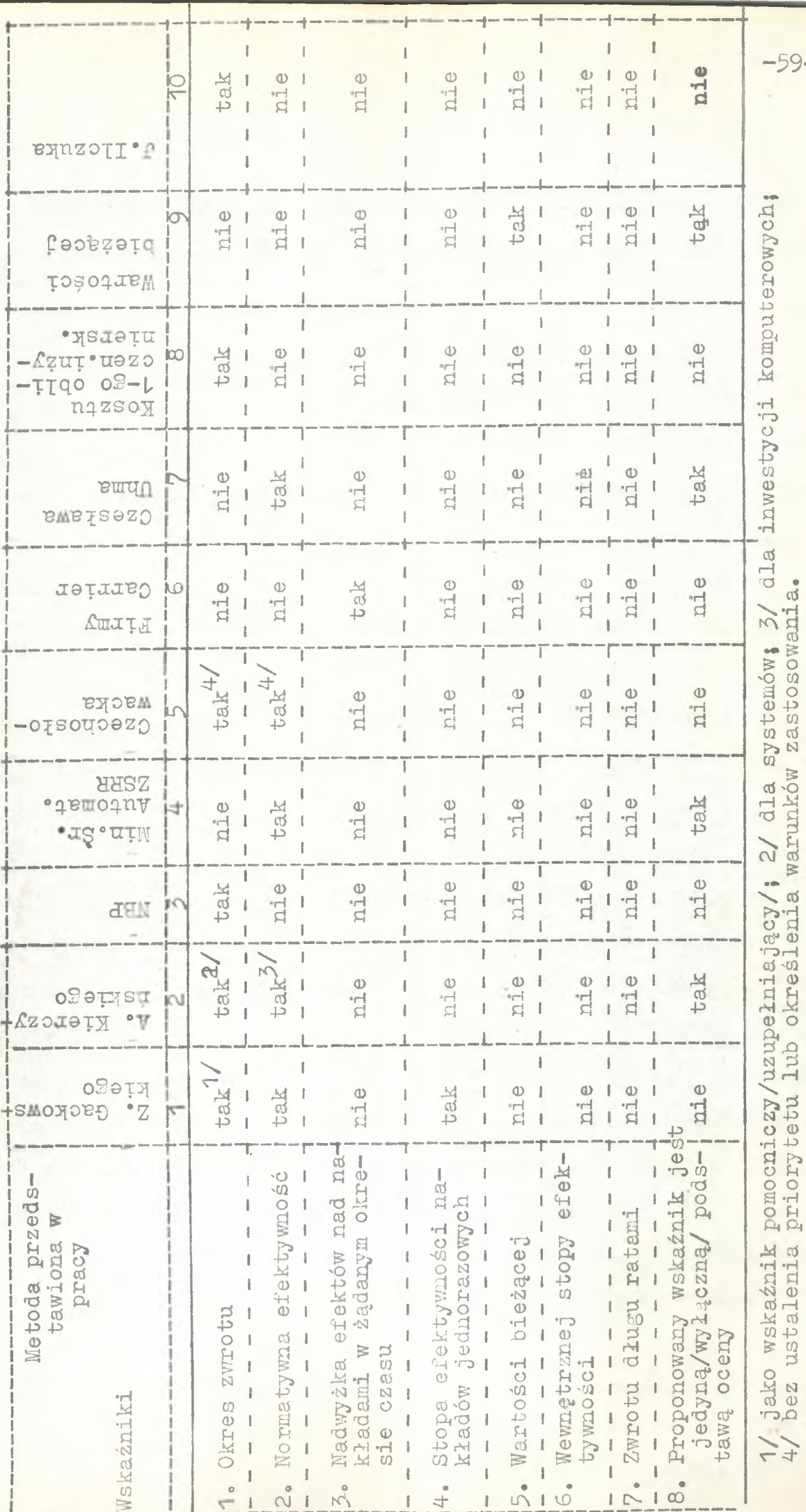

 $-59-$ 

## 5.3.2. Charakterystyka systemów informatycznych za pomocą wskaźników cząstkowych i metodami analityczno-opisowymi

Stosowanie wskaźników cząstkowych dla oceny przedsięwzięć gospodarczych jest szeroko proponowane i stosowane. Aktualnie obo wiązujące w Polsce przepisy /10/ dla oceny inwestycji przemysłowych wprowadziły następujące wskaźniki cząstkowe: dewizowa lub rynkowa efektywność produkcji, okres zwrotu nakładów inwestycyjnych poprzez przyrost akumulacji, cykl realizacji inwestycji,postęp techniczno-ekonomiczny w stosunku do poziomu bazowego.

Dla analizy i oceny efektywności postępu technicznego proponuje się także wskaźniki cząstkowe /12/. Ogólnie dzielą się na 2 grupy: ekonomiczne i techniczne. Wskańniki ekonomiczne okreś łają jak postęp techniczny wpływa,na wynik obiektu wprowadzają cego postęp techniczny /np. obniżka kosztów, wzrost produkcji, zmniejszenie udziału pracy żywej/, a wskaźniki techniczne charakteryzują zmiany powstałe w wyrobie, które jednak nie mają od zwierciedlenia we wskaźnikach ekonomicznych /np. zwiększenie niezawodności pracy, wygody w obsłudze, trwałości konstrukcji/. Wprawdzie proponuje się obliczanie efektów zintegrowanych, tj. iloczynu wskaźników technicznych i ekonomicznych z zastosowaniem określonych wag poszczególnych wskaźników, lecz wagi te samemu trudno ustalić. Tak więc ocena według wskaźników zintegrowanych jest faktycznie oceną według wskaźników cząstkowych.

Dla charakterystyki systemów informatycznych od strony ich technicznych możliwości proponowane są między innymi następujące wskaźniki cząstkowe /37/:

- osiągi /ang. performance/ określające ilość wykonanej pracy z zakresu przetwarzania danych /np. obliczeń, wydruków/ w okres-

 $-60 -$ 

lonym krótkim czasie,

- osiągi nominalne /ang. performance capability/ określające teoretycznie maksymalne osiągi,
- osiągi uzyskane /ang. achievad performance/,
- użyteczne wyniki wyjściowe /ang. useful ou£put/ określające ilość wyników wyjściowych spełniającychwszystkie wymagania użytkowników.

Wskaźniki te mają za zadanie pomóc w zwiększeniu efektywności eksploatowanego systemu informatycznego, a nie oceniać opłacalność systemu.

Mogą one jednak być bardzo pomocne jako techniczne wskaźniki charakterystyki lub oceny systemu informatycznego /zob. kryterium techniczne mapy efektów systemów informatycznych - rys.7/.

Dla oceny opłacalności systemów informatycznych proponowane są różne wskaźniki cząstkowe.

Luais Pried /29/ dla oceny systemów stosowanych w bankowości proponuje następujące wskaźniki charakteryzujące dotychczasowy tradycyjny system przetwarzania i system epd:

1/ porównanie ilości przetwarzanych transakcji

2/ przeciętny czas przetwarzania transakcji

3/ czas przetwarzania cyklu

- 4/ aktualność, czyli czas uzyskania informacji przetworzonych od momentu otrzymania danych wejściowych .
- 5/ przeciętna.ilość przetwarzanych transakcji na 1-go zatrudnionego
- 6/ porównanie kosztów przetwarzania.

Autor nie podaje "wag" dla poszczególnych wskaźników, natomiast zwraca szczególną uwagę na przestrzeganie warunków porów

 $- 61 -$ 

nywalności. Porównanie więc dotyczy okresów o tej samej ilości dni w miesiącach, tej scmej pory roku i tego samego natężenia pracy /ilości pracy/.

Niektórzy autorzy proponują dokonywanie oceny opłacalności systemów informatycznych metodami analityczno-opisowymi. Nie wyliczają oni wprawdzie wskaźników, lecz na podstawie dokonywanych ustaleń, wskaźniki cząstkowe mogliby bez kłopotu wyliczać, Z tej przyczyny w tym miejscu podajemy ich sposób podejścia do oceny opłacalności systemów.

W amerykańskiej transportowej firmie Southern Hailway /16/ tryb postępowania przy ocenie opłacalności systemów jest nastę pujący:

- 1/ wniosek o opracowanie systemu, w którym określone są jego funkcje sporządza kierownictwo działu branżowego,
- 2/ ośrodek epd określa niezbędny czas i nakłady na opracowanie i eksploatację systemu,
- 3/ dział branżowy i ośrodek epd wspólnie sporządzają specyfikę systemu /objętości 1-ej strony maszynopisu/, która zawiera s
	- a funkcję systemu
	- b/ ilość wydruków
	- c odbiorców wydruków w porównaniu do dotychczasowych odbiorców'
	- d koszt nowego systemu
	- e przewidywane korzyści /opisowo/.
- 4/ specyfikacja jest przedmiotem rozpatrywania przez komitet złożony z wiceprezesów firmy, a ocena spodziewanych korzyści do konyv ana w oparciu o zdrowy rozsądek / ang. good judgment/.

Metoda oceny opłacalności systemów w firmie Southern Railway jest więc metodą zdecentralizowanych wniosków i scentralizowanych decyzji w oparciu o "good judgment".

Podobną metodę stosuje się w drugiej co do wielkości farmaceutycznej firmie w IRP /30/. Różnice w stosunku do opisanej wyżej metody amerykańskiej polegają nas

- 1/ decyzje o wdrażeniu systemu podejmowane są na różnych szczeblach hierarchii służbowej w zależności od kosztu opracowania i eksploatacji systemu,
- 2/ określenie efektów systemu polega głównie na porównaniu kosztów przetwarzania według wnioskowanego i dotychczasowego systemu.

Wiele analizowanych metod dla oceny opłacalności stosowania systemu informatycznego proponuje uzupełnienie wskaźnika syntetycznego wskaźnikami cząstkowymi /uzupełniającymi/. Wynika to z zestawienia 20, wiersz 8,

Propozycje w zakresie uzupełnienia wskaźnika syntetycznego przez wskaźniki zawiera zestawienie 21. Zestawienie to zostało opracowane na podstawie analizy metod, o których mowa w niniej szym rozdziale. /Zestawienie 21 na str. następnej opracowania/.

Z zestawienia 21 wynika, że z wymienionych propozycji uzupełnienia wskaźnika syntetycznego wskaźnikami cząstkowymi jedy nie metoda firmy "Carrier" jest zwartą, a wyniki oceny jednoznaczne. Wskaźniki cząstkowe stanowią tu ograniczenia dla wskaźnika

syntetycznego. W pozostałych propozycjach wskaźniki cząstkowe: 1/ są częścią wskaźnika syntetycznego /wskaźniki 1 i 2 koncepcji NBP, wskaźnik 1 koncepcji dla obliczeń inżynierskich, 4 pierwsze wskaźniki koncepcji czechosłowackiej i wskaźnik 3 kon -

### Zestawienie 21

ZESTAWIENIE PROPONOWANYCH WSKAŻNIKÓW SYNTETYCZNYCH I CZĄSTKOWYCH

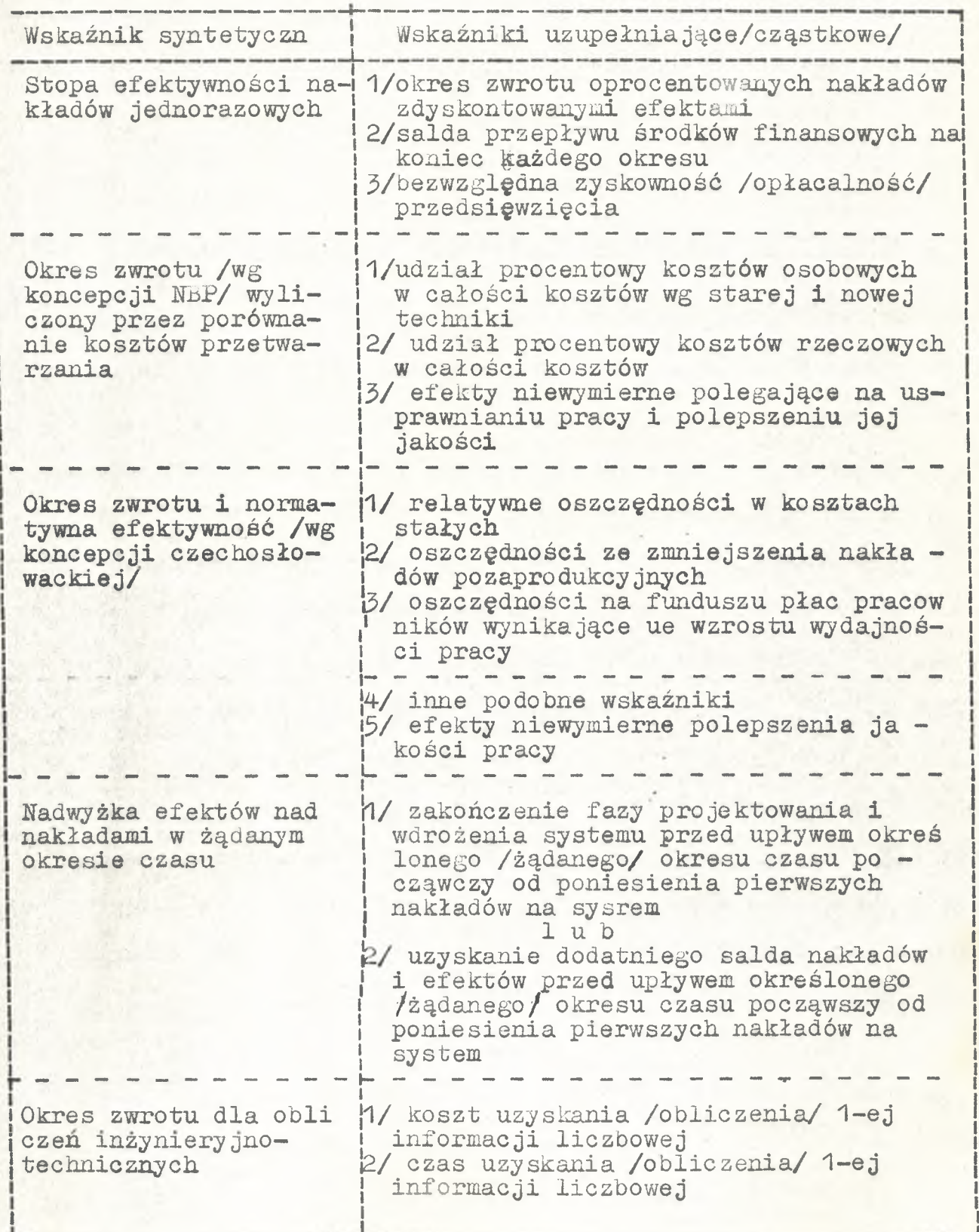

 $- 65 -$ 

cepcji Z. Gackowskiego/,

- 2/ są konkurencyjne dla wskaźnika syntetycznego /wskaźnik 1 koncepcji Z.Gackowskiego/,
- 3/ mają wyrażać efekty uznane za niewymierne lub trudnowymierne /np. polepszenie jakości pracy - wg koncepcji czechosłowac kiej/.

### 5.4. Charakterystyka ujęcia efektów ve wskaźniku syntetycznym

Ujęcie efektów systemów informatycznych za pomocą wskaźników cząstkowych, które zaproponowane zostały przez analizowane metody, przedstawione zostały w rozdziale 5.3.2. Obecnie podamy jak analizowane metody proponujące wskaźnik syntetyczny, podchodzą do ustalenia i wyrażenia efektów systemów, zawartych w tym wskaźniku. Można wyróżnić tu cztery podstawowe ujęcia:

- 1/ Ujęcie polegające na prostym porównaniu kosztów przetwarza nia systemem tradycyjnym i komputerowym przy tym samym zakresie czynności na zasadzie: kosztowało — kosztuje, lub kosztuje - będzie kosztowało.
- 2/ Ujęcie polegające na uwzględnieniu kosztów wyrównawczych opiera się o porównanie:  $K_t:K_{t}$ , gdzie :  $K_t$  - koszty tradycyjnego systemu + koszty wyrównawcze określające ile kosztowałoby wykonanie systemem tradycyjnym zwiększonego zakresu prac wykonywanego przez system informatyczny,  $K_{k}$  - koszty systemu informatycznego.
- 3/ Ujęcie polegające na określeniu docelowych efektów systemu. Polega ono na określeniu rodzajów spodziewanych efektów i wyliczaniu ich wielkości. Występują tu trzy podejścia: a/ kładące nacisk- na rodzaj wystąpienia efektów

b/ rozróżniające okres i rodzaj wystąpienia efektów

c/ kładrce nacisk na okres wystąpienia efektów.

Określenia efektów według podejścia 3a/ dokonuje się według zasad:

$$
\mathbf{E} = \mathbf{E}_{\mathbf{k}} + \mathbf{E}_{\mathbf{p}} + \mathbf{E}_{\mathbf{g}} + \mathbf{E}_{\mathbf{q}} ,
$$

gdzie: E - łączne efekty roczne

E<sub>l</sub> efekty z tytułu oszczędności na kosztach przetwarzania z uwzględnieniem kosztów wyrównawczych

E - oszczędności z tytułu zmniejszenia na jednostkę produkcji kosztów bezpośrednich

$$
j \stackrel{n}{=} 1 \quad \underline{t} \stackrel{n}{=} 1 \qquad k_{i,j} \quad P_j
$$

<span id="page-68-0"></span>gdzie:  $K_{+}$  - zmiany i-ego rodzeju kosztów na jednostkę produkcji

> $P_{\dot{+}}$  - wielkość produkcji j-ego asortymentu po wdrożeniu systemu

- $E_g$  oszczędności w kosztach pośrednich na skutek wzrostu produkcji po wdrożeniu systemu,
- $E_{\alpha}$  zmniejszenie odsetek z tytułu zmniejszenia wykorzystania funduszów.

Przecta iony sposób szczegółowego ujęcia efektów jest jednym z możliwych. Kp. J.Ilczuk /8/ dokonuje analizy obiektu i określa straty jakie ponosi obiekt nie stosując systemu informatycz nego, Efekt systemu jest określony przez obliczoną wielkość strat.

Określenie efektów według podejścia 3b/ dokonuje się następująco: efekty dzieli się w dwóch przekrojach: rodzajowym na bezpośrednie i pośrednie oraz czasowym na jednorazowe i bieżące.

Efekty jednorazowe bezpośrednie są uzyskane z systemu między jego wejściami i wyjściami /np. środki z odsprzedaży maszyn analitycznych/. Efekty jednorazowe pośrednie to uwolnienie środków obrotowych, uniknięcie wydatków inwestycyjnych itp. Efekty bieżą ce bezpośrednie to wpływy czynszu z podnajmu zwolnionych powierzchni itp. Efekty bieżące pośrednie, to efekty określone elementami  $E_n$  i  $E_o$  podejścia typu 3b/.

Określenie efektów według podejścia 3c/ polega na dokładnym określeniu wielkości efektów w poszczególnych miesiącach jego eksploatacji. Wielkość efektów o reśla się natomiast nie na podstawie sformalizowanych reguł, lecz w oparciu o zdrowy rozsądek /ang. "good jugdment"/.

4. Ujęcie polegaj ce na określeniu wynikowych efektów systemu opiera się o sporządzenie grafiku, w którym wykazane są funkcje systemu, źródła efektów, wskaźniki wpływające bezpośrednio na wskaźnik syntetyczny oraz wzajemne powiązanie.

Określenie efektów według wymienionych wyżej ujęć proponują metody:

- ujęcie 1:

- metoda kosztu jednego obliczenia inżynierskiego,

- ujęcie 2:

metoda A Kierczyńsklego,

metoda Herodowego Banku Polskiego,

- ujęcie 3&/

metoda Ministerstwa Srodkov. Automat.ZSRR,

metoda J.Ilczuka

-ujęcie 3b/ metoda Z.Gackowskiego

- ujęcie 3c: metoda firmy Gsrrier Corporation

- ujęcie 4: metoda czechosłowacka.

6. Wnioski pracy i propozycje w zakresie rachunku ekonomicznego oceny systemów

#### 6.1. Wnioski pracy

- 1. W latach 1961-1S72 występował w Polsce nierównomierny wzrost nakładów na informatykę. Przyczyny dużych wahań między poszczególnymi latami są dość złożone i określić je można dopiero po dogłębnej analizie. Analiza taka ma istotne znaczenie dla dalszych prac nad rozwojem informatyki w kraju.
- 2. Podstawowa część nakładów inwestycyjnych na informatykę koncentruje się w sześciu resortach: MGiE, MPM, MPCh, MBiPMB, MPO i MPL. W latach 1961-1972 tendencja ta ma charakter..narastający: od 34% ogólnej sumy nakładów w latach 1961-1965 do 70,6% w 1972 r.
- 3. Struktura nakładów inwestycyjnych na informatykę charakteryzuje się niskim udziałem nakładów na roboty budowlano-montażowe. W latach 1961-1972 najwyższy udział nakładów na roboty budowlano montażowe miał miejsce w latach 1965-1970, kiedy to wynosił 12,3%. Wydaje się, że niski udział robót budowlano-montażowych uznać można za korzystną cechę charakterystyczną dla rozwoju informatyki.
- 4. W zakresie rozwoju bazy komputerowej i ogólnego zastosowania komputerów w Polsce wyodrębnić można wyraźnie trzy okresy:
	- 1/ lata do 1968 r., w których stosowano komputery głównie do obliczeń numerycznych,
	- 2/ lata od 1969 r., w których następuje gwałtowny wzrost ilości i zastosowań komputerów do przetwarzania danych,
	- 3/ od roku 1970, w którym następują pierwsze instalacje komputerów do sterowania produkcją oraz dla zastosowań spe-

cjalnych.

W konsekwencji wyżej wymienionych trzech okresów w końcu o 1972 roku z ogólnej ilości 296 zainstalowanych komputerów 33% przeznaczonych było do przetwarzania danych, blisko 60% do obliczeń numerycznych i 10% do sterowania produkcją oraz do zastosowań specjalnych.

- 5. W zakresie rozdziału komputerów między użytkowników występują dwa okresy:
	- 1/ lata do 1970 r., w których resorty szkolnictwa wyższego i Pełnomocnika rządu d/s ETO posiadały ponad połowę wszystkich zainstalowsnych w kraju komputerów;
	- 2/ lata po 1970 r., w których szybko wzrasta ilość komputerów zainstalowanych w jednostkach podległych resortom: MGiE, MPC, MPCh, MPM, MBiPMB, MPL. W wyniku powyższego wymienione resorty posiadały w 1972 r. 42,5% wszystkich zainstalowanych komputerów w kraju, a udział ilości komputerów bę dących w gestii resortów szkolnictwa wyższego i KBI spadł do  $31, 8$ .
- 6, Postulujemy na podotav.ie przeprowadzonych analiz literaturowych, aby efekty systemów informatycznych ujmowane były według kryterium rodzajowego i obszarowego /zgodnie z rys. 7 /. Ujęcie takie pozwala na dokładniejsze specyfikacje efektów cząstkowych niż inne znane z literatury ujęcia /np. wymierne, trudnowymierne, niewymierne/.
- 7. Rownorodność efektów systemów informatycznych i zmiana ich w czasie wymaga, aby rachunek oceny ofektywności ekonomicznej systemów informatycznych przetidy, ał ich dynamiczną analizę. 8. Rachunek oceny ekonomicznej systemów informatycznych winien

. ' *^ É È È*
być adekwatny y, swojej formie i zakresie do etapu realizacji przedsięwzięcia. Janacza to, że forma, szczegółowość i zakres rachunku winny hyc zróżnicowane na rożnych etapach /pomysł sałosenia techniczno-ekonomiczne itd./\* Sprawy te *wymagają* ba dań w dalszych etapach pracy.

- 9. Rachunek oceny efektywności ekonomicznej systemów informatycznych wymaga uwzględnienia czynnika czasu. Naszym zdaniem w formule rachunku należy stosować stopę procentową. W syste mach informatycznych czynnik czasu odgrywa bowiem znacznie większą rolę niż w innych przedsięwzięciach typu inwestycyjnego. Z analizowanych metod tylko jedna proponuje uwzględnienie czynnika czasu w postaci procentu składanego, przy czym nie czyni tego konsekwentnie proponując jednocześnie uwzględnie nie czynnika czasu za pomocą specjalnych współczynników przeliczeniowych. Uwzględnienie w odpowiedniej wysokości stopy procentowej winno w konsekwencji pozwolić na pełniejsze niż obecnie oddziaływanie formuły rachunku na projektantów i u żytkowników systemu. Oddziaływanie takie pozwoli na efektywne wykorzystanie środków przeznaczonych na informatykę•
- 10. Z analizowanych wskaźników syntetycznych dla oceny efektyw ności ekonomicznej systemów informatycznych najodpowiedniejszym, naszym zdaniem, jest wskaźnik okresu zwrotu, przy uwzględnieniu w rachunku całego okresu eksploatacji systemu jak też oprocentowania na procent składany sald.
- 11. W rachunku oceny efektywności ekonomicznej systemów informa tycznych wskaźnik syntetyczny winien być uzupełniony zespołem wskaźników cząstkowych. Wskaźniki cząstkowe winny spełniać funkcje uzupełniające do vskaźnika syntetycznego. Wskaźniki

 $- 70 -$ 

cząstkowe nie mogą być częścią wskaźnika syntetycznego ani nie mogą być dla niego konkurencyjne. Problem zbudowania właściwych zespołów wskaźników cząstkowych, określenia ich priorytetu zsynchronizowania ich ze wskaźnikiem syntetycznym winien być przedmiotem badań w dalszych etapach pracy.

## 6.2« Propozycje w zakresie rachunku ekonomicznego oceny systemów

Przeprowadzona analiza metod oceny efektywności systemów informatycznych i wyciągnięte z niej wnioski są bazą, na kto rej proponujemy metodę oceny efektywności ekonomicznej systemów • informatycznych, wolną od wad, które posiadają analizowane przez nas metody. Propozycja nasza - metoda Analizy Rachunkiem Sald $^{x}$ - nie jest kompletna. W dalszych etapach pracy będzie musiała ona być wzbogacona o niektóre elementy szczegółowe. Przewidywane kierunki naszego działania w zakresie dopracowania metody zostały zaznaczone w tekście opisującym metodę.

Analiza Rachunkie Sald - ARS jest.metodą opartą o syntetyczny wskąźnik okresu zwrotu kosztów poniesionych na: projektowanie, wdrażanie, eksploatację systemów informatycznych. Wychodzimy tu z założenia, że podstawowym miernikiem ekonomicznej opła calności systemu informatycznego winny być wskaźniki mówiące o tym:

1. Jakie koszty zostaną poniesione na system?

2. Jakie efekty zostaną uzyskane dzięki eksploatacji systemu ? 3« Kiedy nastąpi zwrot poniesionych kosztów na projektowanie , wdrażanie i eksploatację systemu.

 $\mathbf{X}^{\mathbf{X}}$ Wskąźnik syntetyczny, jakim jest okres zwrotu kosztów $^{AA}$ ,  $x/$  p mysł metody oparto na /38/

xx/ pod pojęciem kosztu rozumiemy sumaryczne nakłady na opracowanie i wdrażanie systemu oraz ponoszone koszty na eksploatację systemu.

wyliczony przy pomocy ARS, uzupełniony winien być zestawem odpowiednich wskaźników czątkowych. Posiadanie informacji co do większości takich wskaźników cząstkowych jak: okresy projektowania, wdrażania, eksploatacji, koszty, efekty jest niezbędne dla przeprowadzenia ARS. Dokładne sperecyzowanie tych wskaźników dokonane będzie w następnych etapach pracy.

Nazwa metody pochodzi stąd, że dla każdego z analizowa nych okresów zestawia się skumulowane nakłady i efekty uzyskane dzięki zastosowaniu systemu, czyli przeprowadzamy tu Analizę Rachunkiem Sald. Jeżeli koszty w danym okresie przewyższają uzyskane efekty, czyli K > E /gdzie K - koszty, E - efekty/ to saldo S = E - K jest ujemne, czyli S < 0, W roku, w którym zajdzie relacja S  $>$  0, poniesione koszty na projektowanie, wdra+żanie i eksploatację systemu zostaną zwrócone.

## Zadanie ARS

Rachunek opłacalności przeprowadzony metodą ARS pozwala na danie odpowiedzi na następujące trzy pytania: 1/ Czy projektować dany system informatyczny ?

- 2/ Jaki wariant rozwiązania wybrać ?
- 3/ Jati jest stopień zgodności przewidywanych kosztów i efektów z kosztami i efektami rzeczywistymi ?

Pierwsze zagadnienie polega na porównaniu skutków gospodarczych decyzji dotyczących wydatkowania określonych kwot na projektowanie a następnie na eksploatację systemu /K = X/ z decyzją ich niewydatkowania /K = 0/. Chodzi więc ti o analizę w sferze zamysłu, kiedy chcemy przystąpić do podjęcia prac projektowych. Drugie zagadnienie poelega na wyborze jednego z wariantów, przy

założeniu, że kwoty w wysokości określonej jakimiś granicami zostaną wydatkowane  $x_1 \leq K \leq x_2$  i chodzi jedynie o decyzje preferującą nakłady w najbardziej korzystnym układzie. Trzecie wreszcie zagadnienie polega na znalezieniu metody stwierdzenia zgodności pomiędzy projektowanymi a rzeczywistymi kosztami i efektami. Stanowi to zagadnienie sterowania przebiegiem, projektowania, wdrażania i eksploatacji jak i kontroli prawdziwości przesłanek decyzji co do wyboru określonego systemu informatycznego\*

Rachunek winien być korygowany w trakcie realizacji prac nad systemem. Konieczność ta wynika z faktu, iż niektóre elementy rachunku przyjmowane są z większym lub mniejszym prawdopodobieństwem. Zadaniem ARS jest taka elastyczność formy, która umożliwia sto-

sowanie różnych rozwiązań makroekonomicznych takich jak graniczny okres zwrotu, procent, ceny.

### Założenia dla przeprowadzenia analizy

- 1. Kryterium opłacalności podjęcia decyzji zastosowania danego systemu jest okres zwrotu poniesionych kosztów. Długość okresu, od ęhwili wydatkowania kwot na projektowanie systemu do granicznego okresu zwrotu, wyznaczonego na podstawie przesłanek makroekonomicznych, daje pogląd na celowość realizacji przedsięwzięcia i opłacalności porównywanych wariantów.
- 2. Analiza wymaga uwzględnienia kolejnych okresów w trakcie powstawania projektu, jego wdrażania i eksploatacji, co najm niej do momentu, w którym zostaną zwrócone poniesione koszty. 3» Koszty jak i efekty są sprowadzone do jednolitej bazy cen,tzn.

rachunek jest wykonany w cenach bieżących jednego roku.

- 4. Ustalenie zgodności między planowanymi a rzeczywistymi kosztami i efektami wymaga bieżącej kontroli poszczególnych elementów ARS o
- 5. Dla wybrania do realizacji najlepszego wariantu należy wykonać dla każdego z wariantów zestawienie kosztów i efektów. Można tu w zależności od bazy porównawczej wyróżnić:
	- opłacalność bezwsględna, liczona w stosunku do sytuacji kiedy w rozpatrywanym obiekcie nie funkcjonuje system informa tyczny, czyli decyzja czy K = x ezy też K = 0,
	- opłacalność względną, liczoną w stosunku do systemu informatycznego, konkurencyjnego z badanym, czyli decyzja

$$
\mathbf{x_1} < \mathbf{x} < \mathbf{x_2}.
$$

# Procedura aaelizy

Analizę Rachunkiem Sald przeprowadza się za pomocą tabeli. Zestawienie jest tabelą podstawową i pozwala obok wyliczenia prostego okresu wzrotu na obliczenie średnioważonego okresu zwre tu kosztów.

$$
\mathbf{T}_2 = \frac{\sum_{i=1}^{6} s_i}{\sum_{i=1}^{6} k_i}
$$

gdzie:  $T_{\alpha}$  - średnioważony okres zwrotu kosztów

S. - Suma rocznych sald ujemnych za i - okresów<sup>1</sup>

K. - suma poniesionych kosztów na system w i - okresach. Zestawienie 23 obrazuje rachunek, w którym element czasu ujęty jest przy pomocy oprocentowania zadłużenia w wysokości rocznej. Uproszczony algorytm dla przeprowadzenia wyliczenia przedstawia schemat blokowy na rys. 9. Zwrócić tu należy uwagę na fakt, że naliza Rachunkiem Sald winna być przeprowadzona w fazie ogólnych koncepcji projektowych. Informacje co do poszczególnych elementów nie mają charakteru deterministycznego a przyjmowane są z pewnym prawdopodobieństwem, W miarę realizacji projektu następuje uściślenie wielkości poszczególnych elementów.

Trudności z oszacowaniem elementów rachunku powodują, że rachu nek winien być powtarzany w odpowiednich cyklach i uściślany dro gą kolejnych przybliżeń w miarę postępu realizacji projektu. Decydent, jak przedstawiono na rys, 9 i 10 może programowo sterować realizacją projektu. Regulacja polega na korygowaniu odchyleń wynikłych z zakłóceń zaistniałych w fazie realizacji. Analizator, przedstawiony na rys. 10 w postaci bloku, który zna planowane wielkości kosztów i efektów oraz ich tolerancje, przesyła sygnał do decydenta w przypadku kiedy wielkości graniczne zostaną przekroczone.

# Ocena wyników

Dla oceny opłacalności zastosowania systemu informatycznego należy przeprowadzić rachunek co najmniej do momentu, w którym pojawi się saldo dodatnie. Saldo ujemne oznacza nadwyżkę zadłużenia. Saldo dodatnie występuje, gdy efekt uzyskany w wyniku zastosowania systemu informatycznego zrównoważy poniesione wcześniej wydatki na projektowanie $^{\mathbb{X}}$ , wdrażanie i eksploatację sys temu oraz wydatki związane z oprocentowaniem zadłużenia.

Ze względu na zachowanie spójności między proponowaną metodą a projektem uchwały Rady Ministrów w sprawie kryteriów i

w fazie tej ponoszone są też koszty związane z badaniami i studiami nad systemem.

 $-75-$ 

metod oceny ekonomicznej efektywności inwestycji i zamierzeń z zakresu postępu technicznego - pożądane jest objęcie analizą całej fazy przewidywanej eksploatacji systemu. Okres eksploatacji systemu można określić w oparciu o średnią stawkę amortyzacyjną sprzętu komputerowego, na którym będzie eksploatowany system. Okres zwrotu kosztów wydatkowanych na system, daje pogląd na celowość podjęcia decyzji projektowania systemu oraz na opłacalność porównywanych wariantów. Wskaźnik ten na ogół może stanowić wystarczającą podstawę wyboru optymalnego wariantu. Okres .zwrotu kosztów nie powinien przekraczać normatywnego okresu zwrotu. Okres ten dla nieoprpeentowanych sald.wynosi 5 lat, natomiast dla oprocentowanych sald nie jest jeszcze ustalony. Wielkość stopy procentowej, graniczny okres zwrotu oraz ceny wyma gają rachunku makroekonomicznego i winny być dostarczone przez Centralne Organy Decyzyjne Państwa. Ogólne zasady ARS nie zależą jednak od wysokości parametrów rachunku.

# Ograniczenia i problemy zastosowania ARS w zakresie badania łpłacalności systemów informatycznych

ARS jako metoda oparta o wskaźnik syntetyczny, nie podaje bezpośrednich przyczyn takiego a nie innego kształtowania się wielkości okresu zwrotu kosztów'.

Z tego względu duża. rola przypada Analizatorowi, który bada przyczyny powstania odstępstw od planu, ewentualnie wysuwa sugestie co do kierunków poprawy wskaźnika syntetycznego. W Analizatorze winna być wbudowana procedura umożliwiającą śledzenie opłacalności wdrażania i eksploatacji systemu informatycznego w różnych warunkach.

 $-76-$ 

Budową Analizatora oraz systemem postępowania w nim zajmiemy się w następnym etapie prac.

W metodzie ARS wystąpić mogą trudności związane z określeniem wymiernych efektów systemu. Efekty systemu zależą od dzieddziny zastosowania zakresu tematycznego itd. W pewnych przypad kach, jak np. systemy dla gospodarki materiałowej, korzyści z zastosowania systemów informatycznych są dość łatwe do wylicze nia\*

Dla większości jednak systemów informatycznych efekty są bardzo trudne do wyliczenia. Wiążą się one z wartością i szybkością dostarczenia informacji. Oczywiste, że w rachunku należy ująć pełne efekty i to zarówno w obiekcie, w którym wdrożony zos tał system jak i w otoczeniu.

Prace nad badaniem efektów poszczególnych typów systemów informatycznych i warunków ich osiągania będą przedmiotem badan w następnych etapach pracy.

Ze względu na fakt występowania różnego typu efektów, czę— . sto trudno wymiernych w ujęciu wartościowym, ARS winien być uzupełniony odpowiednim zestawem wskaźników cząstkowych.

# Zestawienie 22

Badanie opłacalności systemów informatycznych przy pomocy Analizy Rachunkiem Sald - ARS

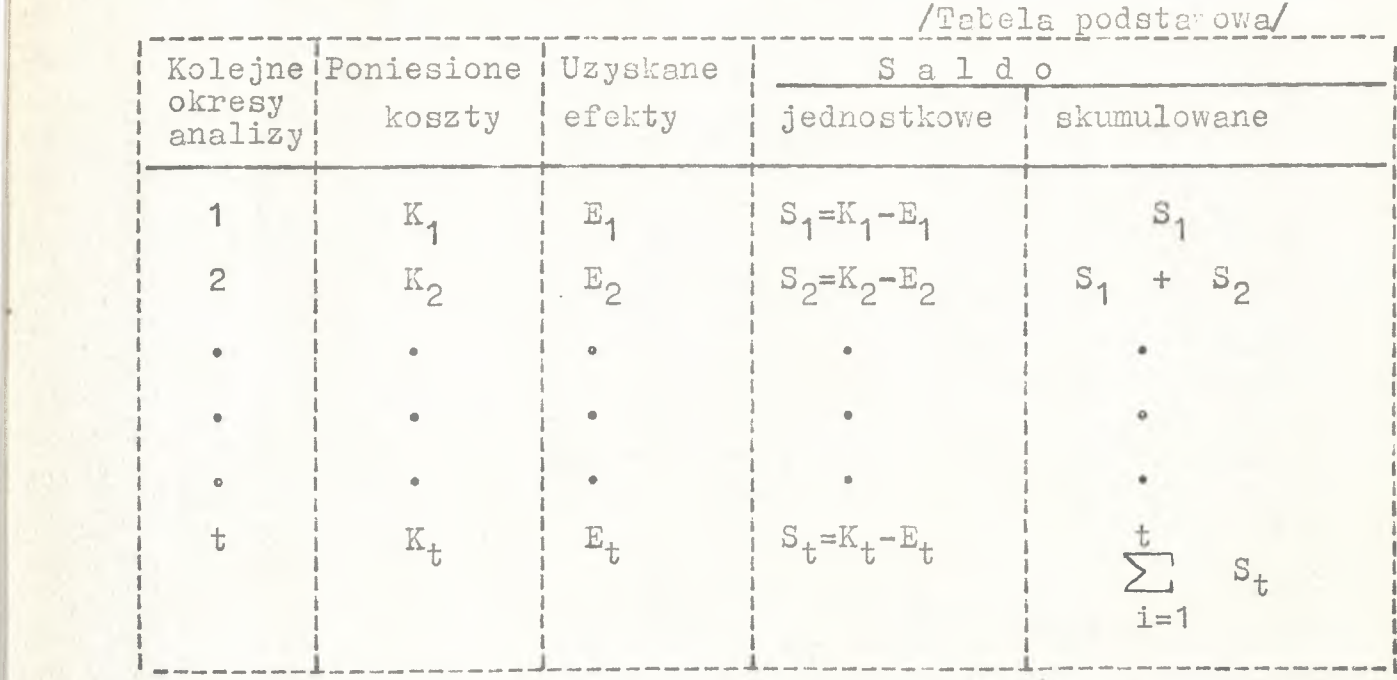

Zestawienie 23

Badania opłacalności systemów informatycznych przy pomocy Analizy Rachunkiem Sald  $\leftrightarrow$ ARS

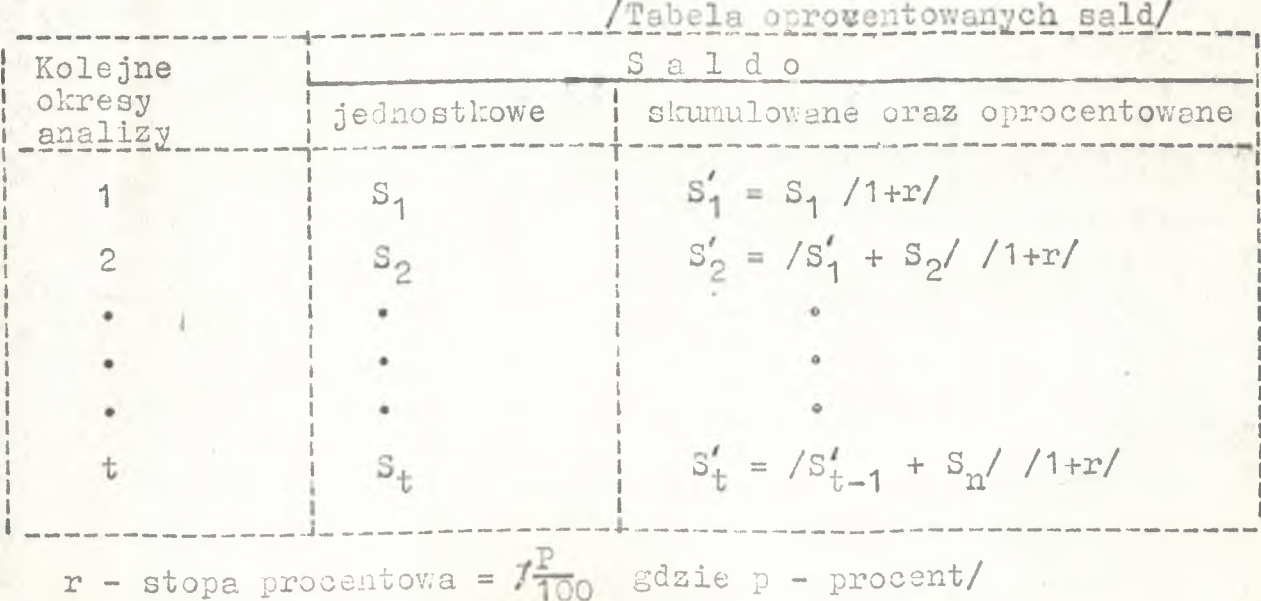

 $- 78 -$ 

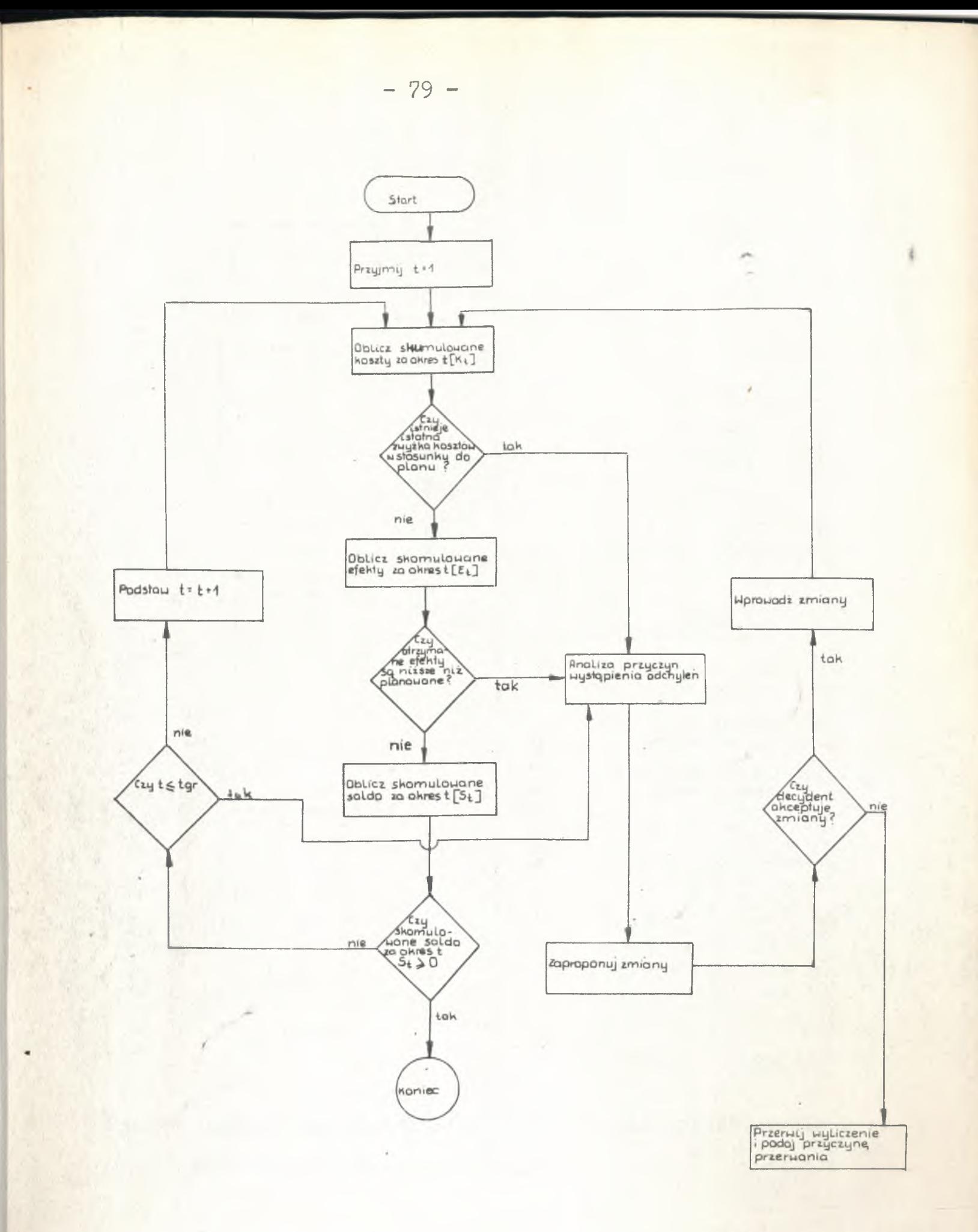

Rys.9 Uproszczony algorytm obliczeń w Analizie Rachunkiem Sald "ARS"

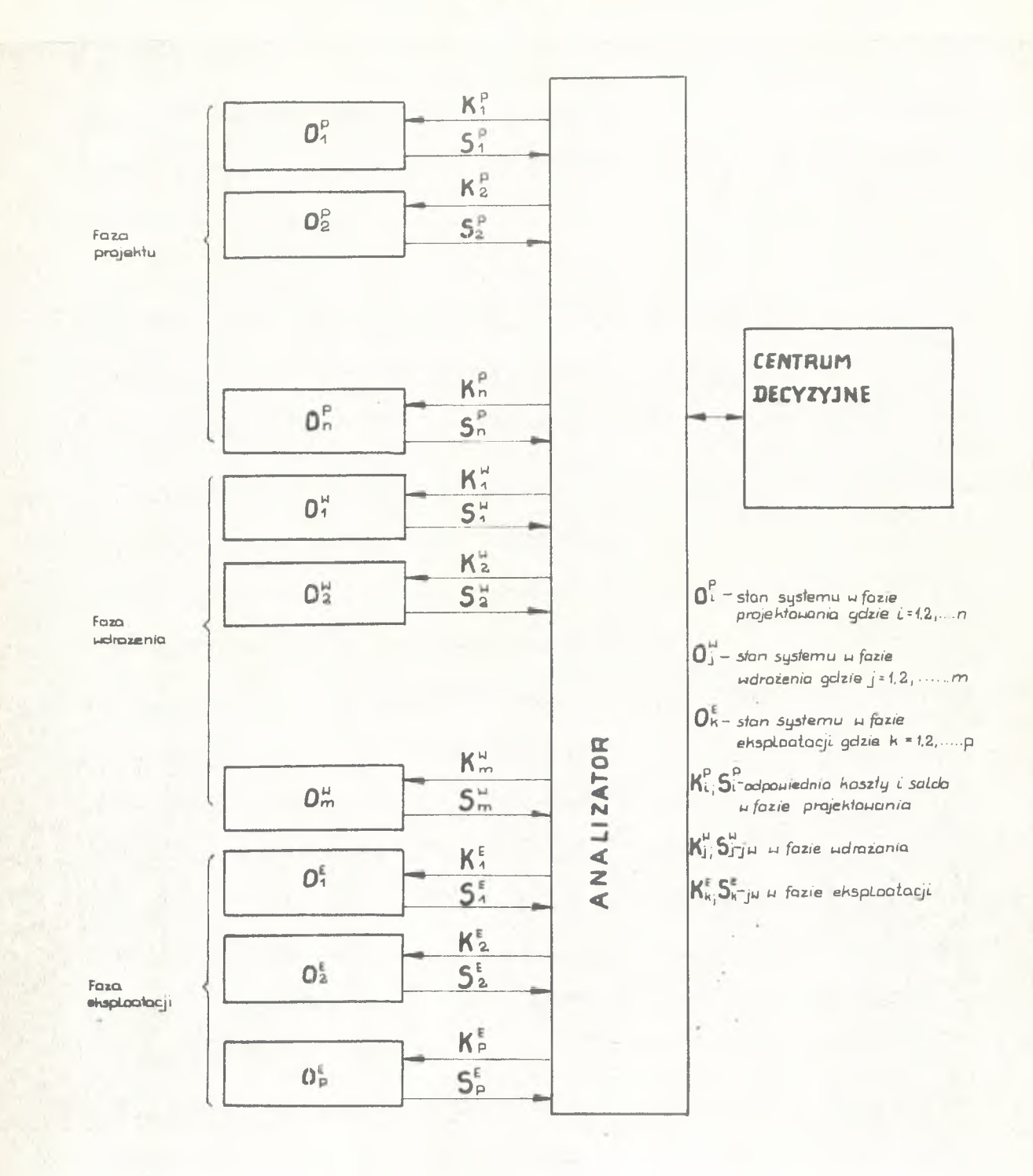

Rys.10 Analiza Rachunkiem Sald ''ARS" w fazie projektowania i eksploatacji systemu

 $-80 -$ 

Bibliografia

Niniejsze zestawienie obejmuje pozycje bibliograficzne cytowane w pracy» Poszczególne pozycje zestawione są w kolejności występowania w tekście.

- Ø. W.Kotulecki "Analiza kilku znanych metod obliczania efektywności ekonomicznej systemów epd". OBRI, Warszawa 1972 r. /maszynopis/.
- 1. J.Kisielnicki "Krajowy System Informatyczny i jego struktura" Przegląd Organizacji Nr 1/73
- 2. Wybrane systemy informatyczne opracowane w ośrodkach obliczeniowych ZETO ZI, OBR, Warszawa 1971.
- *3.* Z.Knyziak, W.Lisowski "Ekonomika i programowanie inwestycji przemysłowych" PWN Warszawa 1968

4. Informacja sygnalna KBI /3»10.1973 r./

- 5. Statystyka inwestycji, 1965 GUS czerwiec 1966
- 6, A.Kierczyński "Analiza kosztów wprowadzenia ETO do przedsiębiorstwa" Ekonomika i Organizacja Pracy Nr 10 z 1972 r.
- *?,* The Diebold Research Program "Inplementation of IMIS" Doc E-46 Pebruary 1968 r.
- 8. J.Ilczuk "Efektywność zastosowań różnych technik przetwarza nia danych w ewidencji sprzedaży energii elektrycznej", praca doktorska 1972 r. Biblioteka SGPiS
- 9. "Ekonomiczno-organizacyjne efekty zastosowań API". Materiały z konferencji NOT. Rzeszów, październik 1970 r.
- 10. Uchwała Nr 103 Rady Ministrów z dnia 7 czerwca 1969 r. w sprawie metod oceny i kwalifikacji nowo rozpoczynanych inwestycji przemysłowych w latach 1971-1975.M.P. Nr 24, poz. 186.
- 11. Instrukcja w sprawie efektywności inniejszych inwestycji oraz przedsięwzięć organizacy jno-technicznych, Załącznik do Zarządzenia Nr 39 Przewodniczącego Komisji Planowania przy Radzie Ministrów z dnia 29 maja 1962 r.
- 12. W.Spruch "Ekonomiczna analiza efektywności postępu technicznego w pruedsiębiorstwie przemysłowym" PWE, Warszawa 1967 r.
- 1J. Malik "Real Time Reservations" Data Systems Nr 2 z 1972 r.
- 14, The Diebold Research Program "Evaluating the economic effectiveness of information" Doc E-37 July 1967 i polskie tłuma czenie "Ocena efektywności systemów informatycznych /koncep cje/ wyd. OBRI 1972 r.
- 15« The Diebold Research Program "System Selection A Co patate Study" J.C.Jores Doc EC-19 Hannower June 9-11» 1970, Session A.
- 16, The Diebold Research Program "A Case Study" Doc EC-19 Hannower June 9-11, 1970 Session 6,
- 17, "Informatyka w zarządzaniu gdzie jesteśmy " dyskusja redakcyjna - "Zarządzanie" Nr 1 z 1973 r.
- 18, Uchwała Nr 110 Rady Ministrów z dnia 23 czerwca 1969 r, w sprawie projektowania inwestycji.
- 19, Uchwała Nr 128 Rady Ministrów z dnia 17 lipca 1969 r. w sprawie normatywnych cykli budowy.
- 20, The Diebold Research Program "Experience with the Reorganisation of Computer Centre" Doc EC-21, Genewa Marrch 1971 r.
- 21, M,Ostrowski "Niektóre problemy teorii i wykorzystania rachunku ekonomicznego efektywności inwestycji" PTE, Warszawa 1972r. Warszawa 1972 /maszynopis powielony/.
- 22, Z.Gackowski "Metodologiczne podstawy oceny efektywności rozwiązań projektowych" - Konspekt wykładów dla kadry kierowni czej OBRI 1971 r.
- 23» A.Kierczyński' "Rachunek komputeryzacji gospodarki narodowej" praca doktorska, Biblioteka SGPiS 1972 r.
- 24. Cz.Uhma "Próba sformułowania metody obliczeń ekonomicznej efektywności ETO" Wiadomości Statystyczne Nr 2 z 1973 r.
- 23. L.Witkowski "Efektywność stosowania ETO" Materiały szkoleniowe NBP.
- 26. "Metodika opridjeljenia ekonomiczeskoj effektiwnosti primienienija EWM w uprawnień proizwodstwom". Ministerstwo Proborostrojenia Sredst Automatyzacji i Sistjem Uprawlienija ZSRR. Mińsk 196? r.
- 27. Konoszuhowa, Sawickiej, Shlemen "Wskaźniki i metodyka określania efektów ZSZ<sup>#</sup> tłumaczenia z "Mechanizacja i Automatyzacja administratiry" Nr 12 z 1971 r.
- 28. The Diebold Research Program "Choosing the Aplication Guidliness for Identifying High-Payout Application" Doc XXI No EG21 Geneve March 2-4, 1972 Session B.
- 29» L.Pried "The post-inplementation feasibility study" Bata mation No 1 1966.
- 30. The Diebold Research Program F.Riedmuller "Improving Cost Effectiveness Planning and Cost Reduction" Doc EC-25
- 31. E.Lenadowski "Eliminacja inżynierskich obliczeń komór mącznydh i zbożowych.
- 32. Instrukcja ogólna w sprawie badań ekonomicznej efektywności inwestycji - załącznik do zarządzenia Nr 39 Przewodniczącego Komisji Planowania przy Radnie ministrów z dnia 29.05.1962 r.
- 33. Z.Gackowski "Metodyka projektowania systemów EPD" Wyd. BSiPEPD Warszawa 1970 r.
- 34. W.J.Wesołowski "Elementy programowania nowej techniki" PWN, Warszawa 1972 r.

 $-83 -$ 

- 35« S.Szwedowski "Wytyczne w sprawie oceny ekonomicznej efektywności prac badawczych, rozwojowych i wdrożeń\*\*, projekt zarządzenia Przewodniczącego KNiT.
- 36. M.Piszeł "Teoria efektywności inwestycji i jej zastosowanie\*\*, Warszawa 1969 r.
- 37. The Diebold Research Program "Criteria for evaluating the productivity of ADP Operations" Doc E-87.

 $\left($ 

38. JoKisielnicki "Programowanie rozwoju branży przemysłowej", FWE, Warszawa 1972 r.

Spis tablic

- I. Nakłady inwestycyjne na rozwój informatyki oraz ich struktura w latach 1961-1965
- II. Nakłady inwestycyjne na rozwój informatyki oraz ich struktu-■ra w latach 1966-1970
- III. liakłady inwestycyjne na informatykę oraz ich struktura w 1970 r.
- IV. Nakłady inwestycyjne na informatykę oraz ich struktura w 1971 r.
- V. Nakłady inwestycyjne na informatykę oraz ich struktura w 1972 r.
- VI. 'Stan i struktura komputerów w 1965 r.
- VII. Stan i struktura kompute ów zainstalowanych w 1966 r.
- VIIIoStan i struktura komputerów zsinst:lowanych w 1967 r.
- IZ. Stan i struktura komputerów zainstalowanych w 1968 r.
- X. Stan i struktura kompute, ów zainstalowanych w 1969 r.
- XI. Stan i struktura komputerów w końcu 1970 r.
- XII. Stan i struktura komputerów w końcu 1971 r.
- XIII.Stan i struktura komputerów w końcu 1972 r.

 $- 85 -$ 

TABLICA I

# Naklady inwesty cyjne na rozwój informatyki oraz ich struktura TABLICA I Nakłady inwestycyjna na rozwój informatyki oraz ich struktura

w latach 1961-1965 w latach 1961-1965

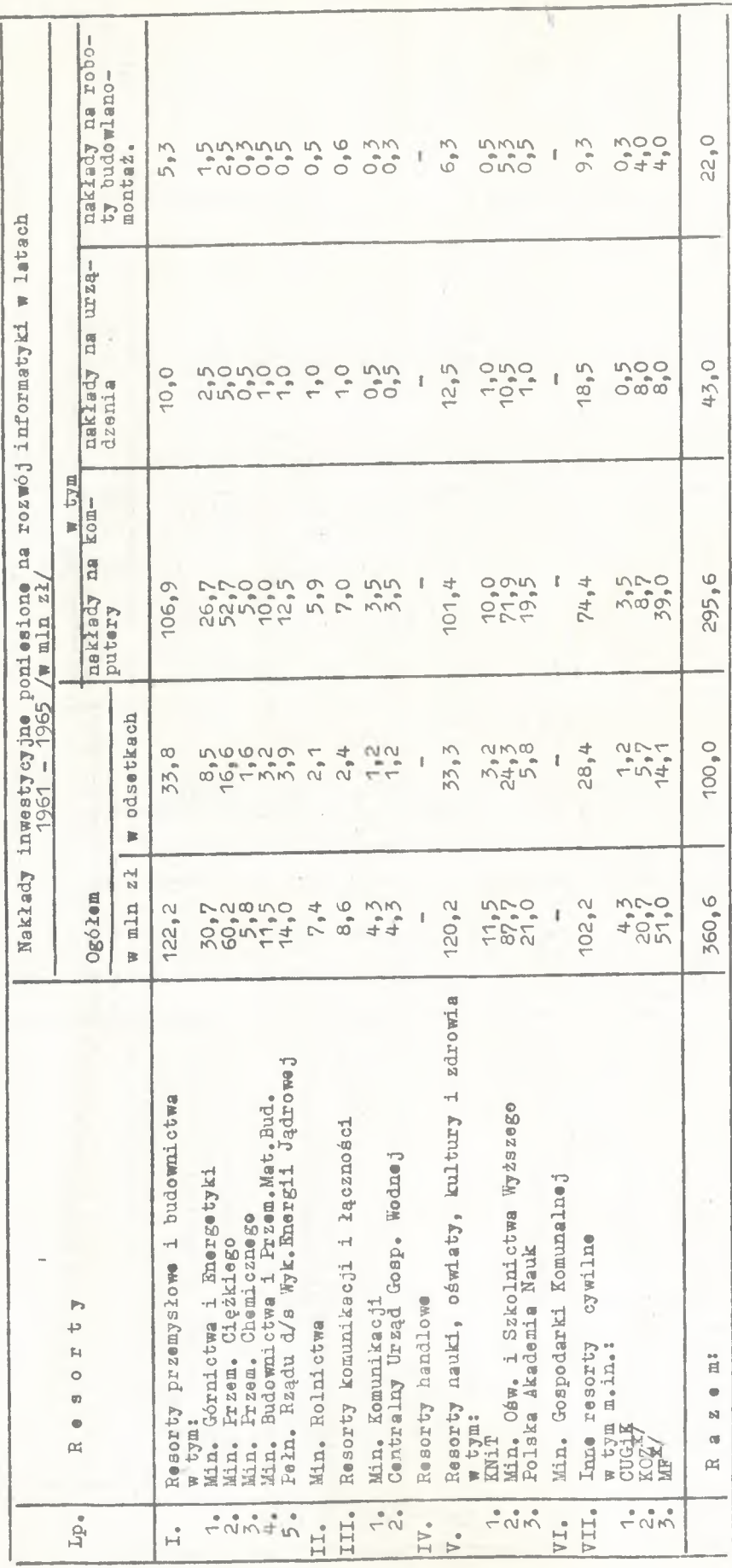

x/ w tych rasortach dane liczbowe dotyczą nakładów inwestycyjnych na informatykę, związanych z komputerami do przetwarzania x/ w tych resortach dane liczbowe dotyczą nakładów inwestycyjnych na informatykę, związanych z komputerami do przetwarzania<br>danych *}*

*c\*\$>* 5"

**L**

TABLICA II TABLICA II

Nakłady izmestycyjne na rozwój informatyki oraz ich struktura w latach 1966 - 1970 Nakłady inwestycyjne aa rozwój informatyki oraz ich struktura w latach 1966 - 1970

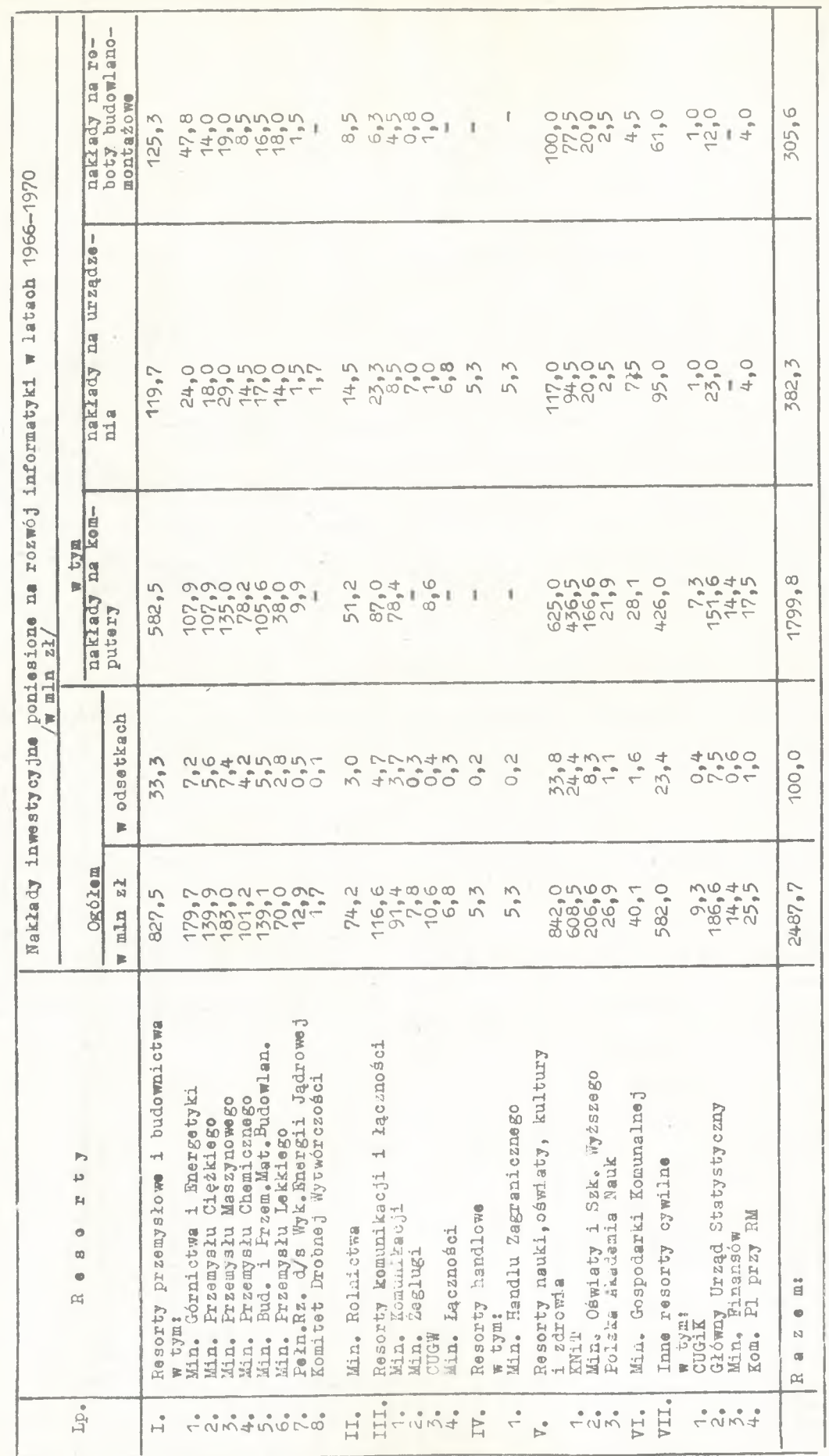

fródło: niepublikowane materiały KBI 2ródło: niepublikowane materiały KBI

TABLICA III

Naklady inwestycyjne na informatykę oraz ich struktura w 1970 r. TABLICA III Nakłady inwestycyjne na informatykę oraz ich struktura w 1970 r.

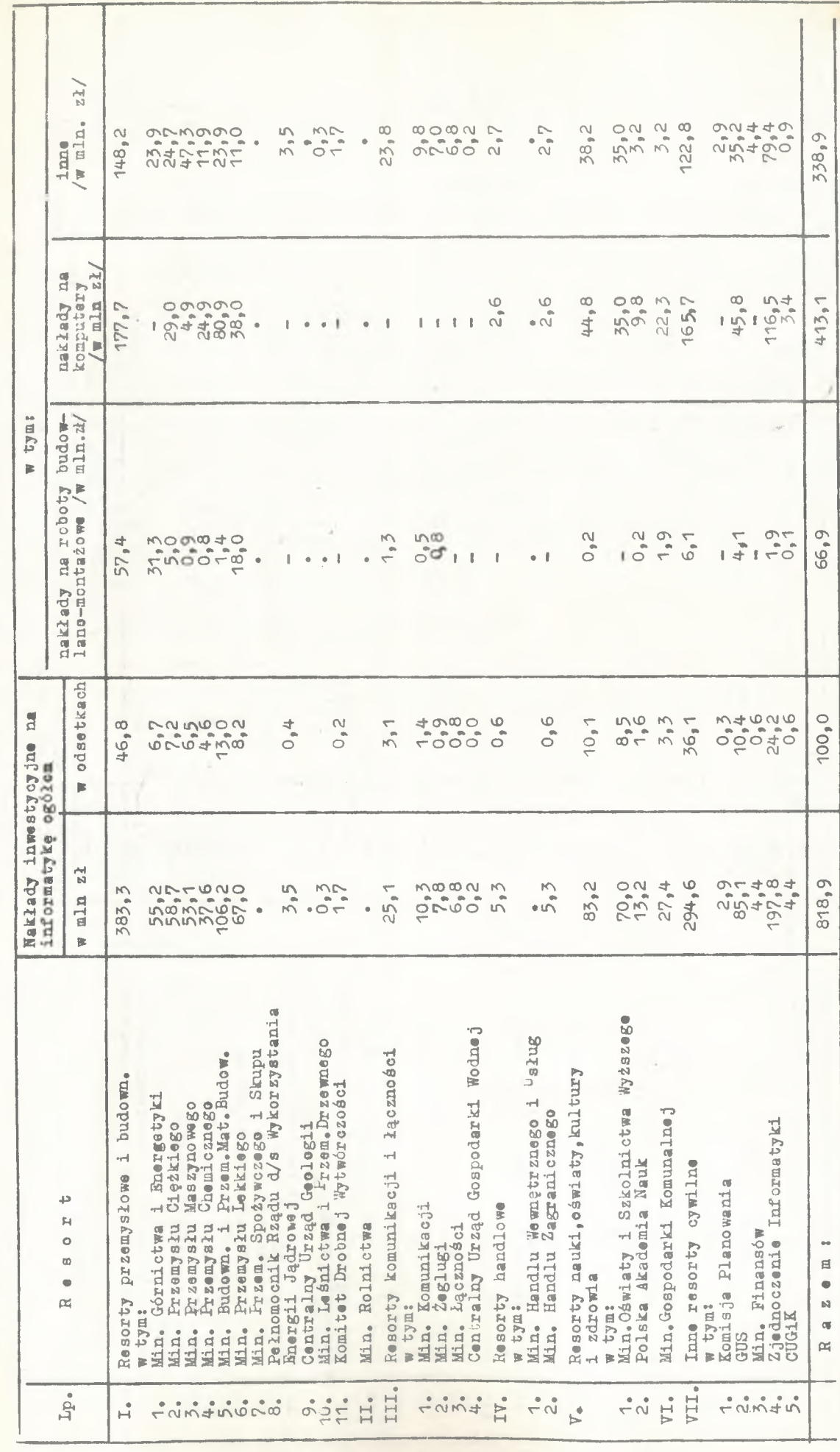

Źródło: niepublikowane dane KBI Źródło: niepublikowana dana KBI

TABLICA IV

Nakłady inwestycyjne na informatykę oraz ich struktura w 1971 r. *TABLICA* 17 Nakłady inwestyayjne na informatykę oraz ich struktura w 1971 r.

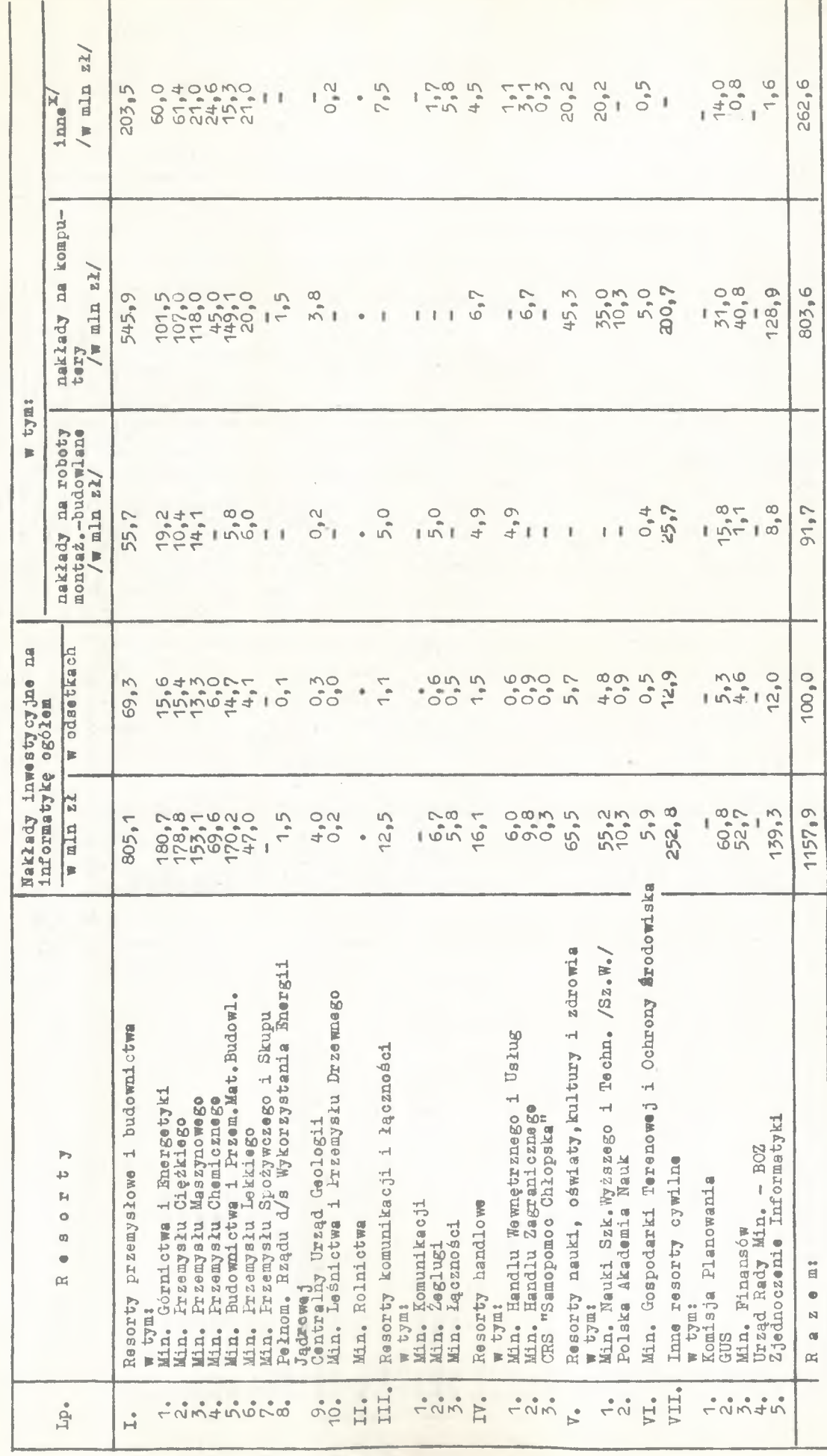

Zródło: niepublikowane dane KBI Źródło: nie pub lilcowana dana KBI

x/ Urządzenia do przygotowania danych .<br>Urządzenia do transmisji danych, itp. Urządzania do transmisji danych, itp.x/ Urządzenia do przygotowania danyoh

 $88$ 

¥

TABLICA V TABLICA V

Nakłady inwestycyjna na informatykę orez ich struktura w 1972 r. Nakłady inwestycyjna na informatykę oraa ich struktura w 1972 r.

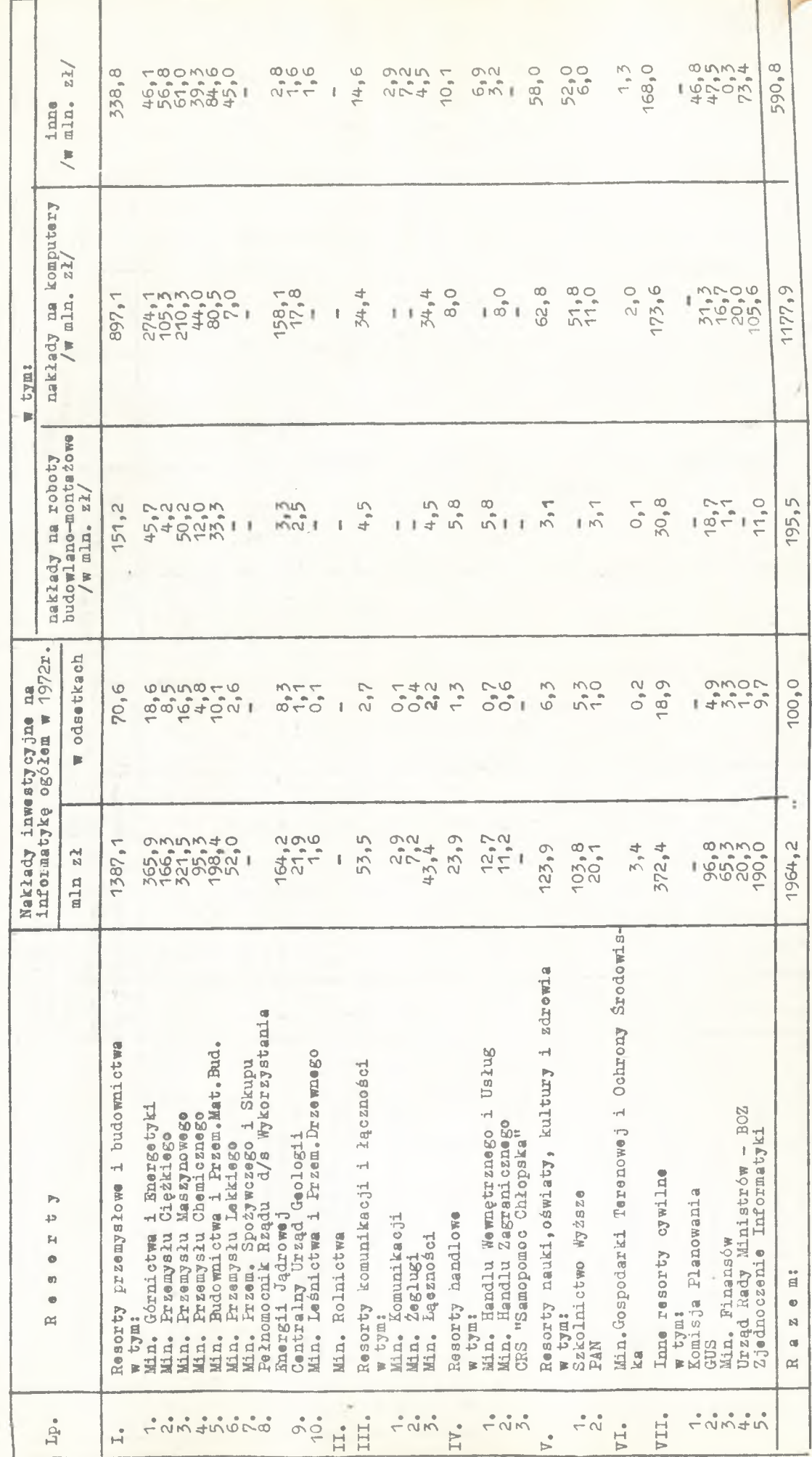

Zródło: niepub ikowane dane KBI źródło: niepub ikowane dane K8I

\ o

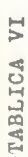

Stan i struktura omputerów w końcu 1965 r. TABLICA VI St&n i struktura omputerów w końcu 1965 r.

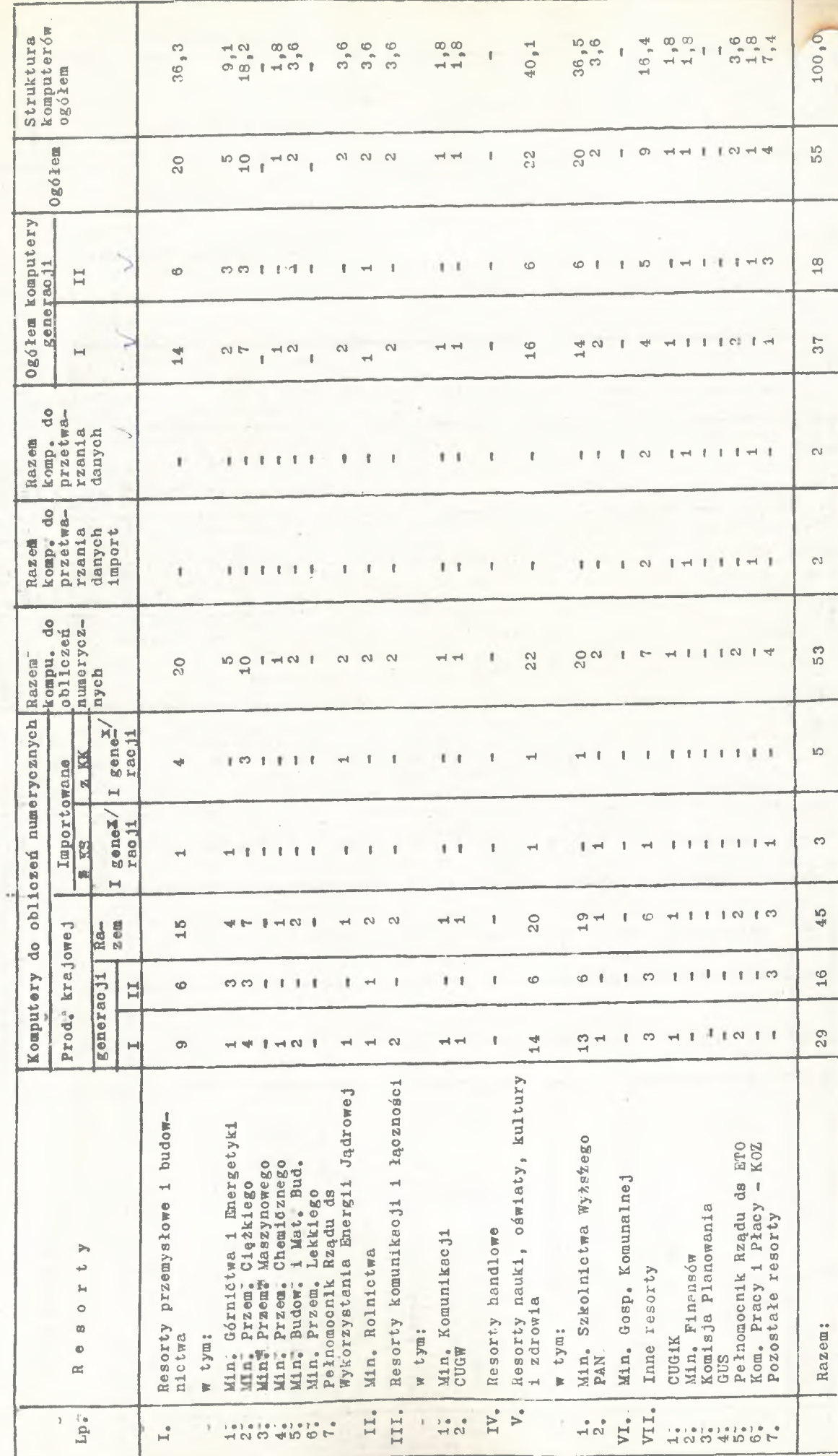

frådio-niepublikowano materiały KBI<br>x/ importowano komputery tylko I generacji Źrddło: niepublikowane materiały KBI

x/ Importowano komputery tylko I generacji

TABLICA VII

Stan i struktura komputerów zainstalowanych w 1966 r. TABLICA VII Stan i struktura komputerów zainstalowanych w 1966 r.

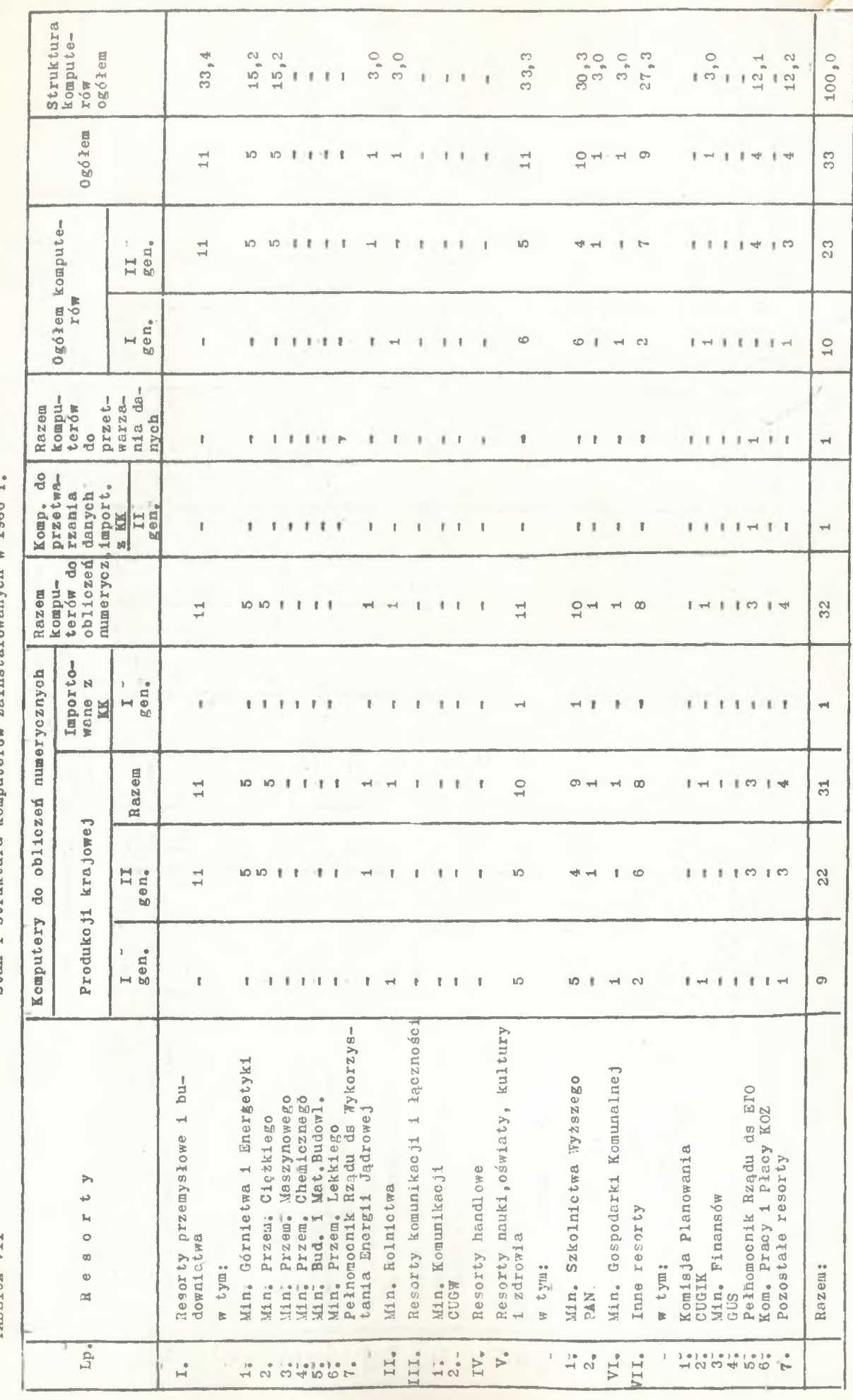

Źródło: niepublikowane dane KBI Źródło: niepublikowane dane KBI

TABLICA VIII

Stan i struktura komputerów zainstalowanych w 1967 r. TABLICA VIII Stan i struktura komputerów zainstalowanych w 1967 r.

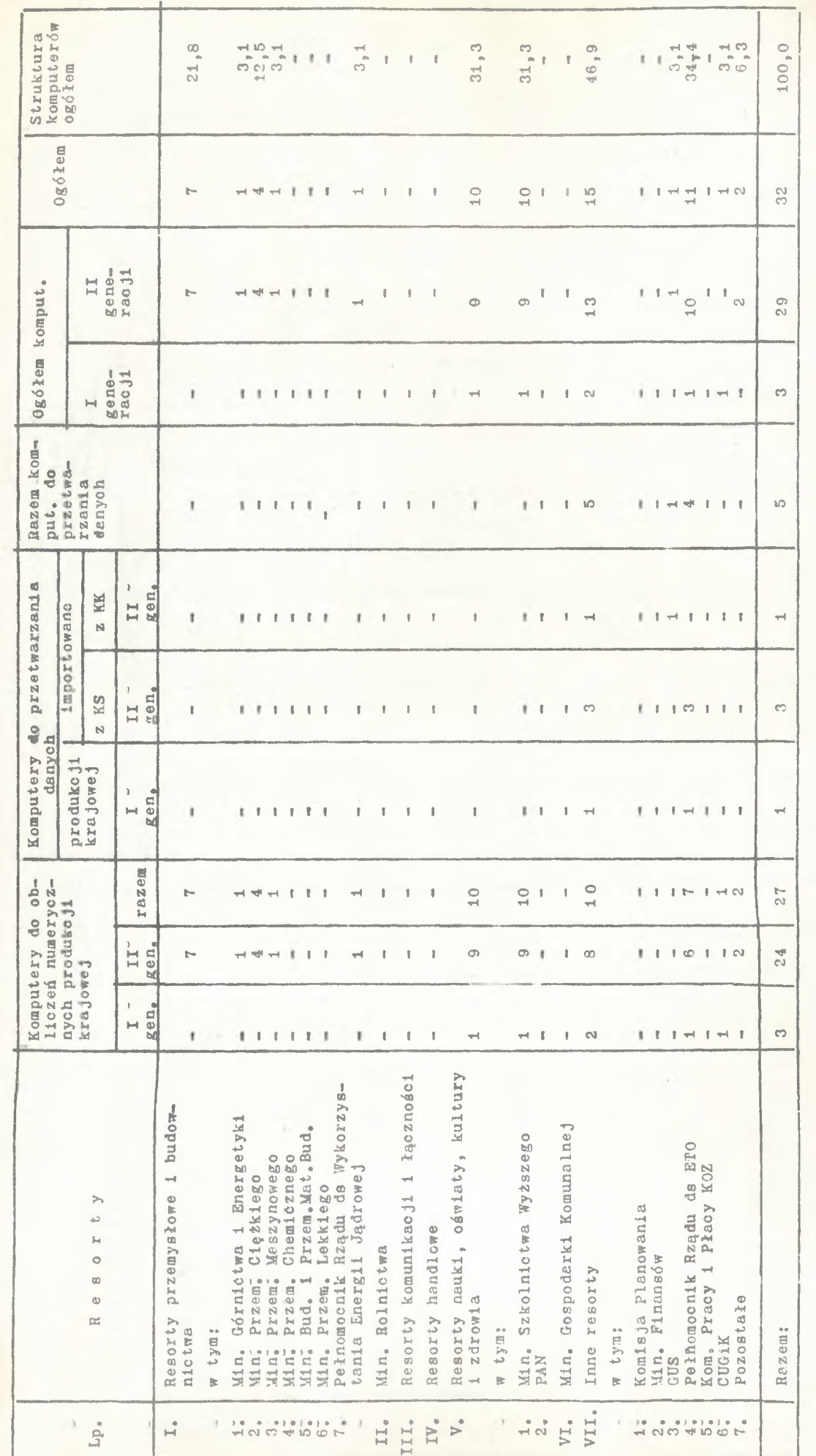

Źródło: niepublikowane dane KBI Źródło: niepublikowane dane KBI

TABLICA IX TABLICA IX

Stan i struktura komputerów zainstalowanych w roku 1968 Stan i struktura komputerów zainstalowanych w roku 1968

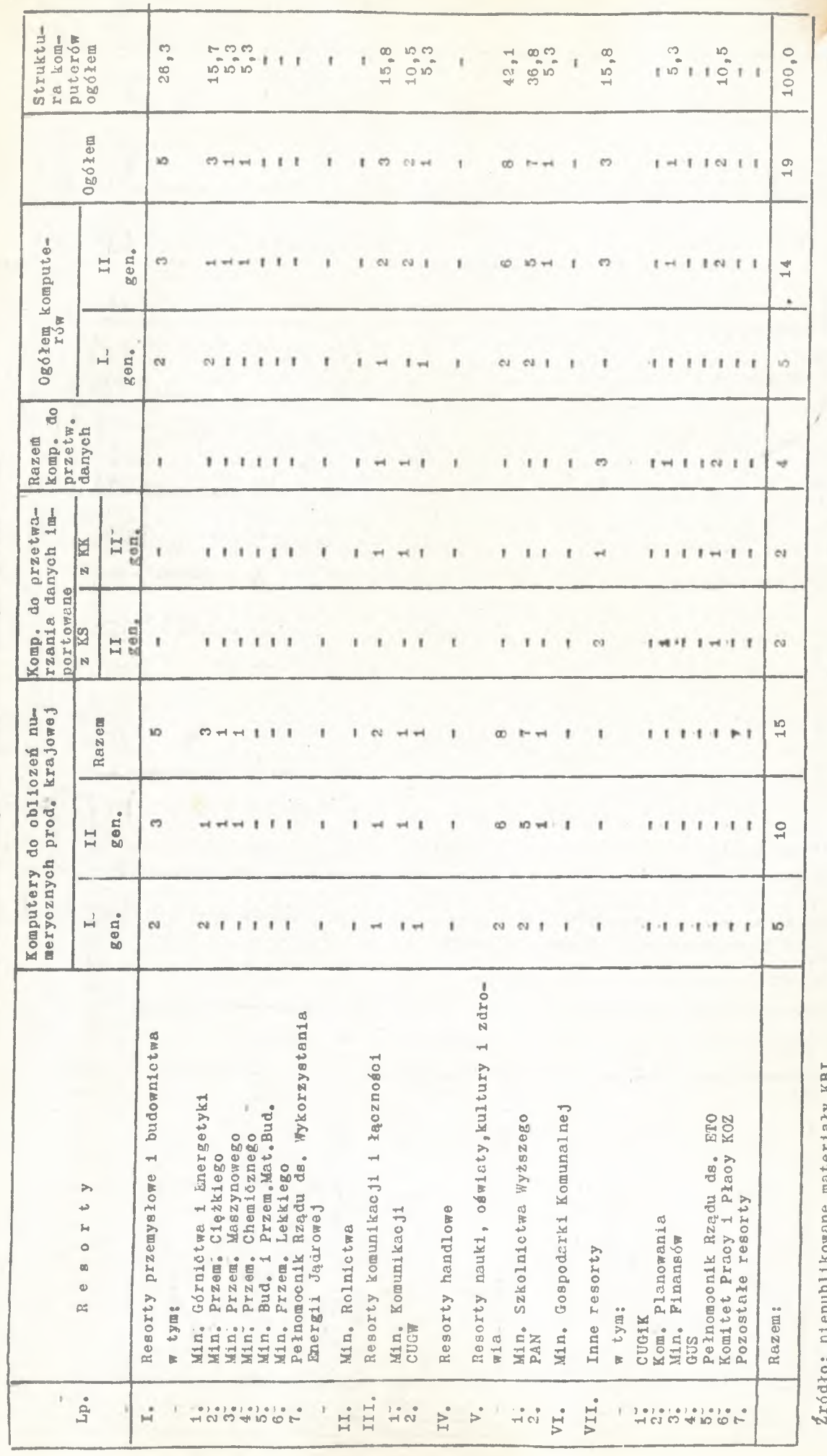

teriały KBI Źródło: niepublikowane materiały KBI $\frac{1}{2}$ ATTE

TABLICA X

ł

Stan i struktura komputerów zainstalowanych w 1969 r. **TABLICA X** Stan 1 struktura komputerów zainstalowanych w 1969 r.

 $\,$ 

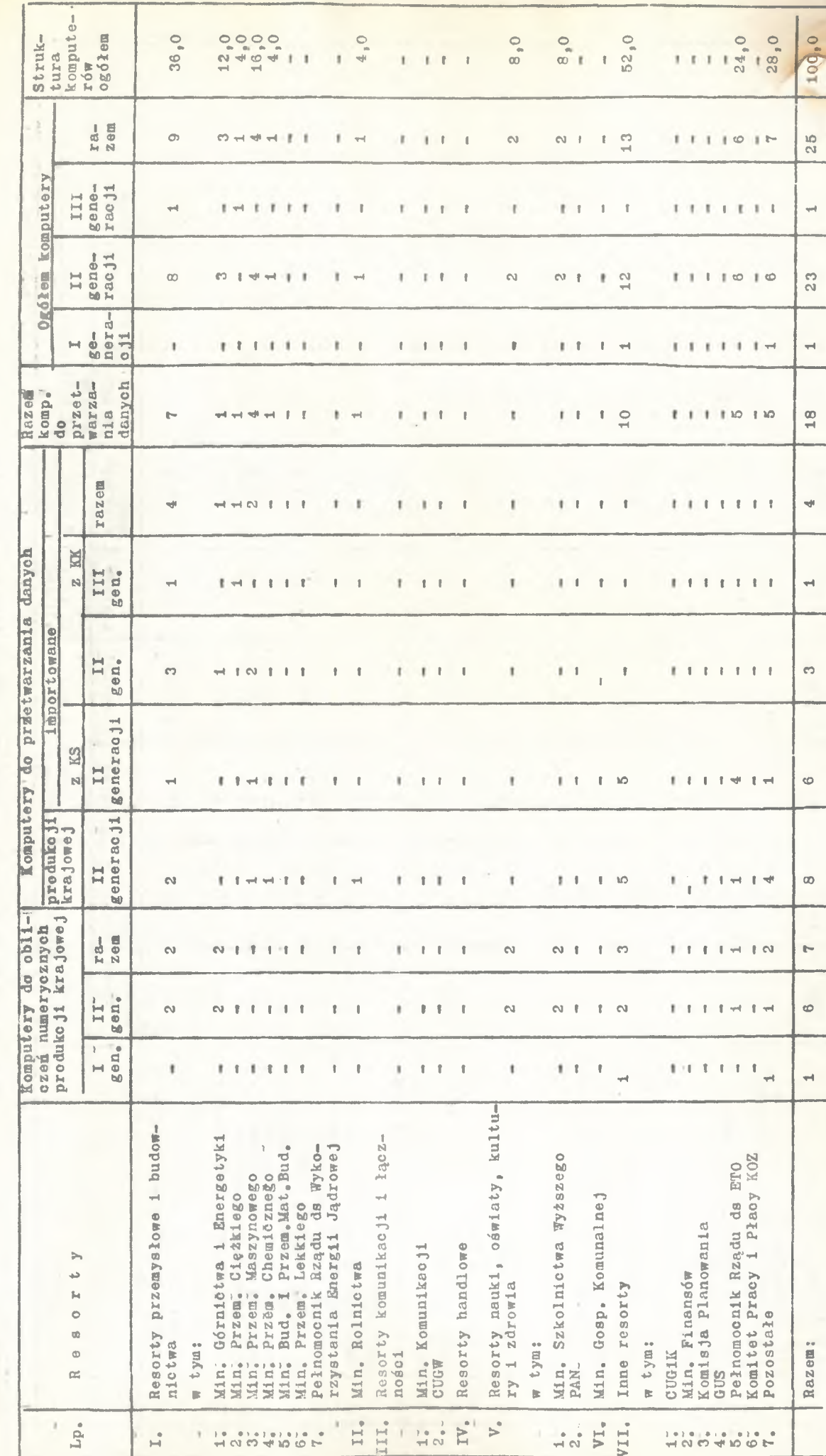

Źrodło: niepublikowane dane KBI Źrodło: niepublikowane dane KBI

Stan i struktura komputerów w końcu 1970 r. TABLIC! XI Stan i struktura komputerów w końcu 19TO *r+*

ł,

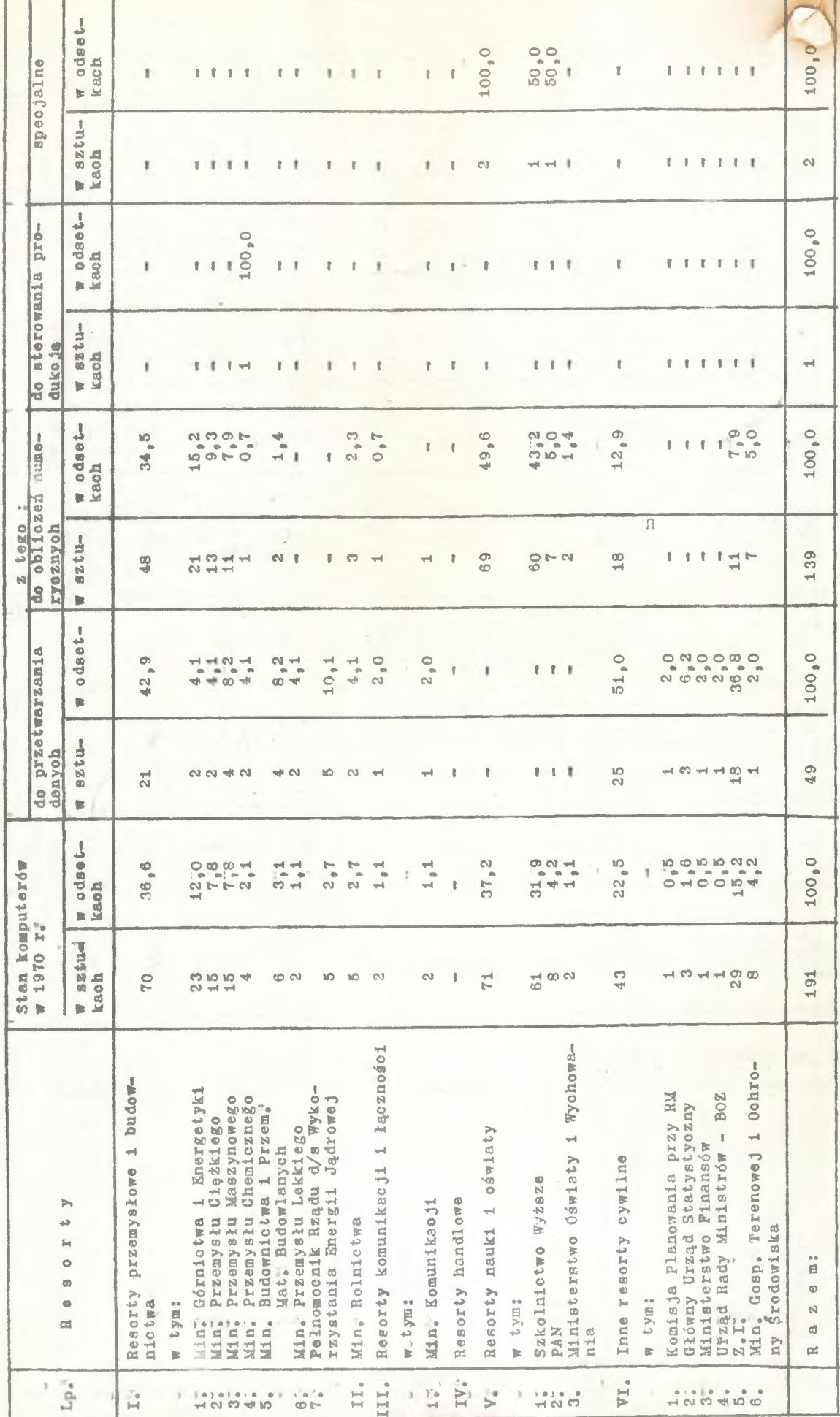

TABLICA XI

TABLICA XII

Struktura i stan komputerów w końcu 1971 r. TABLICA III Struktura i stan komputerów w końcu 1971 r.

ł.

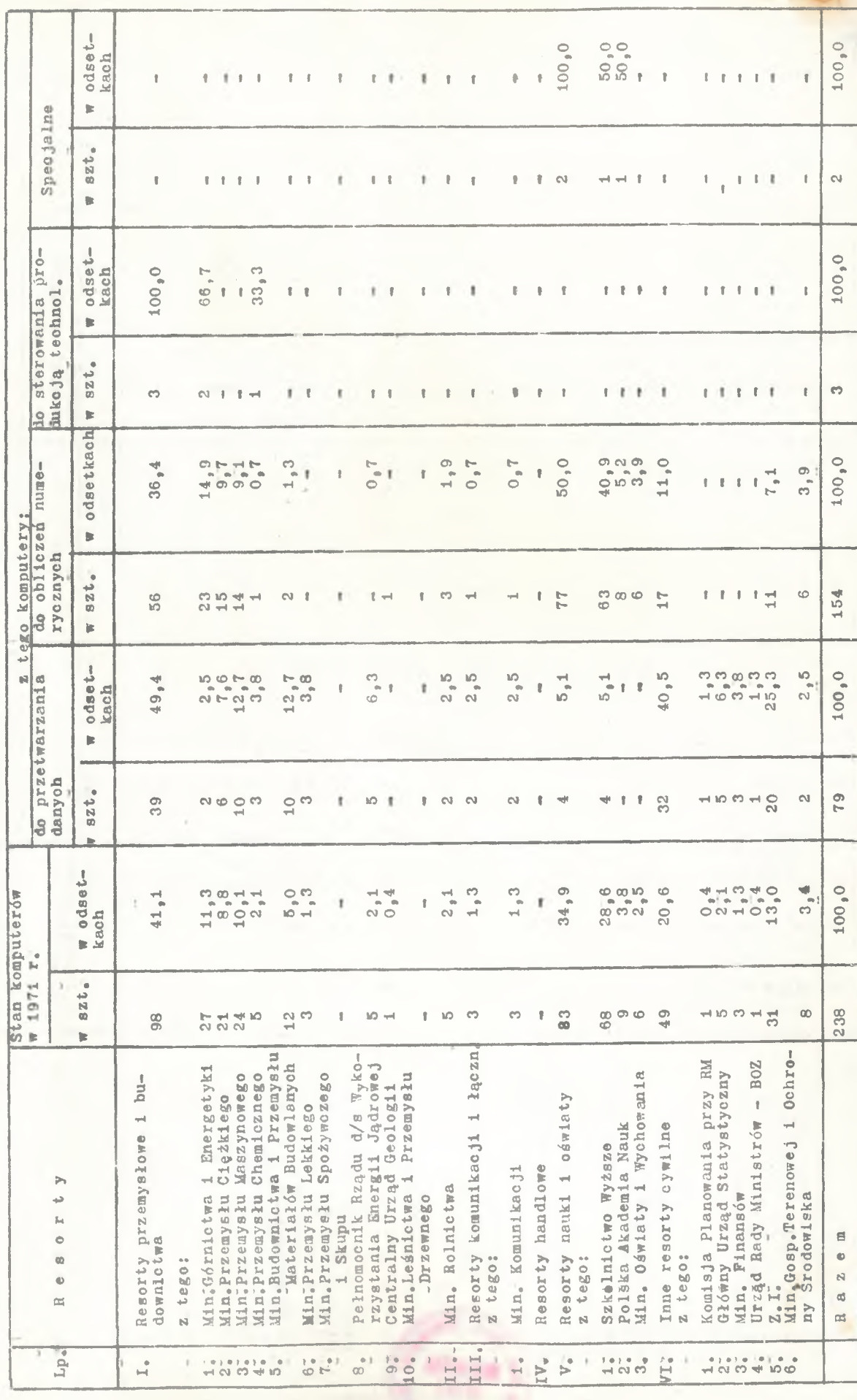

ś

Íródło: niepublikowane dane KBI Źródło: niepublikowane dane KBI

96

 $\tilde{\mathbf{A}}$ 

TABLICA XIII TABLICA XIII

Stan 1 struktura komputerów w końcu 1972 r. Stan 1 struktura komputerów w kodou 1972 r.

I.

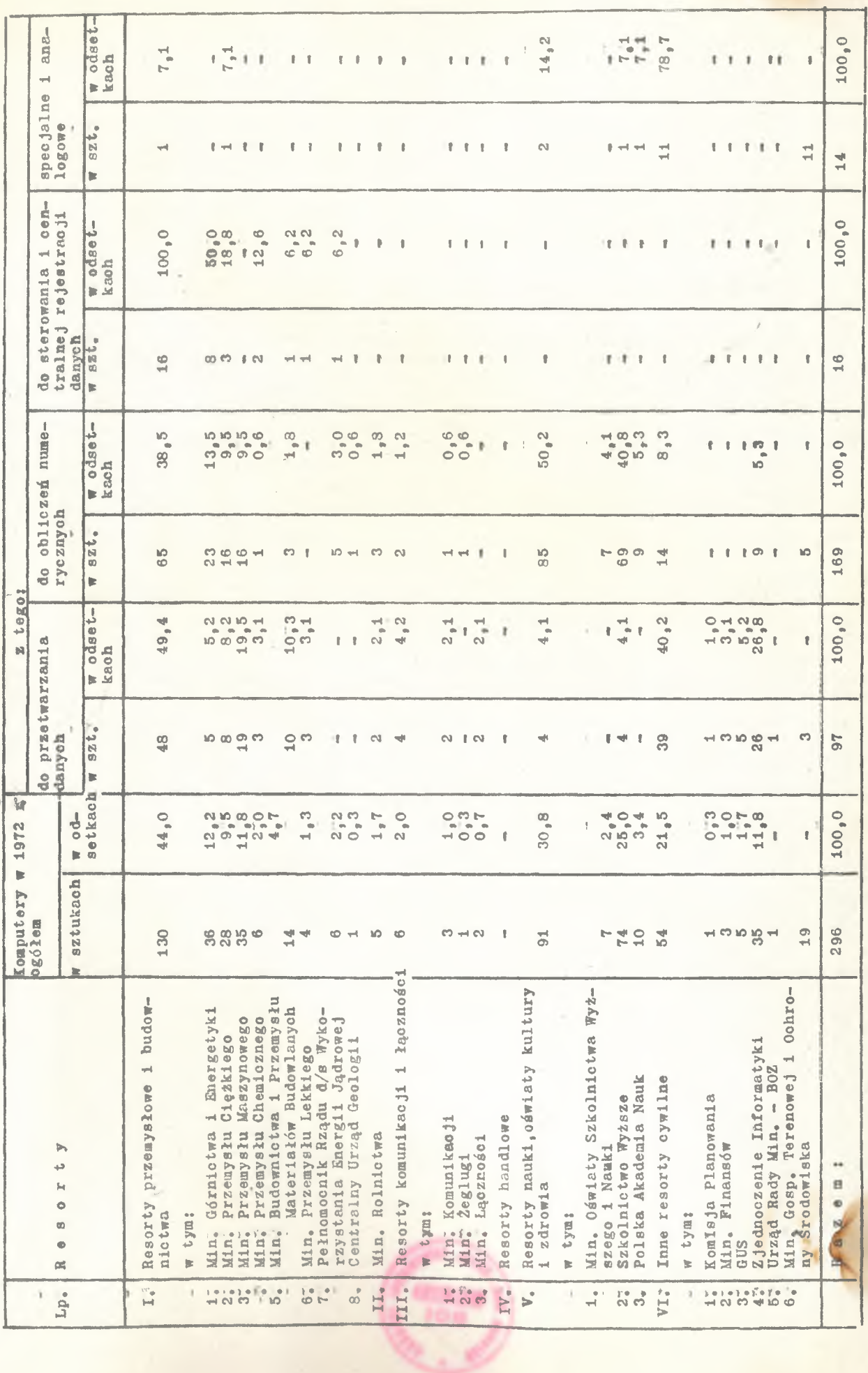

fródło: niepublikowane materiały KBI ¿ródło: niepublikowane materiały KBI

97

 $\beta$